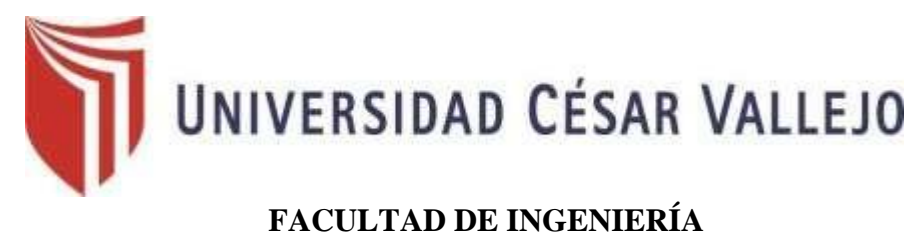

# ESCUELA PROFESIONAL DE INGENIERÍA DE SISTEMAS

# "**Sistema Informático para la Gestión del Registro Itinerante en el RENIEC"**

# **TESIS PARA OBTENER EL TITULO PROFESIONAL DE INGENIERO DE SISTEMAS**

# **AUTOR:**

José Antonio López Albornoz

# **ASESOR:**

Francisco Manuel Hilario Falcón

# **LINEA DE INVESTIGACIÓN**

Sistemas de Información y Comunicaciones

**LIMA – PERU** 

**2018**

# **PAGINA DEL JURADO**

<span id="page-1-0"></span>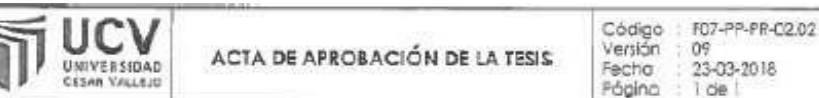

El Jurado encargado de evaluar la tesis presentada por don José Antonio López Albornoz Cuyo título es: "Sistema Informático para la Gestión del Registro litnerante en el RENIEC". Reunido en la facha, escuchó la sustentación y la resolución de preguntas por el estudiante, otorgándole el calificativo de: 14 (número) cotorce (letras).

Limo (Filial Limo Este), 29 de Diciembre del 2018

PRES DENTE

Mg. Reneé Rivera Crisóstomo

SECRETARIO

Dr. Manuel Hilario Edicón

. . . . . . . . . . . . . . . . . . . **VOCAL** 

Mg. Marie Acuña Meléndez

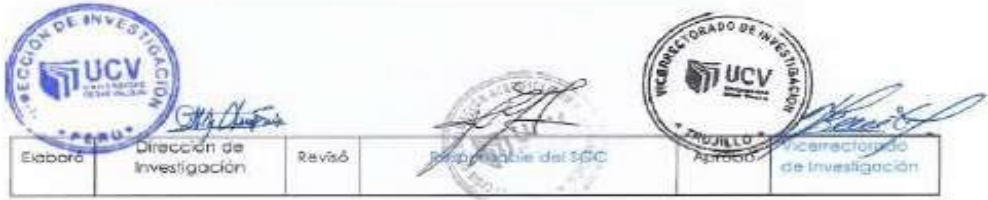

#### **DEDICATORIA**

A Dios que siempre fue mi guía en la vida, a mis padres FRANKLIN y FLOR por las enseñanzas y los valores que me inculcaron, a mi pequeña hija Bianca que es mi gran motivación y a mis hermanos por sus consejos.

#### **AGRADECIMIENTO**

Agradezco a mi familia y esposa por Su constante apoyo, a los docentes que fueron nuestros guías en este proceso universitario y a Dios por concedernos salud.

# Declaración de autenticidad

Yo, José Antonio López Albornoz, identificado con DNI 06802725, a efecto de cumplir con las disposiciones vigentes, consideradas en el Reglamento de Grados y Títulos de la Universidad Cesar Vallejo, Facultad de Ingeniería, Escuela de Ingeniería de Sistemas, declaro bajo juramento que toda la documentación que acompaño es veraz y autentica.

Asimismo, declaro también bajo juramento que todos los datos en información que se presenta en la presente tesis son auténticos y veraces.

En tal sentido asumo la responsabilidad que corresponda ante cualquier falsedad, ocultamiento y omisión tanto de los documentos, como información aportado, por lo cual me someto a lo dispuesto a las normas académicas de la Universidad Cesar Vallejo,

Lima, 16 de Diciembre de 2018

 $\begin{picture}(20,10) \put(0,0){\line(1,0){10}} \put(15,0){\line(1,0){10}} \put(15,0){\line(1,0){10}} \put(15,0){\line(1,0){10}} \put(15,0){\line(1,0){10}} \put(15,0){\line(1,0){10}} \put(15,0){\line(1,0){10}} \put(15,0){\line(1,0){10}} \put(15,0){\line(1,0){10}} \put(15,0){\line(1,0){10}} \put(15,0){\line(1,0){10}} \put(15,0){\line(1$ 

José Antonio López Albornoz

Tesista

# **Presentación**

Señores miembros del Jurado

Dando eficiencia a las normas establecidas en el Reglamento de Grados y Títulos, sección de Pregrado de la Universidad Cesar Vallejo, presento ante ustedes el trabajo de investigación pre-experimental denominado: "Sistema Informático para la gestión del Registro Itinerante en el RENIEC".

La investigación tiene como propósito principal: determinar cómo influye un sistema informático en la gestión del registro itinerante en el RENIEC.

El presente informe de tesis es producto de la investigación desarrollada en el área de Registro Civil Itinerante de la Gerencia de Restitución de la identidad y Apoyo Social del RENIEC, con el propósito de mejorar el proceso de la documentación en las campañas gratuitas de DNI, en base a los conocimientos que me fueron brindados a través de mi formación profesional en esta casa de estudios.

Señores miembros del jurado someto a vuestra consideración la presente investigación y espero que cumpla con los requisitos de aprobación para obtener el título profesional de Ingeniero se Sistemas.

José Antonio López Albornoz

<span id="page-6-0"></span>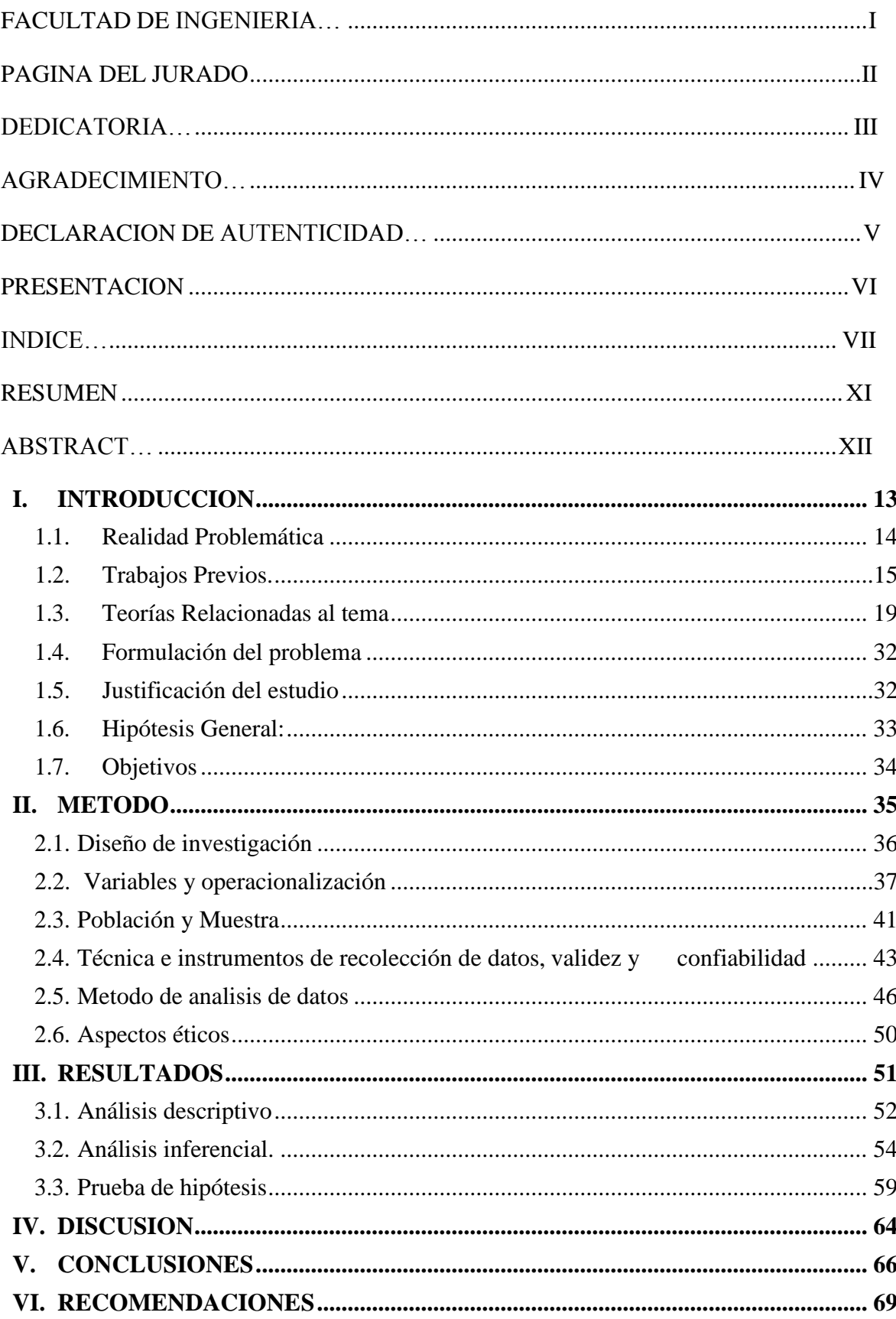

# **INDICE**

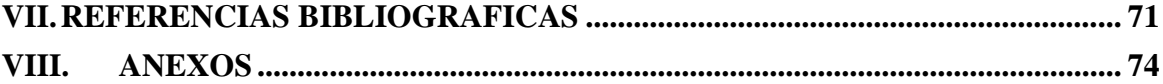

# **INDICE DE TABLAS**

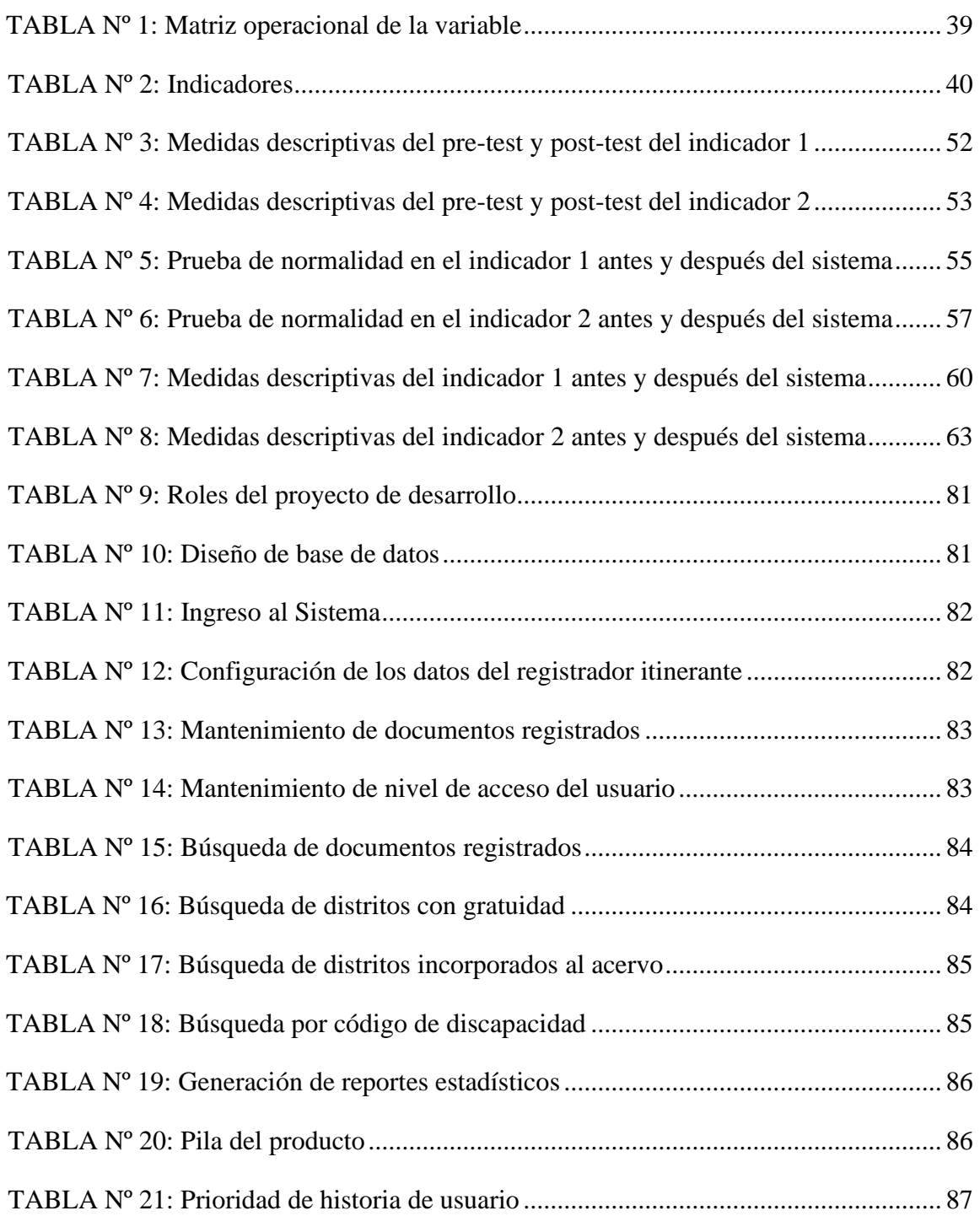

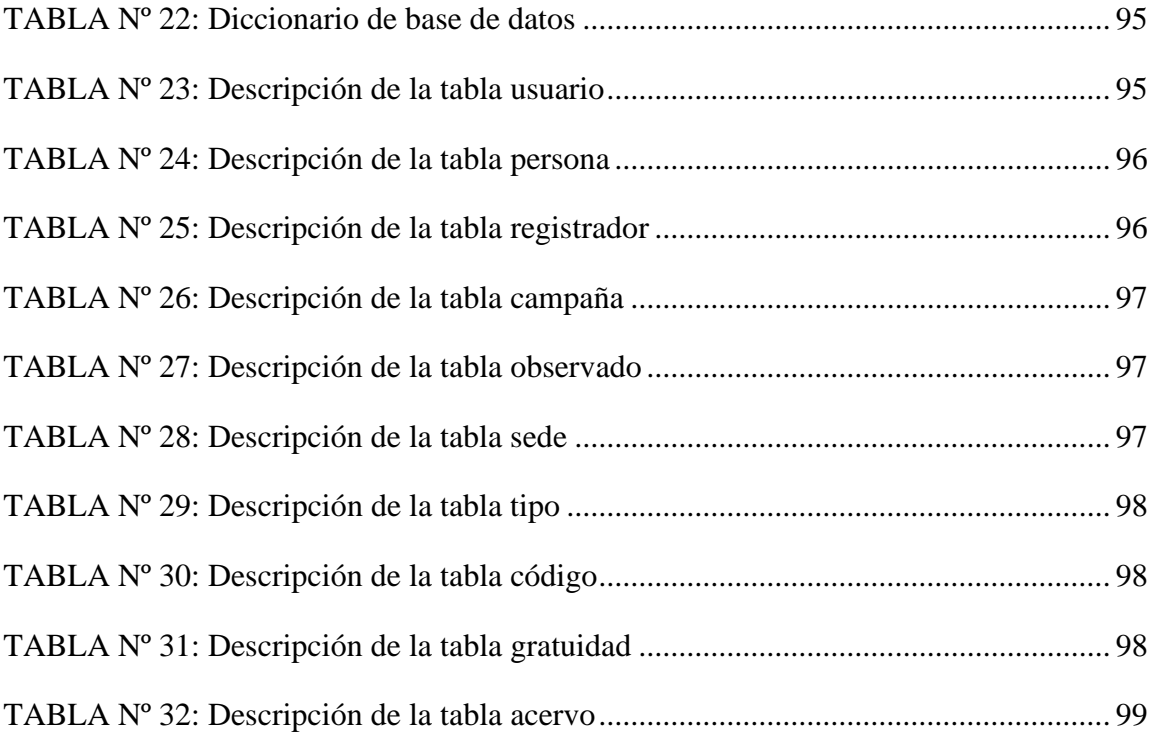

# **INDICE DE FIGURAS**

# **Pag.**

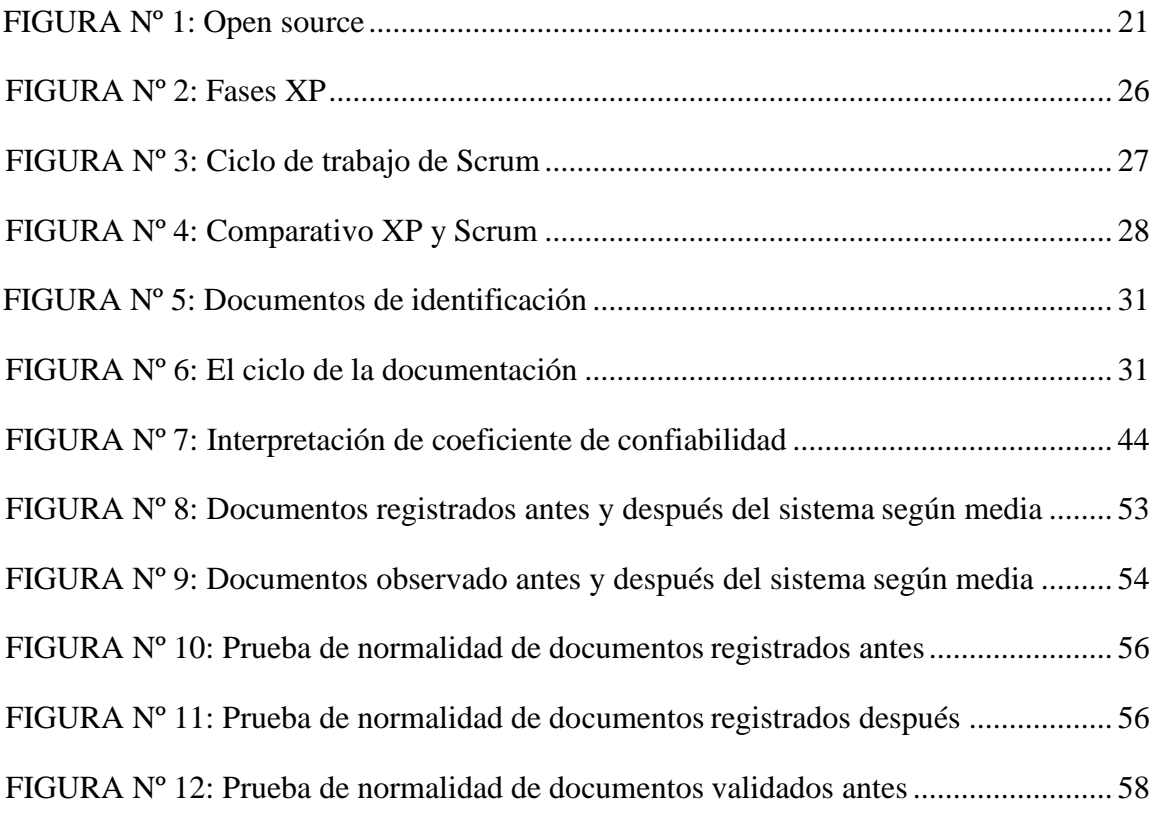

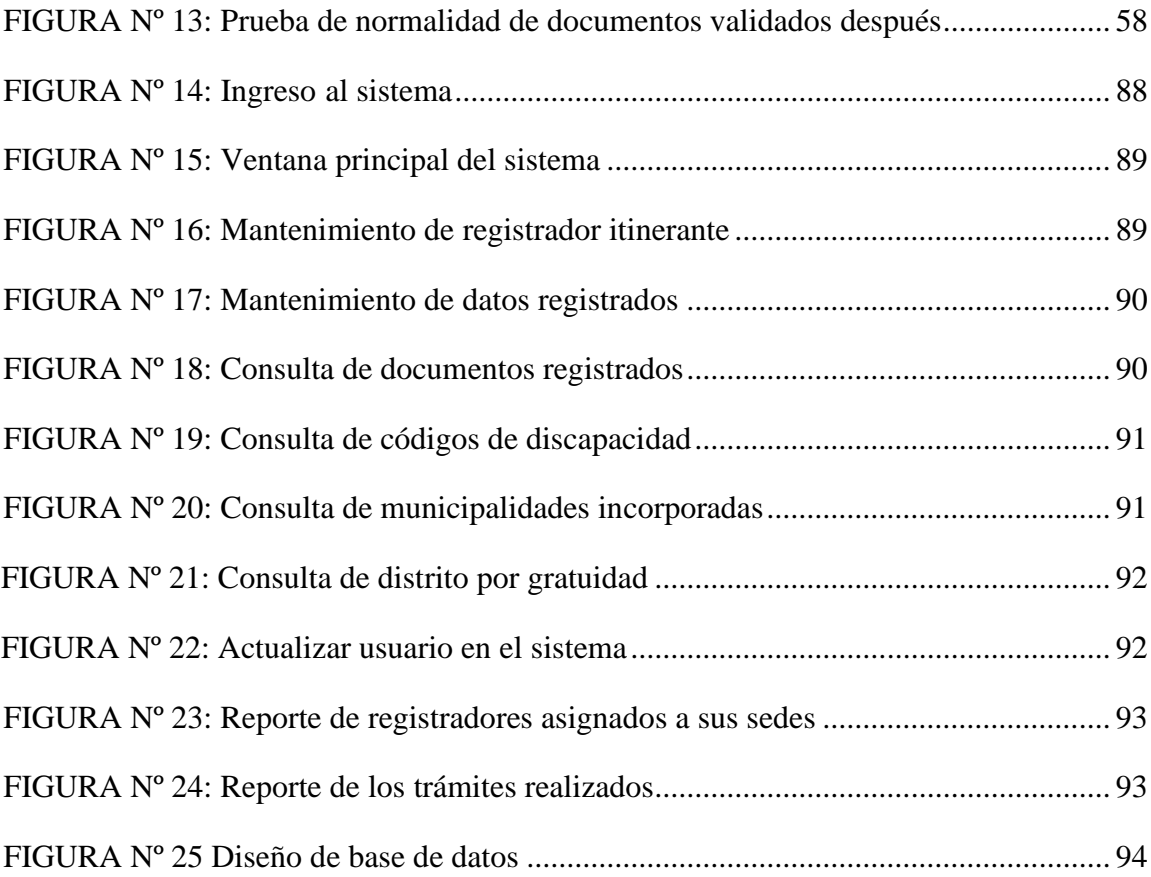

# **INDICE DE ANEXOS**

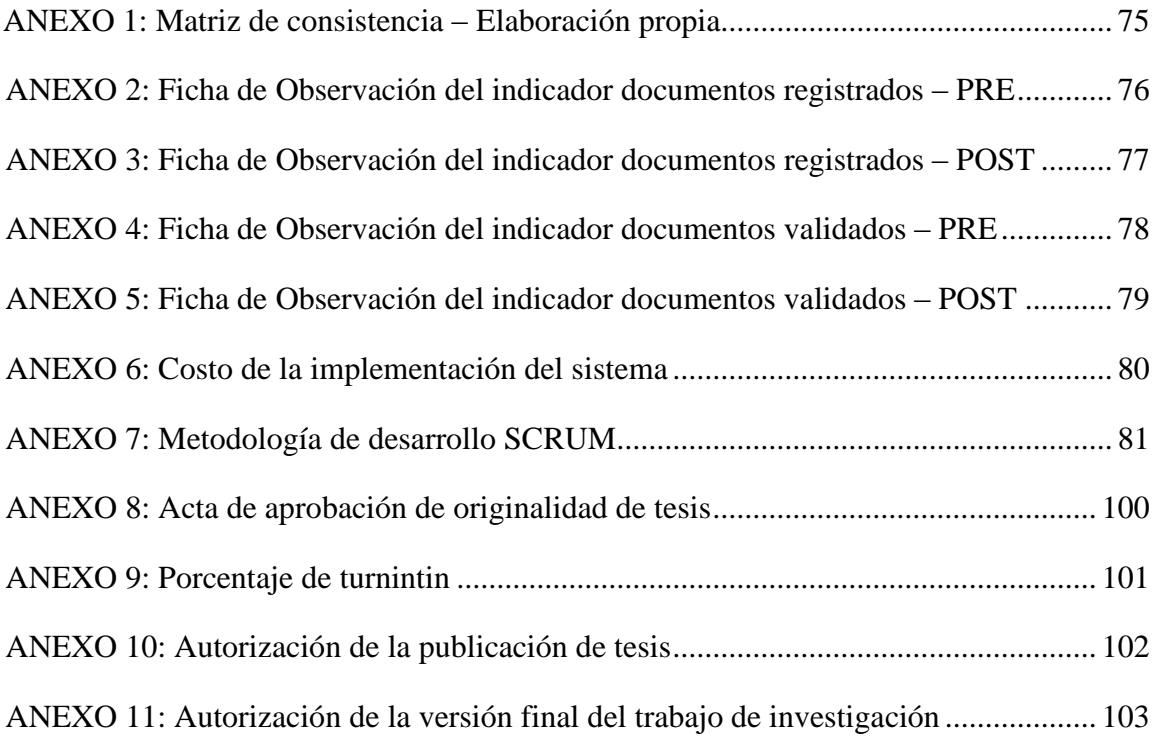

# **Resumen**

<span id="page-10-0"></span>La investigación abarcó el desarrollo e implementación de un sistema de información, el cual permitirá reducir el índice de errores y la correcta distribución de las fichas registrales en el trámite del DNI, en las campañas de documentación gratuitas que ofrece el RENIEC a las poblaciones vulnerables a nivel nacional.

El problema que habitualmente se produce en el área de registro itinerante, encargada de desplazarse a los diversos puntos de atención del país, es que el registrador itinerante no cuenta con información precisa al momento de realizar el trámite de DNI, asimismo las estadísticas y el formulario de identidad, son descargados de forma manual, desarrollándose esta labor en comunidades y centros poblados donde es dificultoso conectarse a la red, lo cual muchas veces dificulta la labor, ya que solo se cuenta con información pre impresa, que al ser utilizada, ocasiona pérdida de tiempo al momento de registrar al ciudadano. El motivo principal de la tesis fue determinar la influencia de un sistema de información en la toma de decisiones del registrador itinerante y en la correcta distribución del material registral asignado, para tal motivo se utilizó la metodología SCRUM, el gestor de base de datos fue Mysql y como leguaje de programación se empleó Java Netbeans 8.1.

Se determinó que el índice de documentos registrados en la campaña de documentación gratuita subió en un 19.72 % y el índice de errores en el indicador de validación de documentos bajo 6.1%.

Conclusión, se deduce que el uso de un sistema de información por parte del registrador itinerante, permitirá un correcto desarrollo de las actividades registrales, así como también reducir el índice de errores al momento de la atención al ciudadano.

# PALABRAS CLAVES:

Registrador Itinerante – Desplazamiento – Material Registral – Formulario de Identidad - RENIEC.

# **Abstract**

<span id="page-11-0"></span>The research included the development and implementation of an information system, which will reduce the error rate and the correct distribution of the registration forms in the DNI process, in the free documentation campaigns offered by RENIEC to vulnerable populations. Nacional level.

The problem that usually occurs in the itinerant registration area, in charge of moving to the various points of attention in the country, is that the itinerant registrar does not have accurate information at the time of performing the DNI process, also the statistics and the form of identity, they are downloaded manually, developing this work in communities and populated centers where it is difficult to connect to the network, which often hinders the work, since only pre-printed information is available, which when used, causes loss of time at the time of registering the citizen. The main reason for the thesis was to determine the influence of an information system in the decision making of the itinerant registrar and in the correct distribution of the assigned registry material, for this reason the SCRUM methodology was used, the database manager was Mysql and Java Netbeans 8.1 was used as programming language.

It was determined that the index of documents registered in the free documentation campaign rose by 19.72% and the error rate in the document validation indicator under 6.1%.

Conclusion, it follows that the use of an information system by the itinerant registrar will allow a correct development of registration activities, as well as reduce the error rate at the time of citizen service.

#### KEYWORDS:

Itinerant Registrar - Displacement - Registration Material - Identity Form - RENIEC.

# <span id="page-12-0"></span>**I. INTRODUCCION**

# <span id="page-13-0"></span>**1.1. Realidad Problemática**

Actualmente la tecnología permite automatizar los procesos administrativos de todas las instituciones del Estado, en consecuencia, se espera tener la misma repercusión en el proceso de la documentación de los ciudadanos residentes en las zonas vulnerables de la capital y el interior del país, por esta razón es que se ha tenido en cuenta la forma de apoyar en la automatización de procesos de los servicios brindados, en cuanto a la emisión del documento de identidad

El Registro Nacional de Identificación y Estado Civil – RENIEC se origina mediante Ley N° 26497 el año 1995, que es el organismo encargado de la administración, creación e incorporación de los Registros Civiles, así como mantener actualizado el Registro Único de Inscripción de Personas Naturales RUIPN por intermedio del DNI.

La Gerencia de Restitución de la Identidad y Apoyo Social – GRIAS del RENIEC y sus diferentes Aliados Estratégicos, realiza una importante labor social inclusiva, orientada a promover el registro oportuno de las actas de nacimiento y el acceso de la población al DNI, especialmente de los grupos prioritarios, los cuales comprende a los menores de edad nacidos en las comunidades nativas y campesinas.

Esta misión, es encomendada a la Sub Gerencia de Registro Itinerante – SGRI, quien designará al Registrador Itinerante, quien será el encargado de desplazarse a estas zonas, para realizar la labor registral, tales como inscripciones, rectificaciones, duplicados y renovación del DNI, de mayores y menores de edad.

En el desarrollo de esta labor, se han encontrado diversos obstáculos, que dificultan y retardan el proceso de la documentación, siendo los más resaltantes, los errores y omisiones en el llenado de los formularios de registro, debido a que la información es descargada de manera manual. Otro de los puntos débiles, es que la información referente al control de trámites

y estadísticos, así como la distribución de los DNIs, viene siendo descargado en formatos manuales, lo cual dificulta un rápido acceso a la información.

En el presente, el área no tiene implementado un software de ayuda del tipo informático al momento para optimizar el proceso de documentación en las campañas de DNI gratuitas, que brinda el RENIEC.

La finalidad primordial de los sistemas automatizados es disminuir tiempos y costos, mejorar recursos, asimismo obtener información con margen de error ínfimo.

Por consiguiente, el producto del proyecto es un instrumento que ayudara a reducir la crisis que se presenta en los servicios que brinda RENIEC a las poblaciones vulnerables, asimismo será un gran soporte para el Registrador Itinerante, quien muchas veces no tiene acceso a la información, por encontrarse incomunicado; por lo tanto, aportara a la mejora en el servicio brindado al ciudadano.

# <span id="page-14-0"></span>**1.2. Trabajos Previos.**

# **Nacionales.**

La investigación de PARAZAIMAN, Luis y VIGO, Erick, traducida en su tesis *"Sistema de Información Web para el mejor Control y Acceso a las Historias Clínicas de los Pacientes del Centro de Salud Jequetepeque",* con motivo ostentar la distinción de Ingeniero de Sistemas de la Universidad de Trujillo en el año 2017, en la ciudad de Trujillo – Perú.

El propósito de la investigación es que los procedimientos de acceso, control y registro a historias médicas pueden ser automatizado, lo que favorecería la administración de la institución, por intermedio de un sistema informático, el cual permitirá acceso remoto a los datos, generando consultas y reportes de las personas atendidas en el nosocomio, así como también aminorar los

periodos de gestión de información. Para el tratamiento se empleó la metodología del Proceso Unificado de Rational (RUP) para aplicaciones Web y UML como código de modelado orientado a aplicaciones Web (WAE). Asimismo, en la programación del sistema se empleó código PHP y MySQL como gestor de datos. Esta investigación se concretó en base a observaciones y entrevistas, como métodos para compilación de información, proponiendo preguntas abiertas, tanto como cerradas a los encuestados, lo que aporto un recopilado de información que ayudo a definir los límites del proyecto. Se obtiene luego de aplicar la tecnología una distribución administrativa aprobatoria.

En la tesis de CÁCERES, Adriana, la cual se titula*"Implementación de un Sistema Móvil para Monitorear los Servicios Web de la Entidad Publica RENIEC",* con propósito de conseguir el título de Ingeniero de Sistemas de la Universidad Cesar Vallejo en el año 2016, en la ciudad de Lima - Perú.

La finalidad es monitorear los servicios brindados vía web, a través de un sistema móvil, que a la vez consulte el movimiento de las transacciones eficiente, de una manera de fácil acceso al usuario, maximizando los procesos. En el proceso de investigación, se elaboró una directiva de las formas, ya que, al implementar y documentar el sistema, nos permite tener una visión completa de los procesos de distribución. En esta investigación se utilizó el software ADT Bundle y Oracle como gestor de datos y como metodología Scrum. En consecuencia, la implementación del sistema móvil se ve reflejado el nivel de eficacias ya que este crecerá en un 60 %, además con la fiabilidad y eficiencia del 58 % y 59% como nivel de respuesta. Entonces se confirma que monitoreo de los servicios web, mejorara considerablemente con la intervención del aplicativo vía web.

En la tesis de OLIVOS, Luis titulada *"Sistema Web para el Proceso de Atención al Cliente en el Consultorio del Dr. Lescano"*, para obtener el título de Ingeniero de Sistemas de la Universidad Cesar Vallejo en el año

2016 en la ciudad de Lima-Perú.

La finalidad es capturar los datos de los usuarios de un consultorio a través de la puesta en marcha de un sistema en línea para, cuya gestión de citas médicas producen muchas crisis en los usuarios, lo que se traduce en duplicidad de horarios de atención, ya que no se cuenta con un software para realizar el debido registro de la información.

Se utilizó (Rational Unified Process) RUP como metodología y como gestión de información a MySQL en el desarrollo del proyecto, el cual mecanizara las labores del personal encargado de estos pasos, desde que se genera el usuario hasta producida la cita. La investigación fue del tipo aplicada preexperimental. En donde se tomaron como indicadores la eficacia y la eficiencia en la atención de registros.

Al concluir se dejó en evidencia la mejora en los pasos de la atención al usuario al momento de registrar sus servicios, donde se logró un índice de eficacia de 0.50 en índice de eficacia y un valor de 0.50 en el nivel de eficiencia, resultando exitoso el uso del aplicativo web en la gestión de citas médicas y como consecuencia la satisfacción de los clientes.

En la tesis de ESPINOZA, Henry llamada "Sistema web para el proceso de producción en la empresa textil tejidos Jorgito S.A.C". para obtener el título de Ingeniero de Sistemas de la Universidad Cesar Vallejo en el año 2016 en la ciudad de Lima-Perú.

Se fijó como meta establecer cómo influye en el proceso de elaboración un software del tipo web, el sistema acrecienta eficazmente el nivel de elaboración y reduce las impurezas en la producción de la planta. Para cumplir los objetivos, el método usado fue SCRUM, Los Sprint de procedimientos fueron diseñadas con el widget Rational Rose Enterprise 7.0. Se utilizó aun, el gestor base de informacion PostgreSQL 9.2, usando además el código de programación PHP en el framework CodeIgniter.

Se tomó en cuenta a la población por el número de reportes que fueron hechos durante un mes reflejado en veinticuatro fichas. La muestra fue la

población y el tipo estratificado, fue el usado por el muestreo probabilístico. El tipo de investigación fue aplicada, experimental.

La técnica de fichaje y las fichas de registro fueron usadas como instrumentos en el proceso de recopilación de datos. Como resultado se produce que el valor de la producción en cuanto a la eficacia incrementa en 14%, y la producción no conforme disminuye al 9.07%. Para concluir, el sistema influye positivamente en la organización.

# **Internacionales.**

La tesis de AGUILAR, Eduardo y DAVILA, David, llamada *"Análisis, Diseño e implementación de la Aplicación Web para el manejo del Distributivo de la Facultad de Ingeniería",* con motivo de obtener el título de Ingeniero de Sistemas de la universidad de Cuenca el año 2013 , en la Ciudad de Cuenca – Ecuador; nos demuestra la importancia de un Sistema Web donde el cliente donde el cliente pueda ingresar al sistema, desde cualquier lugar que disponga de servicio de internet y de esta forma mantener al día los datos de los profesores, cursos, usuarios, tipos, cargos, notas, facultad ya que el procesado de los registros se realizan en Excel, lo cual limita acceder a la información completa, por consiguiente la implementación de la tecnología es aceptable, ya que permitirá gestionar de una manera interactiva el mantenimiento de los registros y la disponibilidad de la información.

En la tesis de VEGA, Luis, titulada *"Evaluación de la aceptación de un Sistema de Información de Monitoreo y Control de las Operaciones estadísticas del Instituto Nacional de Estadística de Colombia*", con motivo de obtener el título de ingeniero de sistemas en la Universidad Nacional de Colombia en el año 2014, en la ciudad de Bogotá – Colombia.

La prioridad del proyecto es evaluar la satisfacción del usuario final ante una mejora tecnológica, con tal finalidad, es que se estudió un Software

Informático funcionando. En conclusión, El Sistema de Monitoreo y Control de las Operaciones Estadísticas del Departamento Administrativo Nacional de Estadística (DANE) se tomó como punto de partida del estudio. Para tal se midió un modelo con tres grandes dimensiones: Los provechos otorgados y lo favorable, la indagación del favorecido, así como la actitud y el apoyo organizacional. El primer prototipo se usó como partida, se diseñó y se realizó una encuesta treinta y seis usuarios interno y veintiocho externos al DANE y estos últimos administrativos involucrados de moda directa y no directa, con el proceso de . El procedimiento de escalamiento óptimo fue utilizado para normalizar y transformar la información recabada, además se usó el estilo óptimo de ascenso anteriormente de asignar el test grafico de la información y armazón del modelo.

En relación a las referencia de los estudios nacionales e internacionales con el presente proyecto, es que todas concuerdan en el uso de un sistema web capaz de optimizar recursos, en base a la automatización de los procesos, en nuestro caso captura de datos, digitalización de documentos, generación de reportes y etcétera, los cuales también favorecen en cuanto a reducción de tiempo en el acceso a la información, asimismo reducir el índice de errores y maximizar el rendimiento del registrador itinerante del RENIEC.

# <span id="page-18-0"></span>**1.3. Teorías Relacionadas al tema**

#### **Sistema.**

Es un conglomerado de objetos que se relacionan entre si y para que esta relación prospere, deben concurrir relaciones o enlaces entre las fracciones particulares que combinan el sistema.

Al instruirse sistemas es significativo saber delimitar el mismo, lo que nos permitirá definir las entradas y las salidas.

"Sistema es una compenetración del todo, sin embargo constituido de arquitecturas disímiles, especializados y que actúan entre ellas mismas. Estos

Tienen diversos fines y pueden variar las prioridades asignadas a cualesquiera entre sí. El sistema desarrollara una clase la cual no podrá ser llevada a cabo por cada una de los componentes de forma particular. Es evidente lo complejo de esta mezcla" (Jay & Goetz, 2008, p.10).

# **Aplicación de Escritorio.**

Es un programa informático que se localiza albergado en una determinada PC, el cual sirve al usuario como herramienta para cumplir uno o más funciones.

Toda empresa o institución tiene una realidad distinta, por lo cual es necesario desarrollar un software de acuerdo a sus necesidades.

Entre las primordiales prerrogativas, es que puede manipular sin conexión a internet y las desventajas es que tiene que ser colocado o renovado en el equipo donde se quiera emplear.

#### **Hardware**

Es la parte tangible de la PC, es otros términos, es todo lo palpable, en este caso el CPU, sus componentes internos y los accesorios externos, tales como: el teclado, el mouse, la pantalla y la impresora.

La parte tangible, es definida como lo indica la RAE "es el grupo de los elementos que componen los dispositivos concretos (física) de un ordenador, lo cual difiere del software que incluye a los elementos abstractos (intangibles)" (Porto & Merino, Definición de hardware, 2015).

### **Software**

Es la parte lógica del ordenador, en tal sentido son las instrucciones solicitadas para la marcha del ordenador, lo podemos diferenciar en el sistema operativo, que es el que formaliza los recursos del ordenador en forma eficaz y las aplicaciones que tratan de solucionar las necesidades específicas de los usuarios.

Según Pérez (2015, p.32), "Es la parte lógica o abstracta del computador. En conclusión, todos los programas informáticos quedan encerrados en esta

noción, tales como editores de contexto, las hojas de cálculo y los procesadores de dibujos".

#### **Open Source – Código Abierto**

El código de tipo accesible, es un lenguaje programable o software publicado bajo una licencia para su libre uso, esto permite a los usuarios y programadores involucrarse con el funcionamiento del programa, dar sus opiniones para así mejorarlo, siendo una de sus ventajas principales, el no generar gastos en compra de licencias, por ser un código de libre distribución.

Siendo los más representativos: Linux, Apache Open Office, Android, Mozilla Firefox.

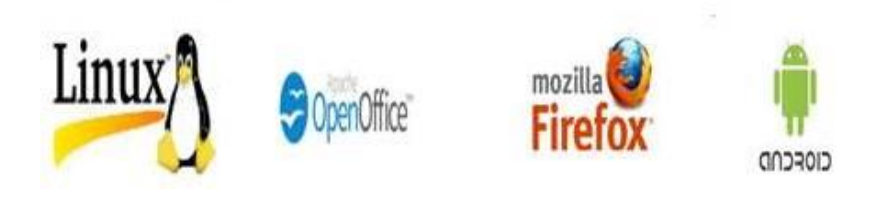

Figura 1. Open Source Fuente: https:[//www.econectia.com/blog/software-codigo-abierto](http://www.econectia.com/blog/software-codigo-abierto)

# **Lenguaje Java**

Está inspirado en el lenguaje C y fue creado por Gosling, básicamente está orientado a la programación de objetos y con un leguaje de fácil entendimiento.

Conceptualiza (Cruz, 2012, p.1) "Es conocido en la actualidad como el código programable y espacio de aplicación de programas desarrollados en java".

El java es un lenguaje más interpretado debido a que reduce en instrucciones el código básico que luego es cifrado por el java virtual

machine o máquina virtual de java, difiere con otros códigos de programación, las cuales convierten el código fuente en instrucciones

Java es un gran aporte a los lenguajes de programación, orientada más al diseño, que nos permite crear aplicaciones para páginas web, con un entorno amigable para el usuario.

A diferencia de los demás programas, el Java es un compilado de código binario que viene con un ejecutable incorporado, siendo desarrollado por una máquina virtual, la cual se encarga de ejecutar todo el código de un programa desarrollado con Java.

# **Xampp**

Se define como un paquete de instalación de plataforma autónoma, que consiste esencialmente en la administración de MySQL gestor de información, PHP, Perl el servidor web Apache, todos ellos intérpretes de script.

Se administra bajo licencia gratuita y funge autónomamente como un servidor web, con capacidad para interpretar páginas dinámicas. En la actualidad XAMPP se encuentra a disponibilidad de las principales plataformas de usuario, en nuestro caso de Microsoft Windows.

XAMP "es un servidor en línea de plataformas variadas formadas por otro servidor como HTTP Apache, además de MySQL como gestor de datos y los intérpretes para scripts de PHP y Perl" (Alegsa, 2018).

# **Base de Datos**

Definido como compilado de información comercializada de tal manera que pueda ser asequible, gestionada y renovada rauda y efectivamente. Estas pueden ser clasificadas conforme a su contenido como bibliográficas, de puro texto, numéricas y de imágenes.

Es un recopilatorio de información que guarda vínculos con los principales procesos de una empresa. Una base nos muestra los principales aspectos que guardan que va a ser motivo de interés del

usuario, los cuales son almacenados con una finalidad específica. Con el término datos reseña a hechos conocidos que pueden ser registrados, como nombres, edades, ciudades, empresa y un sin fin de hechos.

# **Mysql**

Señala Pérez (2008, p.32) "El gestor de datos más notorio es MySQL es el sistema de administración de bases de datos (Database Management System) diseñado por MySQL AB. Es un sistema de administración de base de información correlacional, de muchos hilos y usuarios".

"Dándose a notar por su gran resiliencia a otros medios de desarrollo, MySQL esta codificado en C++, lo cual permite alternar con facilidad con otros códigos fuente, tales como PHP, Perl y Java y su fácil compatibilidad con otras plataformas de operación" Pérez (2008.p32).

# **SQL**

"El entorno SQL es la compenetración de los elementos que forman su entorno, cada unidad labora en armonía con otras unidades para resguardar los procedimientos de SQL tales como la instauración y alteración de objetos, almacén y búsqueda de datos, o reescribir y desechar información. RDBMS es un modelo en el cual se encuentran fundamentados estos componentes. Lo cual no establece que los provisores de RDBMS se unan arbitrariamente a este modo; en la discreción de proveedores recaerá en qué partes se efectuaran y como se realizara." (Oppel & Sheldon, 2010, pág. 30).

# **Metodología Agiles**

Las metodologías ágiles se adaptan al perfil del trabajo, logrando plasticidad y rapidez en la réplica según los requisitos del proyecto, para preparar el proyecto y su formación a los ambientes del medio

"Son las que obtienen rapidez y maleabilidad al momento de adecuar el proyectos a las condiciones particulares del entorno, de esta manera consigue su resistencia al elaborar y desarrollar el proyecto". (iebschool, 2018).

Las entidades que arriesgan por estos métodos, disminuyen los costes y aumentan su producción, gestionando proyectos flexiblemente.

Se determinan principalmente por el uso de métodos para acelerar el desarrollo del software, así como ajustarse a los cambios en los requisitos del proyecto para una mayor flexibilidad. Se da prioridad a las personas, antes que el proceso.

# **Ventajas de Metodología agiles**

- Mejora la satisfacción del cliente, ya que se le mantendrá informado de los avances en cada etapa, con el fin de sumar experiencia y conocimiento, para optimizar las características de la conclusión final.
- "Perfeccionamiento de la estimulación y alcance de la unidad de proceso, los compromisos del equipo pueden ser negociados y aceptados, debido a que todos los miembros tienen acceso a los estados del proyecto". (iebschool, 2018).
- Se labora de una manera rauda y eficazmente, se trabaja por intermedio cesiones en partes del resultado, de tal forma que la versión práctica del producto pueda ser cedida en un mínimo periodo de tiempo.
- La eficacia del resultado se ve perfeccionada con estos métodos. El objetivo al finiquitar es haber obtenido el producto requerido, en base a la buena correspondencia entre desarrollador y cliente.
- Optimizamos entregas y costes, ya que tenemos la facultad de resolver problema que pueden darse desde un comienzo.
- Las Agiles se originan como opciones latentes de los tantos métodos ya tradicionales.

# **Modelo XP**

Creado por Kent Beck es la metodología más renombrada de las agiles el desarrollo de programas, se diferencia de las demás metodologías ya que se centra más en ajustarse que en abastecer.

Siendo la más importante de los procesos agiles, la metodología de desarrollo de ingeniería de software sostenida por Kent Beck. Semejante a éstos, La XP difiere de las demás metodologías tradicionales en el aspecto de priorizar la adaptación antes que abastecer.

La metodología XP "está delimitada en cuatro principales variables para cualquier proyecto de software: costo, tiempo, calidad y alcance, según el método, de todas ellas, tres de valdrán para ser fijadas arbitrariamente por fuerzas del exterior es decir jefes de proyecto, además de usuarios y la valía de la sobrante deberá será establecida por el equipo de desarrollo, quien establecerá su valor en función de las otras tres" (Beck & Gamma, 2010, p. 35)

# **El Ciclo XP**

- Fase de Exploración-Comprender las necesidades del cliente.
- Fase de Planificación-Apreciar el empeño.
- Fase de Iteraciones- Ingeniar el resultado
- Fase de puesta en producción-Brindar el resultado al cliente

Es el periodo de vida dinámico, que se logra gracias al desarrollo de pequeñas fases, denominado iteración, por lo que se origina finalmente unos entregables funcionales.

Un período completo de análisis, diseño, desarrollo y testeo usando reglas de XP se origina luego de iterar; entre diez y quince iteraciones se encuentran involucrados habitualmente en un proyecto XP.

Según Beck & Gamma (2010, p.43) "La regla a seguir es no producir documentos a menos que sean necesarios de forma inmediata para tomar una decisión importante. Estos documentos deben ser cortos y centrarse en lo fundamental".

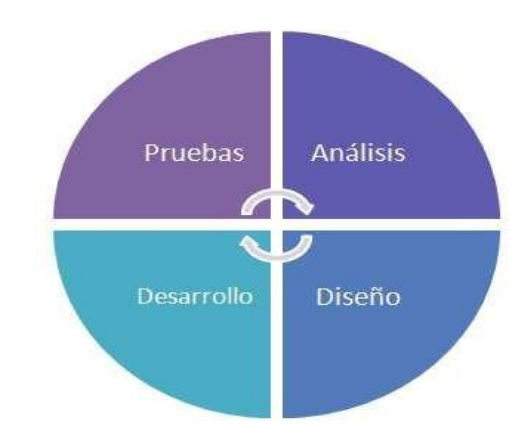

Figura 2: Fases de XP Fuente **<http://managementplaza.es/blog/sabes-como-funciona-xp/>**

# **Scrum**

"En un sentido amplio, el marco de trabajo de Scrum se compone de una serie de reglas, que definen roles que integran los equipos, artefactos necesarios para los procesos, bloques de tiempo preestablecidos y ceremonias que deben respetarse" (Bahit, 2012, pág. 31).

En la metodología Scrum se definen 3 roles:

- El Scrum Master, es el garante de certificar los procesos
- El Dueño de Producto, es el garante de extender la valía de la utilidad

• El Equipo, llevan a cabo la obra

En relación a la definición de los bloques, se apoyarán en seis reuniones con el afán de poder obtener los resultados:

- o Agrupación de Planeo de la Entrega
- o Agrupación de Planeo del Sprint
- o El Sprint motor de Scrum
- o Agrupación diaria
- o Agrupación de revisión
- o Agrupación de Retrospectiva

Scrum dispone de cuatro mecanismos a manera de instrumentos aplicables a los procesos antes mencionados:

- 1. Backlog de Producto (Una relación de orden de preferencias de todo lo que el software necesitara).
- 2. Backlog de Sprint (Una relación de las tareas requeridas para cambiar en incremento de funcionalidad de Software de parte del Backlog de Producto).
- 3. Scrum taskboard (Un marcador físico que hace posible la transparencia de los ítems de trabajos pendientes, en curso y acabados de un mismo Sprint).
- 4. Diagrama de Burndow (Un gráfico que permita visualizar y calcular el crecimiento de los ítems del Backlog de Producto" (Bahit, 2012, pág. 32).

Figura 3. Ciclo de trabajo de Scrum

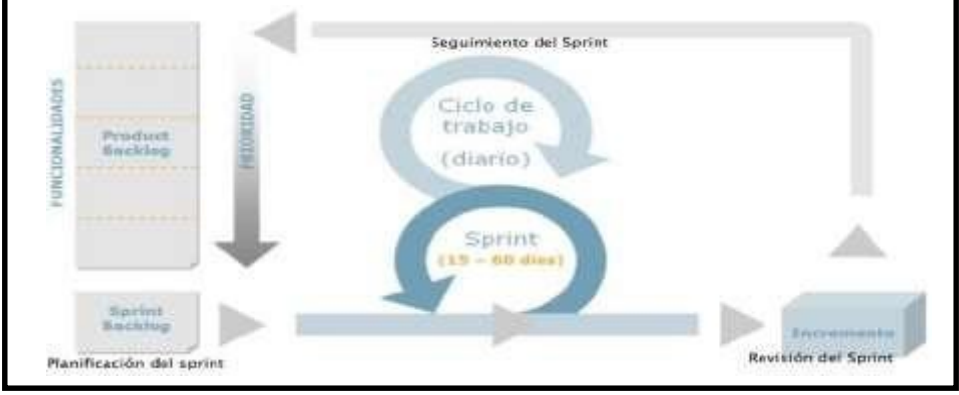

Fuente: Carvajal, José. 2008

# Figura Nº 4: Comparativo XP y Scrum

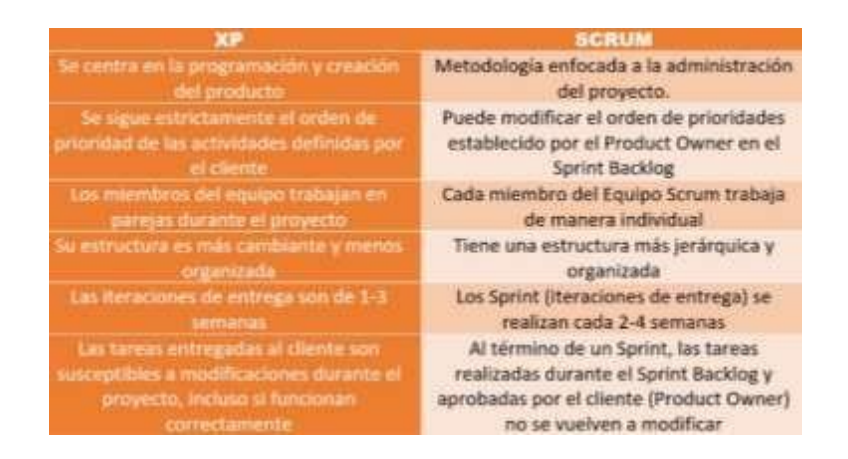

Fuente[: http://davidrtmetodosagiles.blogspot.com/2017/02/comparativa-entre-xp-y-scrum.html](http://davidrtmetodosagiles.blogspot.com/2017/02/comparativa-entre-xp-y-scrum.html)

# **Registro Itinerante**

# **Aliado Estratégico**

Es la entidad que ayuda con la organización de las campañas y coopera con el RENIEC, pueden ser entidades del estado o de organizaciones de la misma población en general.

# **Área de Registro Itinerante**

Establecida a la Sub Gerencia de Registro Itinerante-SGRI, de la Gerencia de Restitución de la Identidad y Apoyo Social-GRIAS, está constituido por el Jefe del Área de Identidad y los Registradores Itinerantes.

# **Comunidad Nativa**

Son grupos humanos que "tienen origen en las tribus de la selva y ceja de selva.

# **Comunidad Campesina**

Son estructuras de la sociedad, integradas por familias que residen en regiones específicas.

# **Desplazamiento**

Son acciones coordinadas con la autoridad local a fin de poder registrar a una comunidad de difícil acceso.

# **Grupos Prioritarios**

Se considera a aquellas poblaciones en condición de vulnerabilidad y riesgo social, tales como: infantes y adolescentes, personas adultas mayores y con habilidades diferentes.

# **Oficina de Registro del Estado Civil (OREC)**

Son las oficinas que se encargan de registrar los hechos vitales acontecidos en la población, este registro se realiza en línea y el físico de los hechos vitales son enviados a la unidad central de procesamiento para su digitalización.

#### **Registrador Civil**

Persona encargada de registrar los hechos vitales, previa evaluación de documentos de sustento y es el encargado de realizar el reporte mensual de los hechos vitales acontecidos en su regio o área de trabajo.

# **Registrador Itinerante**

Registrador que no tiene un lugar fijo de operaciones, se desplaza a cualquier zona vulnerable del territorio nacional, para efectuar el registro de nacimiento o registro de DNI, según requiera la campaña de documentación.

# **Zona de Intervención**

Jurisdicción territorial donde transitoriamente se llevará a cabo el desplazamiento de documentación itinerante.

# **El Ciclo de la Documentación**

# **Documento de Sustento.**

El primer paso hacia la documentación, es conseguir el Acta de Nacimiento, documento que será sostenido por el Certificado de Nacido Vivo o La Declaración Jurada de Existencia, los cuales son medios demostrativos del hecho vital y serán consignados por el personal médico o autoridad del pueblo.

# **Acta de Nacimiento.**

Es el escrito por el cual estado inspecciona la existencia legal de una persona, se consigue en RENIEC o en las Oficinas de Registro de Estado Civil de las alcaldías provinciales, distritales, comunidades nativas o campesinas. La Inscripción de Nacimiento tiene dos escenarios:

# **Inscripción Ordinaria.**

Es cuando la inscripción del nacimiento, se origina hasta los 60 días de acontecido el nacimiento en zonas urbanas o hasta los 90 días de sucedido el nacimiento en comunidades aborígenes, campesinas y zonas fronterizas

# **Inscripción Extemporánea**

Cuando la inscripción del nacimiento se origina después de los 60 días de sucedido el nacimiento en zonas urbanas o después de los 90 días de acaecido el nacimiento en comunidades nativas, campesinas y zonas fronterizas.

# **Registrador Itinerante.**

Es la persona representante de inspeccionar los tramites de documentación: inscripciones, enmiendas, copias y innovación del DNI en las operaciones gratuitas de desplazamiento en las zonas vulnerable,

Figura 5: Documentos de identificación.

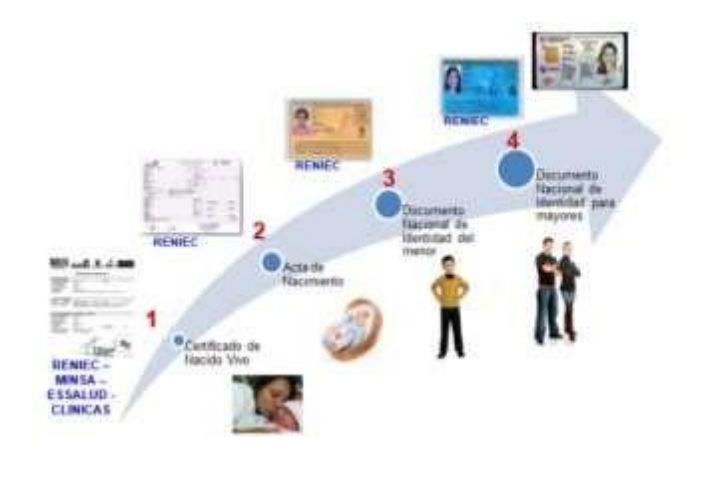

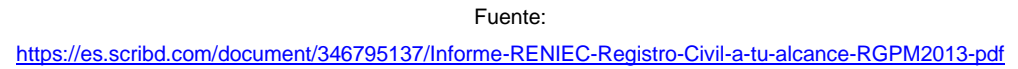

Figura 6: El ciclo de la documentación

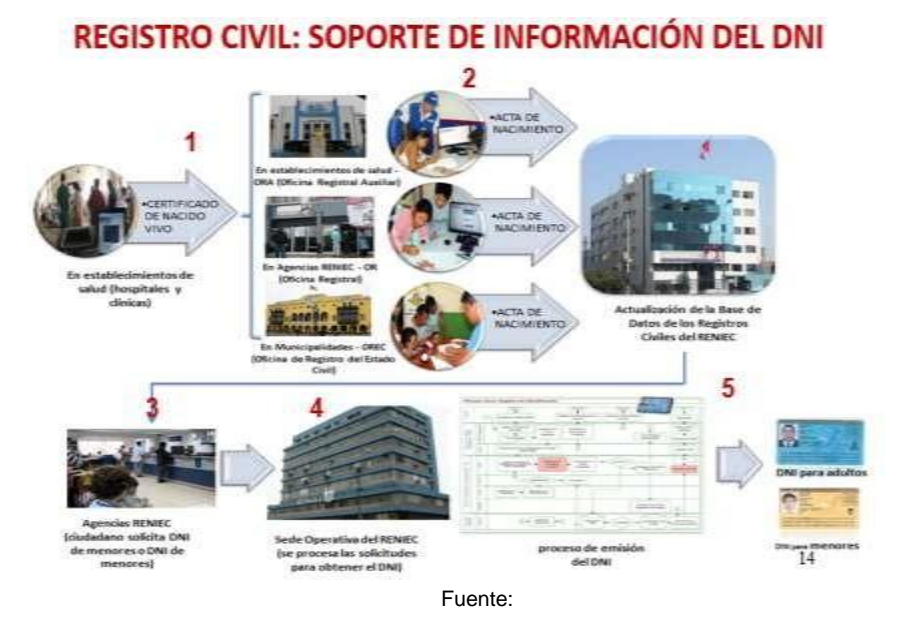

<https://es.scribd.com/document/346795137/Informe-RENIEC-Registro-Civil-a-tu-alcance-RGPM2013-pdf>

# <span id="page-31-0"></span>**1.4. Formulación del problema**

# **Problema General**

• ¿Cuál es la influencia de la implementación de un software informático para la gestión del registro itinerante en el RENIEC?

# **Problemas específicos**

- ¿Cuál es la influencia de la implementación de un software informático para el registro de documentos en la gestión de registro itinerante en el RENIEC?
- ¿Cuál es la influencia de la implementación de un sistema informático para la validación de documentos en la gestión de registro itinerante en el RENIEC?

# <span id="page-31-1"></span>**1.5. Justificación del estudio**

# ▪ **Justificación Tecnológica**

El funcionamiento del sistema, consentirá optimizar el período de la documentación, ya que se computarizarán los procedimientos y la información resultante, de tal manera que esta se encuentre reunida en un compilado de información para tenerla al alcance de una manera rápida y eficaz.

# ▪ **Justificación Institucional**

Esta investigación agilizo el proceso de la documentación, accediendo producir un control correcto del manejo de la información, contribuyendo al resultado de los propósitos estratégicos que tiene el RENIEC, optimizando el perfil de la entidad.

# ▪ **Justificación Operativa**

El sistema admitirá acortar los turnos en los procesos de identificación del individuo, tales como filiación, corrección, copias y renovación y las entregas del DNI, procedimientos que eran realizados de forma artesanal, serán tramitados a través de una interfaz.(Castro, 2013, p. 85)

Lo que originara procesos administrativos más expeditos y eficaces.

# ▪ **Justificación Económica**

**Marden** (1915, p.48) menciona "la economía consiste en saber gastar y el ahorro en saber guardar".

El proyecto actual se basa en la inversión que encarnaría la inclusión de un sistema. Al emplear la aplicación, se permitiría un gran ahorro de tiempo y reducción de errores en los registros, ya que se reemplazaría absolutamente el trabajo manual.

# <span id="page-32-0"></span>**1.6. Hipótesis General:**

• **HG:** La implementación de un sistema informático influye positivamente en la gestión del registro itinerante en el RENIEC.

# **Hipótesis Específica:**

- **HE1:** La implementación de un software informático influye positivamente en el registro de documentos en la gestión del registro itinerante en el RENIEC
- **HE2:** La implementación de un software informático influye positivamente en la validación de documentos en la gestión del registro itinerante en el RENIEC.

# <span id="page-33-0"></span>**1.7. Objetivos**

# **Objetivo General:**

• **OG:** Determinar la influencia de la implementación de un sistema informático para la gestión del registro itinerante en el RENIEC.

# **Objetivos Específicos:**

- **OE1:** Determinar la influencia de la implementación de un software informático para el registro de documentos en la gestión del registro itinerante en el RENIEC.
- **OE2:** Determinar la influencia de la implementación de un software informático para la validación de documentos en la gestión de registro itinerante en el RENIEC.

# <span id="page-34-0"></span>**II. METODO**

# **2.1. Diseño de investigación**

#### <span id="page-35-0"></span>**Tipo de Estudio**

"Reseña a la investigación donde de manera intencional se manejan una o más de una de las variantes independientes que son causales de los asumidos historiales, para examinar la consecuencia que este manejo tiene sobre una o más variantes dependientes supuestos efectos consecuentes, dentro del ambiente de control instaurado por el investigador" (Gómez, 2006, pág. 87). Según Domínguez (2015) "Es aplicada por que se encarga de resolver problemas e interviene en el desarrollo de la variable dependiente" (pág. 53). Por tal en la presente investigación, nuestro tipo de estudio es experimental aplicada.

En el estudio actual se modificará la variante independiente, con la conclusión de perturbar positivamente la variable independiente, con el fin de definir el modo en que se produce un acontecimiento relevante.

# **Diseño de Estudio**

"El diseño pre-experimental "Radica en la gestión de la incitación o proceso a un grupo y la posterior aplicación del control de una o más variables para prestar atención de las variantes a nivel grupal" (Hernández, Fernández, & Baptista, 2006, pág. 187).

El mencionado diseño a su vez está constituido por otra subclase, a la cual se le conoce como diseño de pre-prueba/post-prueba con un único grupo, el cual implica una prueba anterior al estímulo a un solo grupo, para luego ejecutar el ya mencionado estimulo, antes de realizar la prueba final, con lo que se tendría un punto inicial para observar el cambio de la variable dependiente.
Por lo ya citado anteriormente, el esquema actual del proyecto de investigación es Pre-experimental, ya que iniciara el cálculo de los indicadores en 2 períodos desiguales antes y después de realizar el sistema y se creara un contraste entre los datos del pre y post test.

El diseño de describe de la forma:

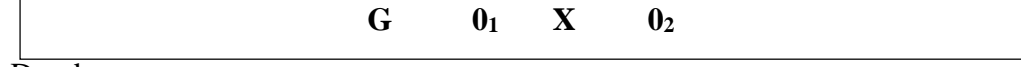

Donde:

**G:** Representa al grupo que será elemento de análisis.

**X:** Representación de la variable independiente.

**O1:** Representa la primera estimación de la variable dependiente.

**O2:** Representa la segunda estimación de la variable dependiente.

#### **2.2. Variables y operacionalización**

#### **Definición Conceptual**

#### **Variable Independiente (VI): Sistema de Información**

Según Rodríguez, J y Daureo, M. (2003, p.29) "Define al Sistema de Información como el conglomerado de procesos, instrucciones y automatizados de las funciones dirigidas a la recopilación, preparación, estimación, acumulación, recuperación, condensación y distribución de la información en una estructura, cuya finalidad es iniciar el flujo de estas desde la parte en que se generan hasta el receptor final de las mismas".

#### **Variable Dependiente (VD): Gestión del Registro Itinerante**

Según Ponjúan (2011) "La Gestión de Información es un proceso estratégico que tiene lugar en una organización de cualquier tipo (incluidas las comunidades y otras entidades de carácter social). Es un proceso que abarca todos los procesos y actividades de esa organización y sus componentes por lo que tiene una estrecha relación con el sistema que lo rige y participan en él diferentes componentes".

#### **Definición Operacional**

#### **Variable Independiente (VI): Sistema de Información**

Herramienta que facilita el proceso de la documentación, tanto en registro como validación de documentos en las campañas itinerantes, nos permitirá obtener reportes y estadísticos, así como también administrar los formularios de identidad.

#### **Variable Dependiente (VD): Gestión del Registro Itinerante.**

Según Cuatrecasas (2012 p.50), "el objetivo de la producción o acción económica es la obtención de uno o más valores o servicios, para consumar las perspectivas y carencias de los interesados nacionales o internacionales, vale decir a quienes le puede afectar la adquisición de este bien o servicio. La realización del agregado de operaciones compuestas por procesos se lleva a cabo por intermedio de la producción".

La gestión de la información se manifiesta, cuando ingresamos los datos de un ciudadano, se evalúa la documentación presentada, en este caso los requisitos para el tipo de tramite a realizar, si es que cumple los requerimientos solicitados en la guía de procedimientos de RENEC, se da inicio al proceso, luego se generara los reportes y estadísticos de la producción obtenida en la campaña de documentación. En caso de existir observaciones, se determinará el tipo de error y se actualizará la información para ser corroborada en trámites futuros.

# **Operacionalización de variables**

En los pasos de la forma de operar de la variable nos aprueba establecer estructura,

dimensiones, funcionalidad y la variable de estudio y sus indicadores estudio.

### **1. Tabla: Matriz operacional de la variable**

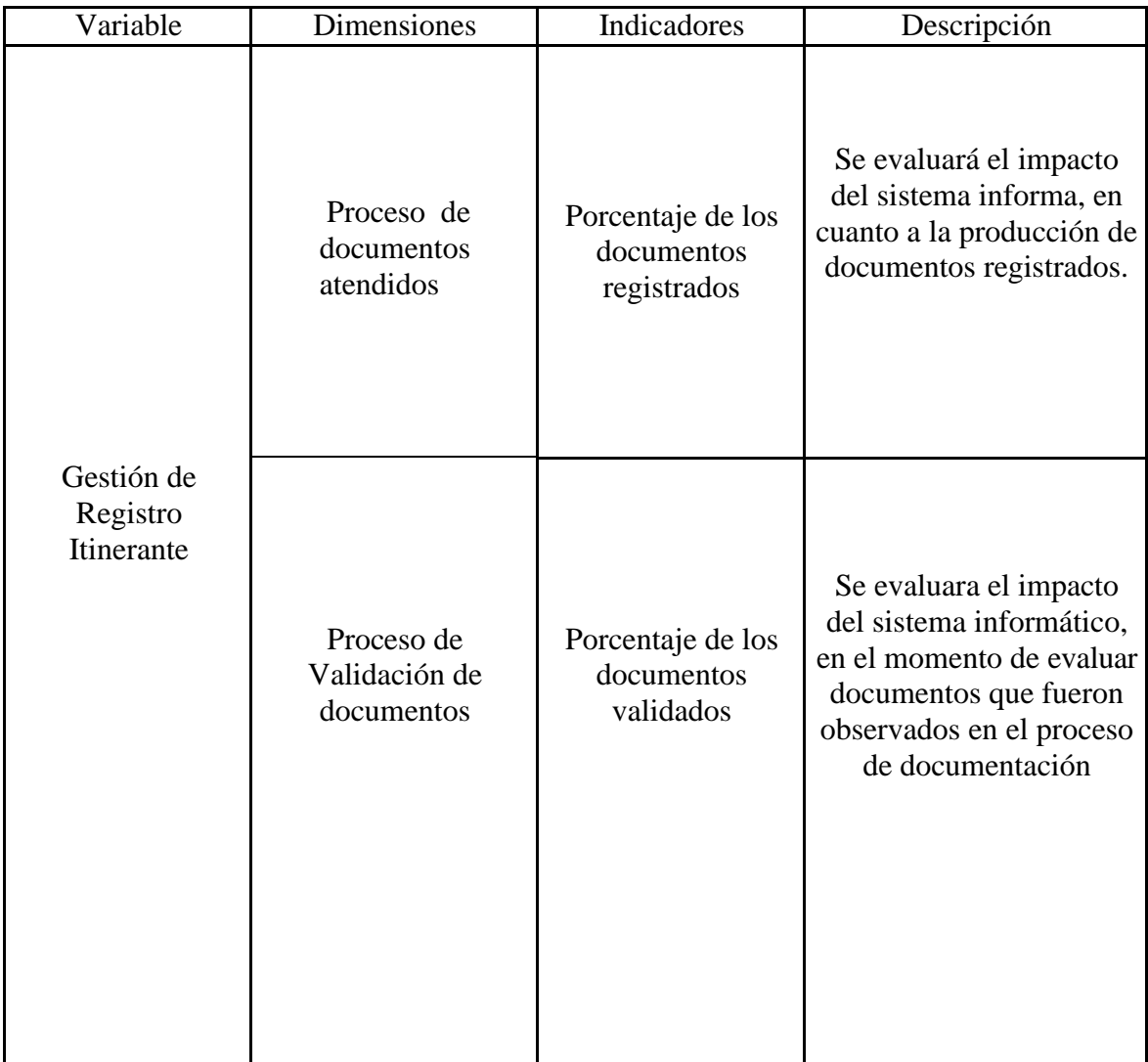

Fuente: Elaboración propia

# **2. Tabla: Indicadores**

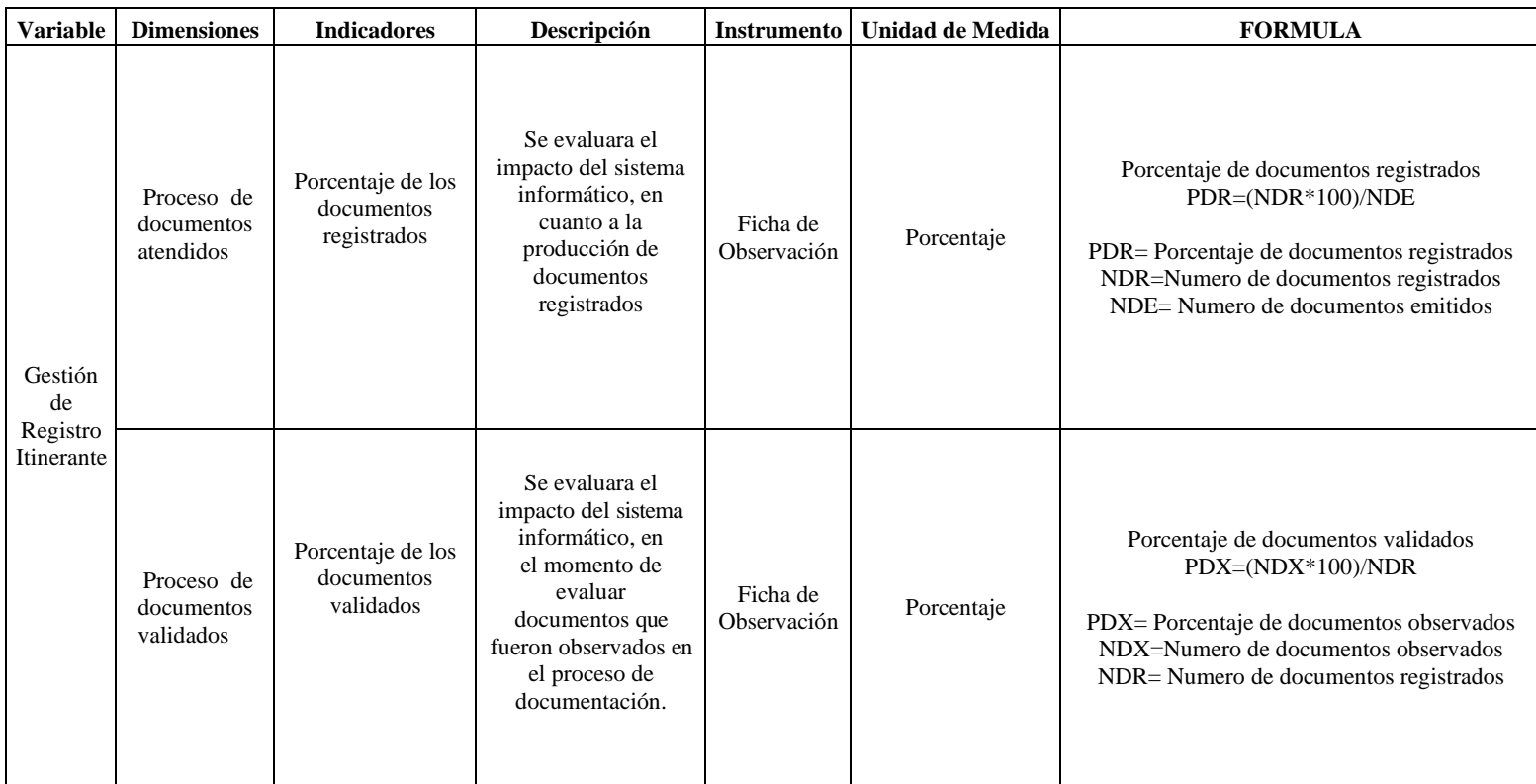

Fuente: Elaboración propia

#### **2.3. Población y Muestra**

#### **Población**

"El termino más acorde a la circunstancia es población objetivo, definida como el conglomerado finito o infinito de elementos con rasgos habituales para el cual será extensivo el desenlace del estudio. Ésta queda determinada por el problema y por la finalidad del estudio". (Arias, 2012, pág. 81)

En el presente estudio, se obtuvo estadísticamente que al mes se registra un promedio cercano a los 1000 tramites en campaña de documentación en centros poblados y comunidades nativas de un distrito en situación de vulnerabilidad, por lo que se estimó realizar fichas de registro de los trámites realizados diariamente; se utilizó 25 formatos de reporte de los trámites realizados, para calcular el indicador, asimismo los tramites rechazados fueron evaluados de la misma forma.

#### **Muestra**

"La muestra es la ramificación de los grupos de interés del que se recopilara la información las cuales deben determinarse de antemano con exactitud, éste citada población deberá ser distintiva. Lo que busca el investigador es que el resultante hallado en la muestra obtenga difundir o extrapolarse a la población" (Hernández, Fernández y Baptista, 2010, p.173).

Fueron tomados en la investigación amanera de muestra, veinticinco formatos de reporte relacionado con cada indicador, siendo como sigue:

Donde:

 $Z =$  Intervalo de confianza (95% = 1.96)

- $e =$  Error de muestreo permitido (5% = 0.05)
- $p =$ Proporción esperada (50% = 0.5)
- N = Volumen de la población (25)

$$
n = \frac{Z^2 p(1-p)N}{e^2(N-1) + Z^2 p(1-p)}
$$

Hallando la muestra:

$$
N = \frac{1.95^2 * 0.5 * 0.5 * 25}{0.05^2 (25-1) + 1.95^2 * 0.5 * 0.5}
$$

"Si la población es menos que el valor de (30), esta será semejante a la muestra "Hernández, Fernández y Baptista (2010, p.244).

Al tener 25 fichas de reporte y ser un número menor al parámetro, por consiguiente, la población será semejante a la muestra.

#### **Muestreo**

En el estudio actual nos apoyamos en el muestreo probabilístico estratificado.

"Es decir, cuando la misma posibilidad de ser escogidos no le alcanzara a cada uno de los elementos muéstrales, sino que también le será imperioso dividir la muestra en correspondencia con los estratos o categorías que se presentan en la población, y que además son relevantes para los objetivos del estudio, se diseña una muestra probabilística estratificada. Entonces se selecciona una muestra para cada estrato en función de la población, subpoblación o estratos particionados" (Hernández, Fernández, & Baptista, Metodología de la investigación, 2014, pág. 181).

Este método se utilizará, ya que se facilitará el producto de la muestra, debido a que cada parte de la población puede ser considerado en un rango.

#### **Método de la Investigación**

El método hipotético deductivo fue el utilizado para la realización del estudio.

"Radica en un procedimiento que inicia de unas afirmaciones en calidad de hipótesis y busca desmentir o falsear estas suposiciones, derivando de ellas conclusiones que deberán ser verificados con los hechos" (Bernal, 2010, pág. 60).

El respaldo de las hipótesis es en base a las deducciones logradas de la experiencia.

### **2.4. Técnica e instrumentos de recolección de datos, validez y confiabilidad**

#### **Técnicas de recolección de datos**

#### **Observación.**

"Este método de recopilación de información radica en el registro metódico, legítimo y honesto de procederes y realidades observables, a través de un conjunto de categorías y subcategorías" (Hernández, Fernández, & Baptista, 2014, pág. 252).

#### **Instrumento de recolección de datos**

### **Ficha de observación.**

La herramienta usada posibilito el enumerar las observaciones tomadas en los pasos de recopilación de datos, lo que permitió expresar en un formato la medición de los indicadores.

Al momento de recolectar información se utilizó el formulario de observación para los dos indicadores, iniciando el indicador "Porcentaje de documentos registrados", se realizó el levantamiento de información antes y después de la inclusión del sistema, tal como se corrobora en anexos 2 y 3 Asimismo también fue utilizado en el segundo indicador "Porcentaje de documentos rechazados", se compilo los datos de los tramites que fueron observados y no fueron procesados, antes y después de la implementación del sistema, tal como se confirma en anexos 4 y 5.

#### **Validez del instrumento**

"La validez del contenido se consigue a través de las ponencias de especialistas y al afirmar de que las extensiones medidas por el instrumento sean típicas del universo o dominio de extensiones de las variantes de interés" (Hernández, Fernández, & Baptista, Metodología de la investigación, 2014, pág. 298).

#### **Confiabilidad del instrumento**

**"**La confiabilidad se calcula y tasa para todo el instrumento de medida manejado, o si se gestionaron variados instrumentos, se establece para cada uno de ellos. Igualmente es probable que diversas escalas para desiguales variantes o dimensiones se hallen dentro del instrumento, entonces la fiabilidad se instaura para cada una de las escalas y para el total de las mismas " (Hernández, Fernández, & Baptista, Metodología de la investigación, 2014, pág. 294).

Una de las técnicas más usadas para calcular la confiabilidad a través de un coeficiente, es:

"Medida de estabilidad (confiabilidad por test-re test). En este método se aplica dos o más veces un similar instrumento a un conjunto de entes o asuntos, posteriormente a un determinado periodo" (Hernández, Fernández, & Baptista, Metodología de la investigación, 2014, pág. 294).

"Todos manejan métodos y técnicas que originan coeficientes de fiabilidad. La gran mayoría varia entre cero y uno, en el cual un coeficiente de cero representa nula confiabilidad y uno indica un máximo de confiabilidad" (Hernández, Fernández, & Baptista, Metodología de la investigación, 2014, pág. 207).

Figura 7: Interpretación de un coeficiente de confiabilidad.

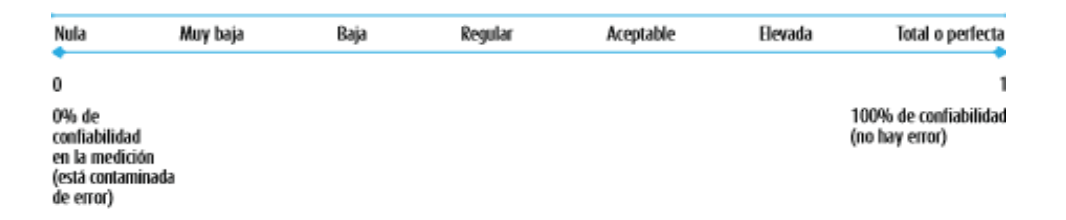

Fuente: Hernández, Fernández, & Baptista, 2014

La prueba estadística paramétrica empleada fue "el coeficiente de correlación de Pearson, que consiste en examinar la relación entre dos variantes medidas en un nivel por intervalos o de razón, a través de una prueba estadística. También denominada coeficiente producto-momento" (Hernández, Fernández, & Baptista, Metodología de la investigación, 2014, pág. 304).

Se realizó dos mediciones de la variable en periodos diferentes y se observó la confiabilidad de los instrumentos utilizados según la muestra con el programa SSPS Statics 22.

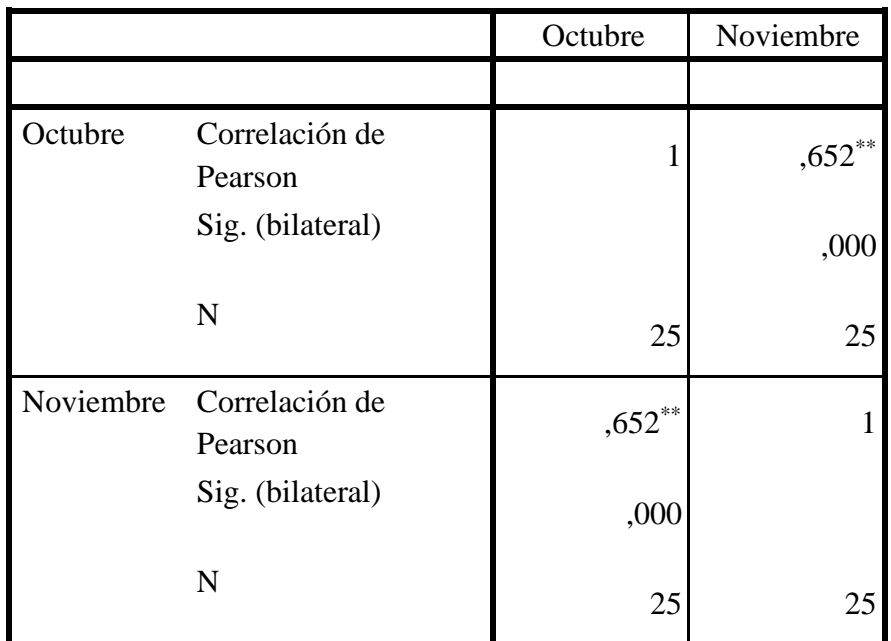

### **Documentos registrados Correlaciones**

\*\*. La correlación es significativa en el nivel 0,01 (2 colas).

Al presentar el nivel de correlación de 0.652, la confiabilidad del documento es confiable.

#### **Documentos validados**

#### **Correlaciones**

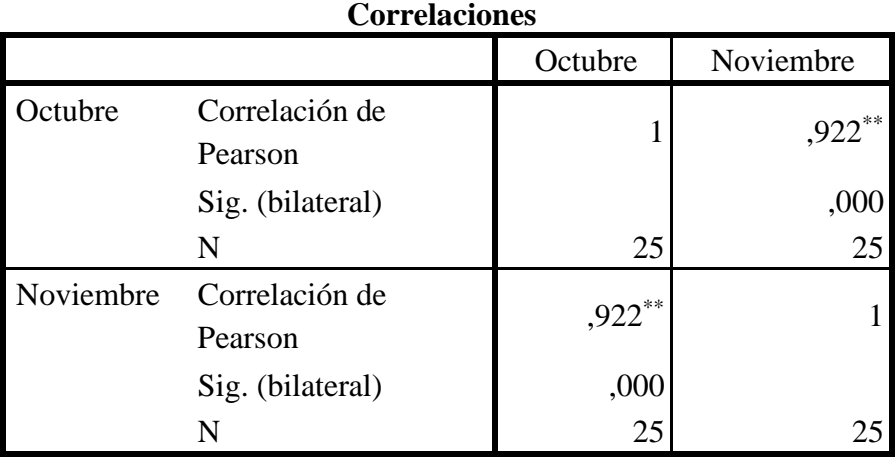

\*\*. La correlación es significativa en el nivel 0,01 (2 colas).

Al presentar un nivel de correlación de 0.922, la confiabilidad del documento es confiable.

### **Estudios relacionados con los anexos (2,3,4 y 5)**

#### **2.5. Método de análisis de datos**

"El análisis de resultados reside en interpretar los descubrimientos relacionados con el problema de la indagación, los fines planteados, la suposiciones y/o interrogantes formuladas y las hipótesis o presupuestos planteados en el marco teórico a fin de evaluar si se reafirman o no las teorías y generando discusión con la teoría ya propuesta" (Bernal, 2010, pág. 220).

#### **Pruebas de Hipótesis**

"Si la hipótesis es consistente con los datos, se entiende como un valor admisible del parámetro. Si no lo es, se impugna (pero no se suprimen los datos). Es necesario examinar los conceptos de distribución muestral y nivel de significancia para entender la prueba de hipótesis en la estadística inferencial" (Hernández, Fernández, & Baptista, 2014, pág. 299)

**H1:** La implementación de un software informático influye positivamente en el registro de documentos en la gestión del registro itinerante en el RENIEC

**RDa**: Registro de documentos anterior al uso del software.

**RDd**: Registro de documentos posterior al uso del software.

**H1o:** El sistema informático no influye positivamente en el registro de documentos en la gestión del registro itinerante en el RENIEC.

$$
H1_o:RD_d \quad -RD_a \langle = 0
$$

**H1a:** La implementación de un software informático influye positivamente en el registro de documentos en la gestión del registro itinerante en el RENIEC.

$$
H1_a:VD_d\_VD_a>0
$$

**H2:** La implementación de un software informático influye positivamente en la validación de documentos en la gestión del registro itinerante en el RENIEC

**VDa**: Validación de documentos anterior al uso del software.

**VDd**: Validación de documentos posterior al uso del software.

**H2o:** El sistema informático no influye positivamente en la validación de documentos en la gestión del registro itinerante en el RENIEC.

$$
H2_o:VD_d \qquad -VD_a \langle =0
$$

**H2a:** El sistema informático influye positivamente en la validación de documentos en la gestión del registro itinerante en el RENIEC.

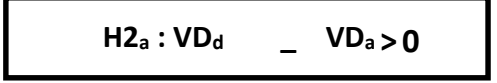

#### **Prueba de normalidad**

Existen estudios de estadísticas que demuestran la posibilidad de las variables, los intentos que mencionaremos a continuación dependen del volumen de la muestra.

> **N>50 Prueba de Kolgomorov-Smirov N<50 Prueba de Shapiro Wilk**

#### **Nivel de significancia**

"El nivel de significancia de 0.05, indica que el investigador tiene 95% de seguridad para generalizar sin errar y contrariamente 5%. En términos de probabilidad, 0.95 y 0.05, proporcionalmente; la sumatoria entre ambos es la unidad" (Hernández, Fernández, & Baptista, 2014, pág. 302).

 $X = 5\%$  (error) Nivel de confiabilidad:  $((1-X) = 0.95)$ 

#### **Estadísticas de la prueba**

#### **Desviación estándar**

"La desviación estándar es la media de las dispersiones de las puntuaciones con respecto a la media. Es decir, la desviación estándar consiente medir el valor de homogeneidad o heterogeneidad de los datos de la población objeto de medición. Mientras mucho más la dispersión de la información en relación al promedio, mayor será la

desviación estándar, lo que referiría una mayor heterogeneidad en las mediciones" (Bernal, 2010, pág. 207).

$$
\sigma = \sqrt{\frac{\sum_{i=1}^{N} (X - \overline{x})^2}{N}}
$$

### **Varianza**

Es la desviación estándar potenciada al cuadrado.

$$
s^{2} = \frac{\sum_{i=1}^{n} (x_{i} - \overline{x})^{2}}{n-1}
$$

#### **Análisis de resultados**

La vista de la distribución normal es como sigue:

Figura 7: Distribución normal

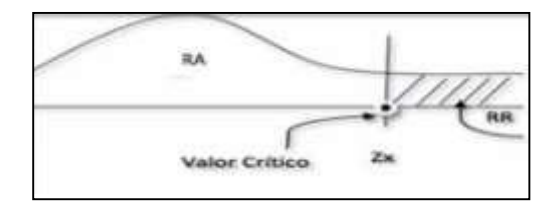

Fuente: Hernández, Fernández, & Baptista, 2014

Donde: RA: Región de aceptación RR: Región de Rechazo

#### **Prueba de Shapiro-Wilk**

El más probo de las técnicas, cuando tenemos un número reducido de datos, en este

caso n<30, en este caso es lo más recomendable por el tamaño de nuestra población de estudio.

$$
W = \frac{1}{\sum_{j=1}^n (x_j - \mu)^2} \left[ \sum_{j=1}^h a_{j,n} (x_{(n-j+1)} - x_j) \right]^2
$$

#### **2.6. Aspectos éticos**

Se ha respetado la particularidad de los resultados en el presente estudio, los cuales fueron brindados por el área de registro itinerante de RENIEC, asimismo los autores mencionados que sustentan la investigación, fueron citados debidamente con sus referencias bibliográficas, con lo cual nos ajustamos a los aspectos éticos profesionales.

# **III. RESULTADOS**

#### **3.1. Análisis descriptivo**

En el estudio se implementó un sistema informático, para determinar los documentos registrados y los documentos validados en una campaña de documentación gratuita brindada por el área de registro itinerante de el RENIEC, para esta ocasión se empleó un pre-test que admite establecer cuál era el estado originario del indicador en el proceso de la documentación, luego se tomó registro de los tramites realizado y los observados, luego de la instauración del sistema informático, concluyendo como resultado lo siguiente:

#### **Indicador: Documentos Registrados en el proceso de la documentación**

#### **3. Tabla: Medidas descriptivas del pre-test y post-test del indicador 1.**

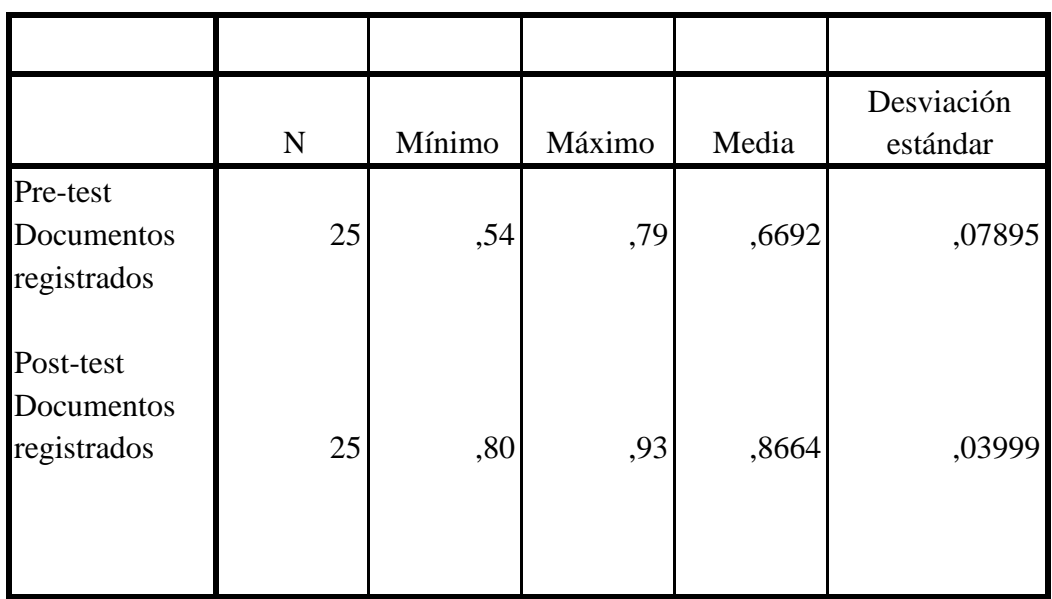

#### **ESTADISTICOS DESCRIPTIVOS**

Elaboración propia

Para los documentos registrados en la gestión del registro itinerante en el RENIEC, el resultado fue 66.92% en el pre-test y 86.64% el post-test, por consiguiente, existe una variación relacionada con el antes y después de la

instauración del sistema de información, así como también la mínima de evaluación de los documentos registrados fluctúan entre 54% antes y 80% después de implementarse el sistema.

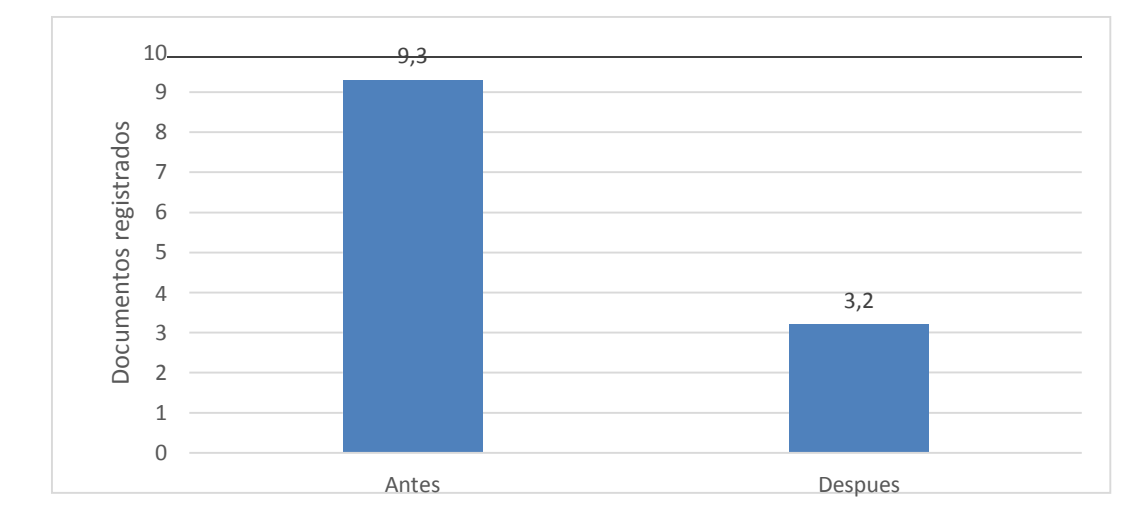

Figura 8: Documentos registrados antes y después de la implementación del sistema, según la media.

#### **Indicador: Documentos Validados en el proceso de la documentación**

Los resultados descriptivos de los documentos validados, se observan a continuación:

**4. Tabla: Medidas descriptivas del pre-test y post-test del indicador 2.**

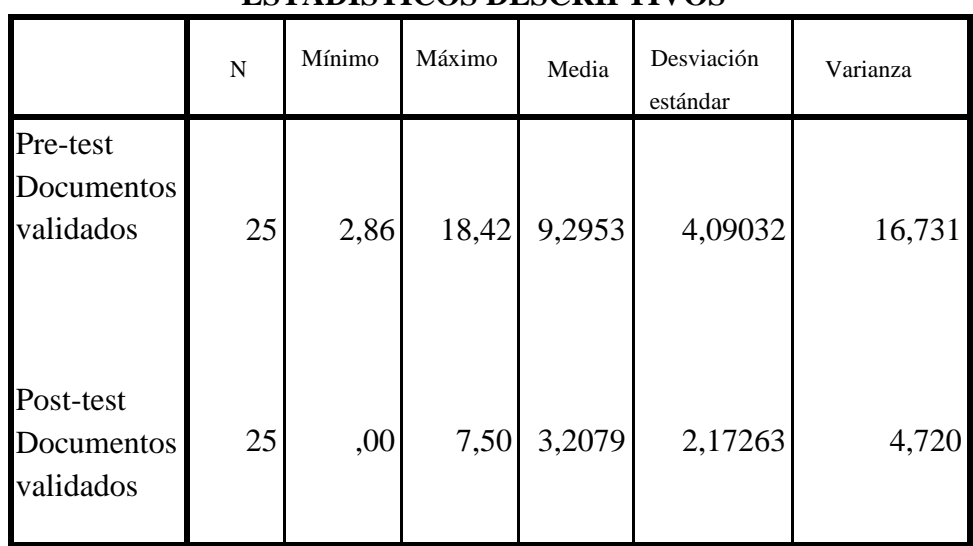

**ESTADISTICOS DESCRIPTIVOS**

Elaboración propia

En cuanto a los tramites que fueron validados durante el proceso de la documentación, nos dieron un valor de 9.3% durante el pre-test y 3,2% en el post- test, demostrando la variación entre el antes y posteriormente de efectuar el software, además la mínima de los datos validados, fue de 2,86% antes y 0% después del sistema.

Figura 9: Documentos observados según validación antes y después de implementar el sistema.

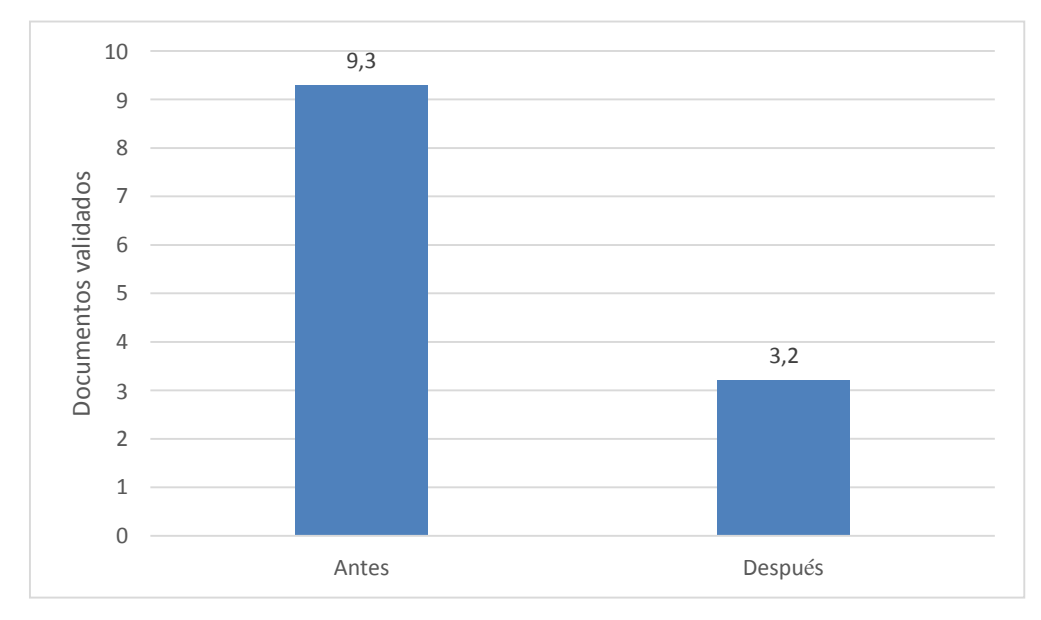

Elaboración propia

#### **3.2. Análisis inferencial.**

Se incluyeron ambos indicadores en el testeo de normalidad: documentos realizados y documentos validados manejando la técnica de Shapiro-Wilk. La muestra fue extraída en los dos casos de 25 fichas de reporte de esta forma obtuvimos el volumen.

El tamaño muestra es igual o inferior a cincuenta, se aplica el método de Shapiro-Wilk.

# **Indicador: Documentos registrados en el proceso de la documentación**

Las consecuencias de la prueba de la tabla Nº5, nos enseña que el sig. de la muestra de los documentos realizados en el proceso de documentación anteriormente fue de 0.226 siendo este mayor al error que se asume de 0.05 por lo tanto, no se depura la hipótesis nula, ya que advierte la distribución normal de documentos registrados.

#### **5. Tabla: Prueba de normalidad en el indicador 1 antes y después del sistema.**

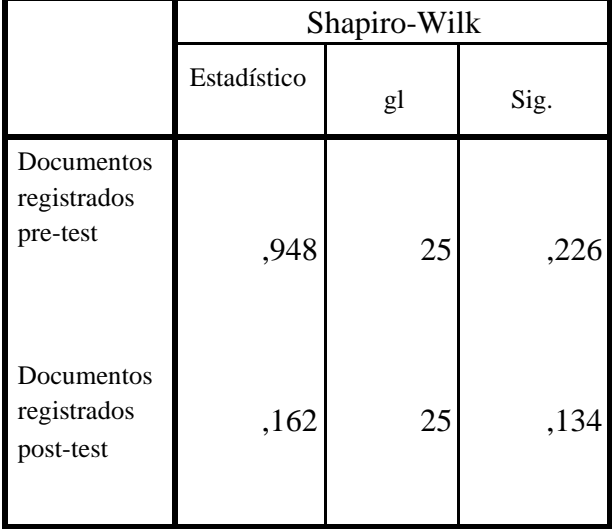

#### PRUEBA DE NORMALIDAD

Elaboración propia

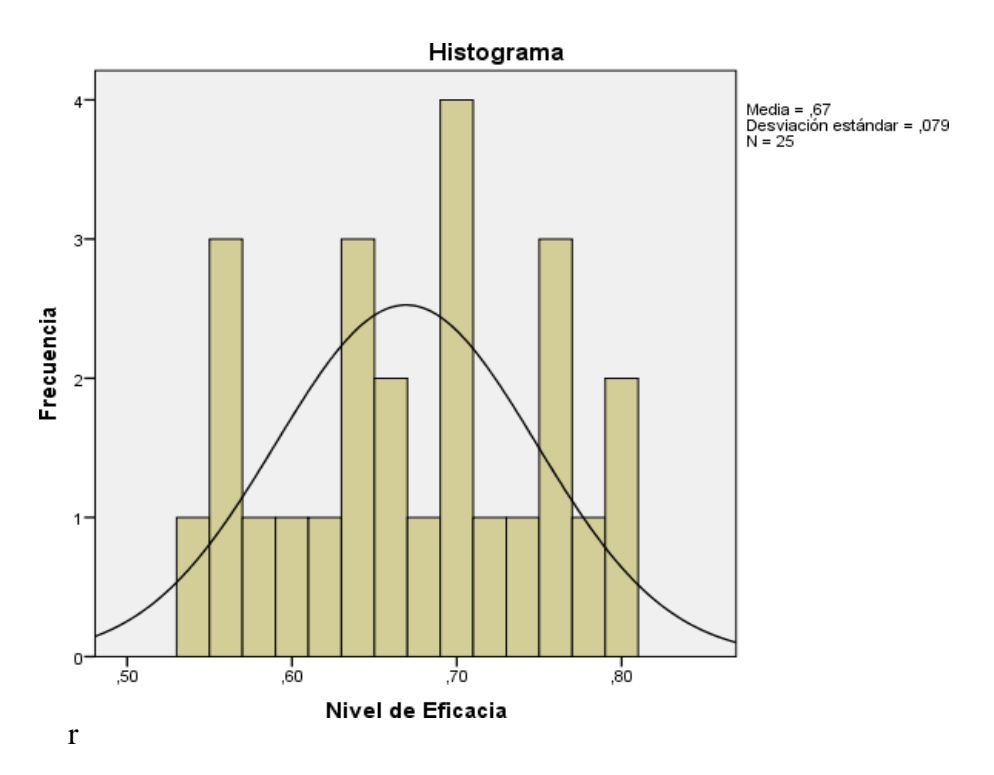

Figura 10: Prueba de normalidad de los documentos registrados ANTES de implementar el sistema de información

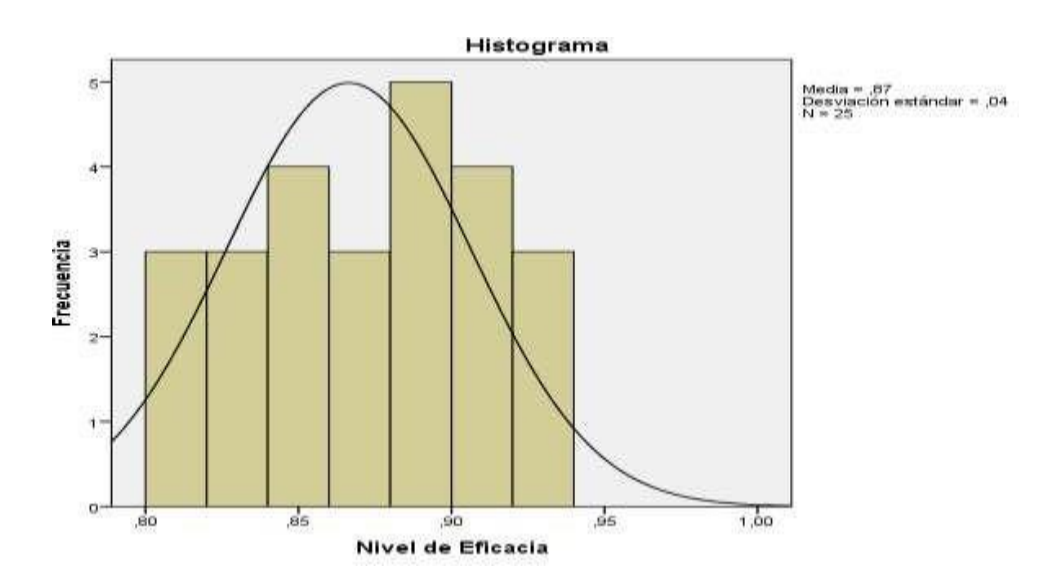

Figura 11: Prueba de normalidad de los documentos registrados DESPUES de implementar el sistema de información

#### **Indicador: Documentos validados en el proceso de la documentación**

La distribución normal se muestra en los datos de documentos realizados.

#### **6. Tabla: Prueba de normalidad en el indicador 2 antes y después del sistema.**

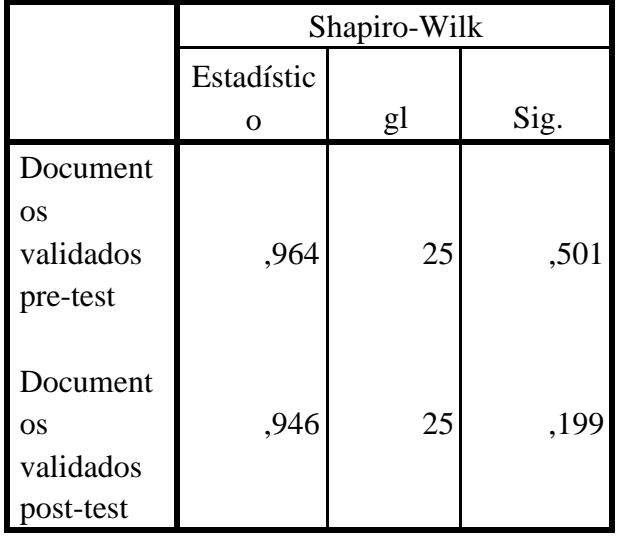

#### PRUEBA DE NORMALIDAD

Elaboración propia

Podemos corroborar que en base a resultados que el sig. de documentos validados, fue de 0.501 lo cual sobrepasa el 0.05, de error asumido, lo que indica que la información se intercambia de manera normal, no se refuta la hipótesis nula.

La siguiente forma nos muestra la distribución de los datos:

Figura 12: Prueba de normalidad de los documentos validados ANTES de implementarse el sistema.

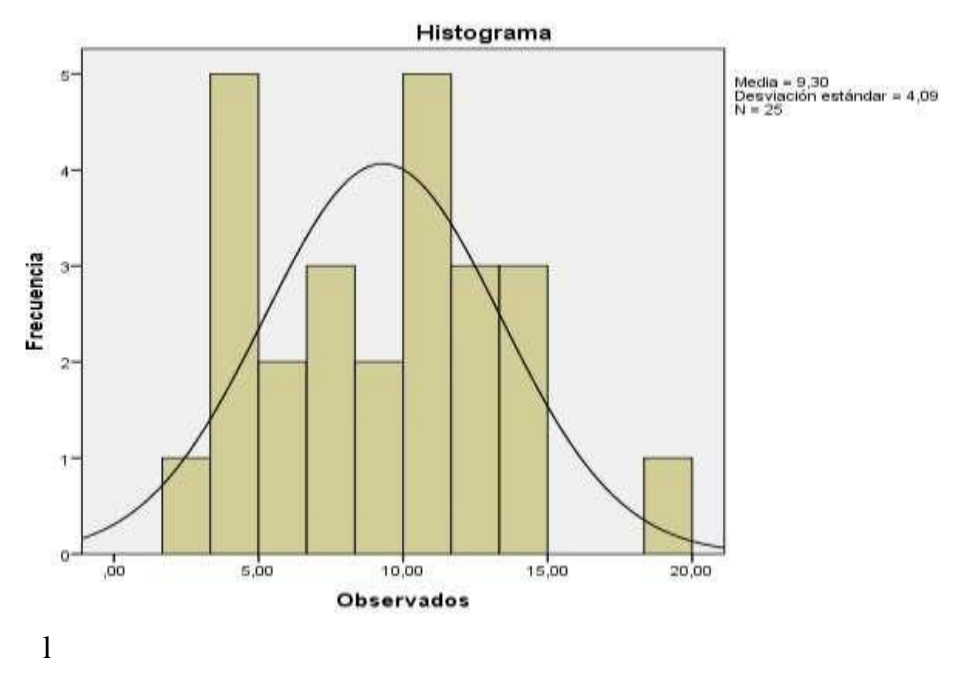

El resultante de la prueba de los documentos validados después de implementar el sistema, indican que el sig. es de 0,199, lo cual es mayor de 0,05, por lo que los datos se distribuyen normalmente y se aceptan las hipótesis nulas.

La distribución de los datos es de forma normal, como se aprecia en la siguiente figura:

Figura 13: Prueba de normalidad de los documentos validados después de implementado el sistema.

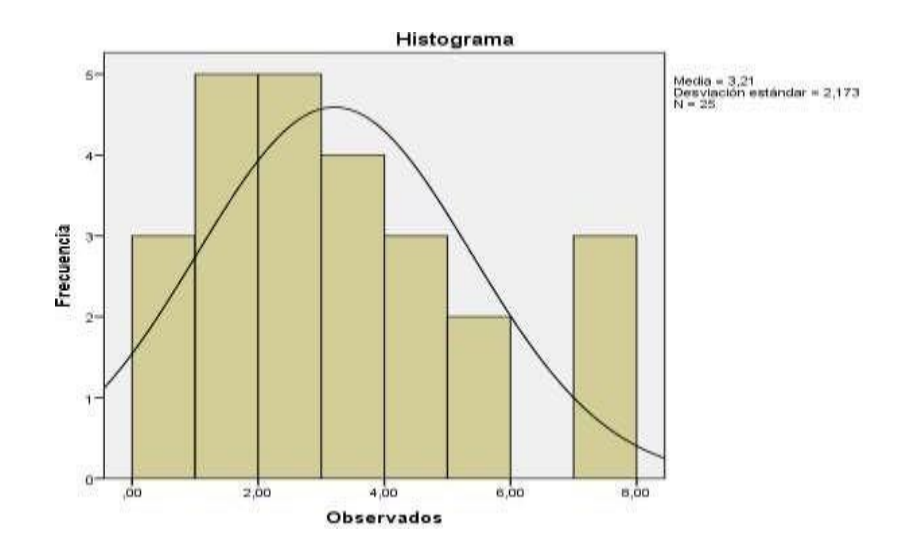

#### **3.3. Prueba de hipótesis**

#### **Hipótesis de Investigación I**

**H1**: La implementación de un sistema informático influye positivamente en el registro de documentos en la gestión del registro itinerante en el RENIEC

**Indicador:** Documentos registrados

#### **Hipótesis estadística**

Definición de la variable

Donde:

**RDa:** Registro de documentos anterior al uso del sistema informático.

**RDd:** Registro de documentos posterior al uso del sistema informático.

**H1**: La implementación de un sistema informático influye positivamente en el registro de documentos en la gestión del registro itinerante en el RENIEC

Donde:

**RDa:** Registro de documentos antes de utilizar el sistema informático

**RDd:** Registro de documentos después de utilizar el sistema informático

**Hipótesis H1o:** La implementación de un sistema informático no influye positivamente en el registro de documentos en la gestión del registro itinerante en el RENIEC.

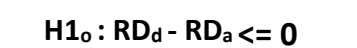

**Hipótesis H1o:** La

implementación de un sistema informático no influye positivamente en el registro de documentos en la gestión del registro itinerante en el RENIEC

**Indicador:** Documentos registrados

$$
H1_o: RD_a - RD_d \geq 0
$$

El indicador del actual software es mejor que la propuesta actual.

**H1a:** La implementación de un sistema informático influye positivamente en el registro de documentos en la gestión del registro itinerante en el RENIEC

**H1<sup>a</sup> : NEP<sup>a</sup> - NEPd < 0**

**7. Tabla: Medidas descriptivas del indicador 1 antes y después del sistema**

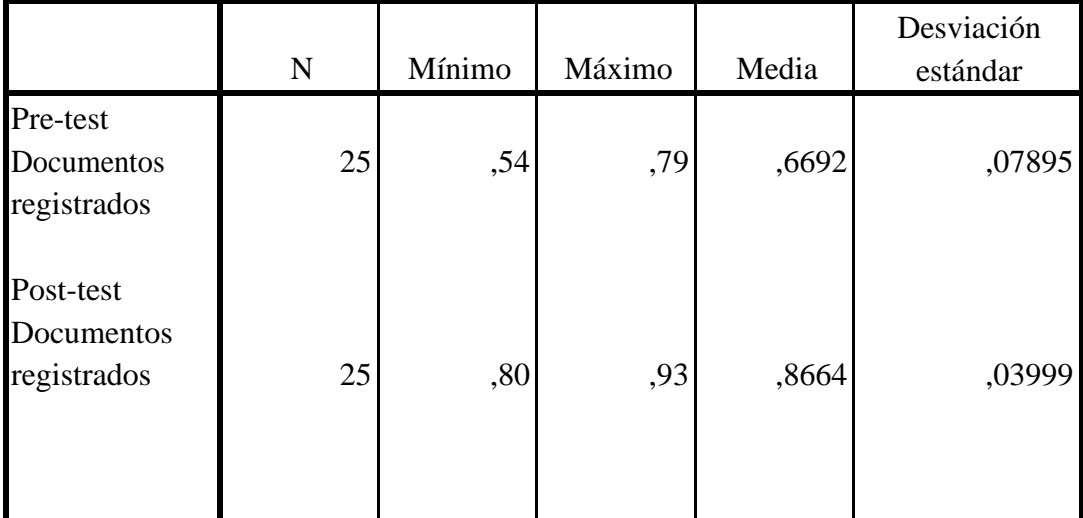

#### **ESTADISTICO DESCRIPTIVOS**

El software propuesto es mejor que el vigente, como acentúa el indicador.

En pasado esquema muestra que hay significativo incremento de 19,72% de los documentos registrados, en el proceso de la documentación.

#### **Hipótesis de Investigación II**

**H2**: La implementación de un sistema informático influye positivamente la validación de documentos en la gestión del registro itinerante en el RENIEC

**Indicador:** Validación de documentos

#### **Hipótesis estadística**

Definición de la variable

Donde:

- **VDa:** Validación de documentos anterior al uso del software informático.
- **VDd:** Validación de documentos posterior al uso del software informático.

**H2**: La implementación de un sistema informático influye positivamente en la validación de documentos en la gestión del registro itinerante en el RENIEC

Donde:

**VDa:** Validación de documentos anterior al uso del software informático.

**VDd:** Validación de documentos posterior al uso del software informático.

**Hipótesis H2o:** La implementación de un sistema informático no influye positivamente en la validación de documentos en la gestión del registro itinerante en el RENIEC.

**Indicador:** Validación de documentos

 $H2_0$ :  $VD_d - VD_a$   $>= 0$ 

El indicador demuestra que el proceso actual optimiza el sistema.

**Hipótesis H2o:** La implementación de un sistema informático no influye positivamente en el registro de documentos en la gestión del registro itinerante en el RENIEC

**Indicador:** Documentos registrados

 $H2_0$ :  $VD_a$  -  $VD_d$   $>= 0$ 

El actual sistema es superior que propuesto según su indicador.

**H2a:** La implementación de un sistema informático influye positivamente en la validación de documentos en la gestión del registro itinerante en el RENIEC

$$
H1_a:VD_a - VD_d > 0
$$

El sistema sugerido es superior que el proceso actual según indicador.

En la próxima tabla se muestra una disminución importante de 6.09% en documentos observados que fueron validados.

**8. Tabla: Medidas descriptivas del indicador 2 antes y después del sistema**

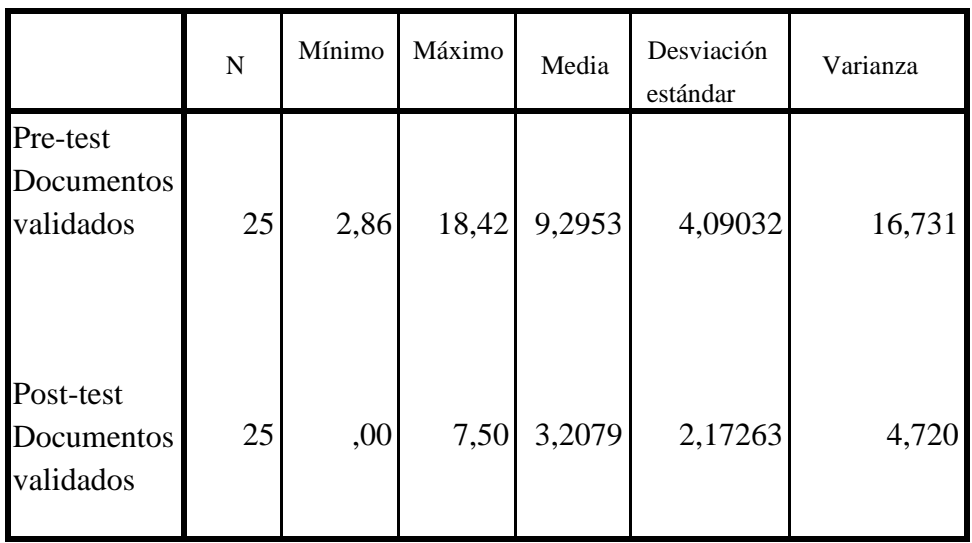

# **ESTADISTICOS DESCRIPTIVOS**

# **IV. DISCUSION**

Según los resultados que se derivan del proyecto de tesis, se efectúa la comparación del índice de los documentos registrados y documentos validados en el proceso de la documentación.

- El índice de documentos registrados en el proceso de la documentación de las campañas itinerantes que organiza el RENIEC, según la medición efectuada antes de la inclusión del sistema, el pre-test nos dio un valor de 66.92% y después del uso del sistema se aumentó el valor a 86.64%, según lo demuestra el post-test. Por lo que según los resultados obtenidos se observa un incremento considerable del 19.72%, en el valor de los documentos registrados, entonces se considera que es favorable la intervención de un software informático, ya que el proceso de documentación en las campañas itinerantes se optimiza y automatiza.
- El indicador de documentos validados en el proceso de documentación en las campañas itinerantes gestionadas por el RENIEC, en el cálculo del pre-test se obtuvo 9.3% que indican los documento rechazados por algún tipo de observación previa o después de realizado el trámite de DNI, antes de la implementación del software, en comparación con los 3.2% de índice de documentos rechazados que se obtienen en el post-test luego de la instauración del sistema, lo que nos indica que el índice de errores bajo en un 6.1%, favoreciendo el proceso de la documentación, por lo cual resulta factible la implementación del sistema, ya que automatiza y optimiza la aprobación de los documentos en las campañas de documentación gratuitas.

# **V. CONCLUSIONES**

• Luego de los estudios realizado se llega a la conclusión, que el índice de documentos registrados en la campaña de documentación gratuita que gestiona el RENIEC, para las poblaciones vulnerables, fue de 66.92%, antes de la existencia del software informático y luego de la inclusión del software los documentos registrados aumentaron considerablemente en 86.64%, lo cual nos indica un incremento de 19.72% en el registro de documentos.

Por consiguiente, el software informático acrecienta el índice de documentos registrados en los pasos de la documentación de las campañas itinerantes coordinadas por el RENIEC.

• Se concluye que el índice de documentos validados en los procesos de la documentación, antes de la inclusión del software informático, fue 9,3% y con la participación del software informático, disminuyo a 3,2%, lo cual refleja una disminución favorable de los documentos que fueron observados en un 6.1%.

En consecuencia, la intervención del sistema reduce considerablemente el número de documentos rechazadas, en el proceso de la documentación en las campañas itinerantes organizadas por el RENIEC.

Al finalizar, entre los dos indicadores se obtuvieron resultados favorables, lo cual concluye, que la intervención del software informático maximiza los procesos de la documentación desarrollados en las campañas itinerantes de documentación gratuita gestionadas por el RENIEC.

• En contraste con la tesis de ESPINOZA, Henry nombrada "Sistema web para el proceso de producción en la empresa textil tejidos Jorgito S.A.C". en quien encontramos similitudes en nuestros indicadores siendo esto eficacia, producción a realizar y producción no conforme, incrementando los porcentajes ambos

indicadores en un 14% y 9.07%. Se llegó a la conclusión que el software informático influyo positivamente en la empresa.

# **VI. RECOMENDACIONES**

- En otros proyectos de investigación se recomienda tener en consideración el número de productos efectivos, tener en cuenta reportes producción, así como información de los documentos realizados a tiempo para poder determinar la eficacia.
- Se aconseja en estudios venideros, considerar el indicador de documentos validados en los diversos procesos, ya que este ayuda a bajar el índice de los registros que tienen alguna deficiencia u observación, teniendo en cuenta que estos generan un nuevo proceso, lo cual es un factor de pérdida para cualquier institución.
- Se sugiere adaptar la presente investigación en otras instituciones estatales con el objetivo de que las actividades de los procesos puedan ser gestionadas y maximizadas.

# **VII. REFERENCIAS BIBLIOGRAFICAS**

#### **BIBLIOGRAFIA.**

AGUILAR, E. & DAVILA, D. (2013) Análisis, Diseño e implementación de la Aplicación Web para el manejo del Distributivo de la Facultad de Ingeniería (tesis de pregrado). Universidad de Cuenca, Ecuador.

Alegsa. Definición de XAMPP. (2018) Recuperado de: <http://www.alegsa.com.ar/Dic/xamp.php>

ARIAS, F. (2012). *El Proyecto de Investigación Introducción a la metodología científica.* Caracas: Episteme.

BECK, K., & GAMMA, E. (2010). Extreme programming explained: embrace change. addison-wesley professional.

CACERES, A. (2016).Implementación de un Sistema Móvil para Monitorear los Servicios Web de la Entidad Publica RENIEC (tesis de pregrado).Universidad Cesar vallejo, Lima, Perú.

CASTRO Marquina, L. (2013). Diseño de un Sistema de Gestión de Continuidad de Negocios (SGCN) para la RENIEC bajo la óptica de la Norma.

CUATRECASAS, (2012). Organización de la producción y dirección de operaciones. Sistemas actuales de gestión eficiente y competitiva. Ediciones Díaz de Santos S.A. Madrid. 2012.407pp. ISB9788499693491

CRUZ, F. (2012). Programación en Java. Fundación Universitaria Andaluza Inca Garcilaso para eumed. net.¿ Piensa usted que los registros de los pacientes permiten generar reportes acorde a las requerimientos del médico y técnicos para la toma de decisiones.

GOMEZ, M. (2006). Introducción a la Metodología de la Investigación Científica. Córdova: Brujas.

DOMINGUEZ, J. (2015). Manual de Metodología de la Investigación Científica. Chimbote: Grafica Real.

ESPINOZA, H.(2016) Sistema web para el proceso de producción en la empresa textil tejidos Jorgito S.A.C. Universidad Cesar Vallejo, Lima, Perú.

HERNANDEZ Sampieri, Roberto. Metodología de Investigación. 4a. ed. México D.F.: MacGraw-Hill, 2006. 160pp. ISBN: 970-10-5753-8
HERNANDEZ, R., FERNANDEZ, C., & BAPTISTA, P. (2006). Metodología de la Investigación. México DF: Mc Graw Hill.

HERNANDEZ, FERNANDEZ y BAPTISTA. Metodología de la Investigación. Primera Edición. McGraw W-Hill / Interamericana Editores, S.A. México. (2007). 1890p. ISBN:9684229313

HERNANDEZ, FERNANDEZ y BAPTISTA. (2010). Metodología de la Investigación. (5.a ed.). México, D.F: McGraw-Hill.

HERNANDEZ, R., FERNANDEZ, C., & BAPTISTA, M. (2014). Metodología de la Investigación. México DF: McGraw Hill.

JAY, F & GOETZ, J. (2008). IEEE standard dictionary of electrical and electronics terms. Institute of Electrical and Electronics Engineers.

MARDEN, O. S., & TERRER, F. C. (1915). El poder del pensamiento. Antonio Roch.

OLIVOS, Luis. (2016).Sistema Web para el Proceso de Atención al Cliente en el Consultorio del Dr. Lescano (tesis de pregrado).Universidad Cesar vallejo, Lima, Perú.

OPPEL, A., & SHELDON, R. (2010). *Fundamentos de SQL.* México DF: McGraw Hill.

PARAZAIMAN, L. & VIGO, E. (2017).Sistema de Información Web para el mejor Control y Acceso a las Historias Clínicas de los Pacientes del Centro de Salud Jequetepeque (tesis de pregrado). Universidad de Trujillo, Perú.

PEREZ, J. (2015). Definición de Software. Recuperado de Definición de Software: <http://definicion.de/software/>

PEREZ García, A. A. (2008). Desarrollo de herramientas web de gestión docente.

PONJUAN Dante, G. (2011). La gestión de información y sus modelos representativos. Valoraciones. Ciencias de la Información, 42 (2), 11-17

PORTO, J. P., & MERINO, M. (2015). Definición de hardware. Retrieved from Definición de hardwar[e: http://definicion.de/hardware/](http://definicion.de/hardware/)

RODRIGUEZ, J. y DAUREO, M. (2003). Sistemas de Información: Aspectos Técnicos y legales. España, Almería.

VEGA, L. (2014) Evaluación de la aceptación de un Sistema de Información de Monitoreo y Control de las Operaciones estadísticas del Instituto Nacional de Estadística de Colombia (tesis de pregrado).Universidad Nacional de Colombia, Bogotá.

# **VIII. ANEXOS**

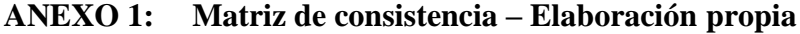

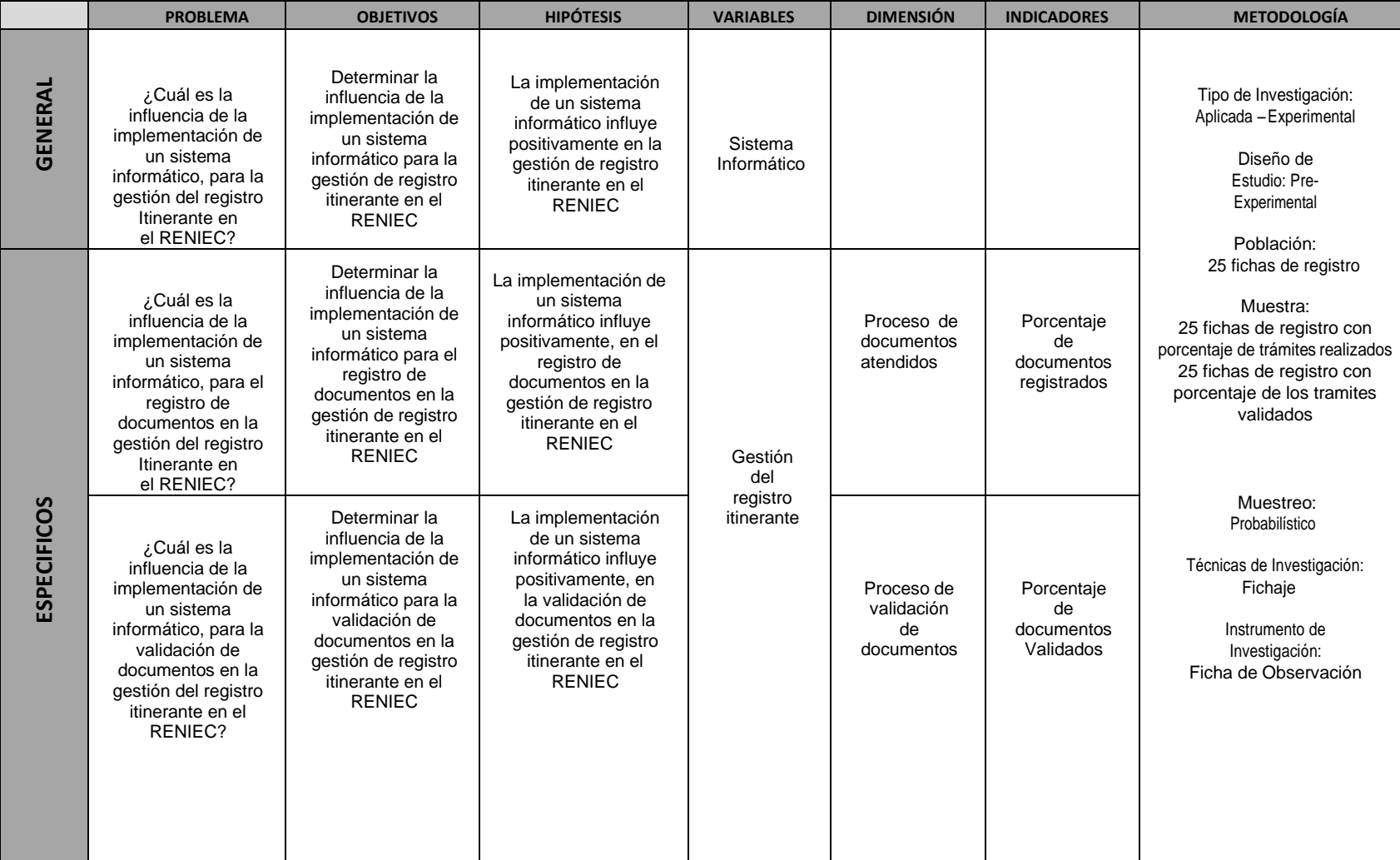

|             | <b>Investigador</b>            |                                                                           | <b>José Antonio López Albarnoz</b>                                               |                                                        |  |  |  |
|-------------|--------------------------------|---------------------------------------------------------------------------|----------------------------------------------------------------------------------|--------------------------------------------------------|--|--|--|
|             | <b>Empresso</b>                |                                                                           | <b>FEE NIEC</b><br>Campathy de documentación distrito de Iparia - Region Ucayali |                                                        |  |  |  |
|             | <b>Dirección</b>               |                                                                           |                                                                                  |                                                        |  |  |  |
|             | Fecha de Inicio: 01/10/2018    |                                                                           |                                                                                  | Fecha de Culminación: 29/10/2018                       |  |  |  |
|             | <b><i><u>Wartakus</u></i></b>  | <b>INVECATION</b>                                                         | Medicia                                                                          | Formula                                                |  |  |  |
|             | Gestión de registro itinerante | Documentos Registrados                                                    | Porcentaje<br><b>Tramites</b><br><b>Realizados</b>                               | Registrados: Tramites realizados<br>Tramites estimados |  |  |  |
| <b>ITEM</b> | <b>FECHA</b>                   | Tramites Estimados                                                        |                                                                                  | <b>Nivel de Eficacia</b><br>0.75                       |  |  |  |
| ×           | <b>O1/10/2019</b>              | 60                                                                        | 45                                                                               |                                                        |  |  |  |
| z           | 02/10/2018                     | 70                                                                        | 82                                                                               | 双下手                                                    |  |  |  |
| з           | 03/10/2018                     | 70                                                                        | 50                                                                               | 0.71                                                   |  |  |  |
| 4           | <b>G4/1G/2018</b>              | 80                                                                        | 60                                                                               | 0.75                                                   |  |  |  |
| s           | <i><b>OS/TO/2018</b></i>       | $70-$                                                                     | 55                                                                               | 0.79                                                   |  |  |  |
| 面           | CONTONIOTAL                    | 60                                                                        | 40                                                                               | 0.67                                                   |  |  |  |
| ×           | OB/10/2018                     | 50                                                                        | 湖                                                                                | 0.76                                                   |  |  |  |
| n           | 09/10/2018                     | 70                                                                        | 55                                                                               | 0,79                                                   |  |  |  |
| 9           | 10/10/2018                     | 50                                                                        | 39                                                                               | 0.78                                                   |  |  |  |
| 10          | 11/10/2018                     | 80                                                                        | 50                                                                               | 0.63                                                   |  |  |  |
| 22.         | 12/10/2018                     | 70                                                                        | 45                                                                               | 0.64.                                                  |  |  |  |
| 12          | 13/10/2018                     | 60                                                                        | 39                                                                               | 0.65                                                   |  |  |  |
| 23          | 15/10/2018                     | 50                                                                        | 35                                                                               | 0.70                                                   |  |  |  |
| 34          | 16/10/2018                     | 50                                                                        | 30                                                                               | 0.60                                                   |  |  |  |
| 15          | 17/10/2018                     | 70                                                                        | 40                                                                               | 0.57                                                   |  |  |  |
| 16          | 15/10/2018                     | 60.                                                                       | 42                                                                               | 0,70                                                   |  |  |  |
| 17.         | 19/10/2018                     | 70.                                                                       | 38                                                                               | 0.54                                                   |  |  |  |
| 18          | 20/10/2018                     | 80                                                                        | 49                                                                               | 0.61                                                   |  |  |  |
| 39          | 22/10/2018                     | 50                                                                        | 28                                                                               | 0,56                                                   |  |  |  |
| 20          | 23/10/2018                     | 100                                                                       | 55                                                                               | 0.55                                                   |  |  |  |
| 21          | 24/10/2018                     | 50                                                                        | 32                                                                               | 0,64                                                   |  |  |  |
| 22          | 25/10/2018                     | 60                                                                        | 42                                                                               | 0,70                                                   |  |  |  |
| 23          | 26/10/2018                     | 70                                                                        | 48                                                                               | 0.69                                                   |  |  |  |
| 24          | 22/10/2018                     | 80                                                                        | 45                                                                               | 0.58                                                   |  |  |  |
| 25          | 29/10/2018                     | 100                                                                       | 65                                                                               | <b>GO HALL</b>                                         |  |  |  |
|             |                                | Anexo 2: ficha de Observación del indicador documentos registrados - PIEE |                                                                                  |                                                        |  |  |  |

**ANEXO 2: ficha de Observación del indicador documentos registrados – PRE TEST**

|             | <b>Investigador</b>            |                                                                            | José Antonio Lopez Albania                                                                        |                                                                                                    |  |  |
|-------------|--------------------------------|----------------------------------------------------------------------------|---------------------------------------------------------------------------------------------------|----------------------------------------------------------------------------------------------------|--|--|
|             | Empresa                        |                                                                            | <b>FEE PERCE</b>                                                                                  |                                                                                                    |  |  |
|             | Dirección                      |                                                                            | Campaña da discumentación distrito de Mesisco - Regna seguil-<br>Fecha de Colminación: 30/11/2018 |                                                                                                    |  |  |
|             | Fecha de Inicio: 02/11/2018    |                                                                            |                                                                                                   |                                                                                                    |  |  |
|             | Variable                       | <b>Indicador</b>                                                           | <b>Mastrofa</b>                                                                                   | <b><i><u><i><u>Picerroom</u></i></u></i></b>                                                       |  |  |
|             | Gestión de registro itinerante | <b>Documentos Registrados</b>                                              | Porcentaje<br>Tramites<br>Realizados                                                              | Registrados Transileo realizados<br><b>Francisco entimados</b><br><b>Nivel de Eticacia</b><br>0.82 |  |  |
| <b>ITEM</b> | <b>FECHA</b>                   | Tramites Estimation                                                        |                                                                                                   |                                                                                                    |  |  |
| ×           | 02/51/2018                     | 70                                                                         | 67                                                                                                |                                                                                                    |  |  |
| z           | 04/11/2018                     | 60                                                                         | 55                                                                                                | 0.92                                                                                               |  |  |
| з           | 05/11/2018                     | 100                                                                        | 得区                                                                                                | 0.89                                                                                               |  |  |
| d.          | 06/11/2018                     | 80                                                                         | 52                                                                                                | 0.87                                                                                               |  |  |
| 5           | 07/11/2018                     | BD.                                                                        | 70                                                                                                | 弘辞                                                                                                 |  |  |
| Ø.          | 08/11/2018                     | 50                                                                         | 42                                                                                                | <b>S.BA</b>                                                                                        |  |  |
| z           | 09/11/2018                     | 70                                                                         | 64                                                                                                | 収算形                                                                                                |  |  |
| Ø.          | 11/11/2018                     | 80                                                                         | 72                                                                                                | 0.90                                                                                               |  |  |
| <b>G</b>    | 12/11/2018                     | 100                                                                        | 90                                                                                                | 9.50                                                                                               |  |  |
| 10          | 13/11/2018                     | 70                                                                         | 59                                                                                                | 0.84                                                                                               |  |  |
| TŤ.         | 14/11/2015                     | 50                                                                         | 41                                                                                                | 0.82                                                                                               |  |  |
| 12.         | 15/11/2018                     | TO.                                                                        | 58                                                                                                | 以利之                                                                                                |  |  |
| 13          | 16/11/2018                     | 30                                                                         | 40                                                                                                | 2,82                                                                                               |  |  |
| 14.         | 18/11/2018                     | 70                                                                         | 65                                                                                                | 0.93                                                                                               |  |  |
| 15          | 19/11/2018                     | 70                                                                         | 62                                                                                                | 0.89                                                                                               |  |  |
| 16          | 20/11/2018                     | 50                                                                         | 42                                                                                                | 収距                                                                                                 |  |  |
| 17          | 21/11/2018                     | 70                                                                         | 62                                                                                                | 0.89                                                                                               |  |  |
| 18          | 22/11/2018                     | 80                                                                         | 54                                                                                                | 0.90                                                                                               |  |  |
| 12          | 23/11/2018                     | 50                                                                         | 40                                                                                                | 0.80                                                                                               |  |  |
| 20          | 25/11/2018                     | 80                                                                         | 69                                                                                                | 0.86                                                                                               |  |  |
| 21          | 26/11/2018                     | 50 <sub>1</sub>                                                            | 40                                                                                                | 0.80                                                                                               |  |  |
| $22\,$      | 27/11/2618                     | 60                                                                         | $\frac{80}{2}$                                                                                    | 0.83                                                                                               |  |  |
| 23          | 25/11/2018                     | 60                                                                         | 55                                                                                                | 总解                                                                                                 |  |  |
| 24          | 29/11/2018                     | 70                                                                         | 成功                                                                                                | 0.19                                                                                               |  |  |
| 25.         | 30/11/2018                     | 50                                                                         | 42                                                                                                | 闪烁                                                                                                 |  |  |
|             |                                | Anexo 3: ficha de Observación del indicador documentos registrados - POST, |                                                                                                   |                                                                                                    |  |  |

**ANEXO 3: ficha de Observación de indicador documentos registrados – POST TEST**

|             | Empresa                        |                                                                              | José Antonio López Albamoz                                   |                                                               |  |  |  |
|-------------|--------------------------------|------------------------------------------------------------------------------|--------------------------------------------------------------|---------------------------------------------------------------|--|--|--|
|             |                                |                                                                              | RENIEC                                                       |                                                               |  |  |  |
|             | Dirección                      |                                                                              | Campana de documentación distrito de Iparia - Región ucayali |                                                               |  |  |  |
|             | Fecha de Inicio: 01/10/2018    |                                                                              |                                                              | Fecha de Culminación: 29/10/2018                              |  |  |  |
|             | Variable                       | Indicador                                                                    | Medida                                                       | Formula                                                       |  |  |  |
|             | Gestión de registro itinerante | Documentos Validados                                                         | Porcentaje<br>Tramites<br><b>Observados</b>                  | Registrados: Tramites observados *100<br>Tramites processedos |  |  |  |
| <b>ITEM</b> | <b>FECHA</b>                   | <b>Tramites Procesados</b>                                                   |                                                              | <b>Observados</b>                                             |  |  |  |
| U.          | 01/10/2018                     | 45                                                                           | 5                                                            | 95, 95                                                        |  |  |  |
| 2           | 02/10/2018                     | 52                                                                           | 2                                                            | 3,85                                                          |  |  |  |
| э           | 03/10/2018                     | 60                                                                           | 7                                                            | 14.00                                                         |  |  |  |
| a           | 04/10/2015                     | 60                                                                           | ő                                                            | 8.33                                                          |  |  |  |
| 5           | 05/10/2018                     | 85                                                                           | а                                                            | 5.45                                                          |  |  |  |
| s.          | 05/10/2018                     | 40                                                                           | 5                                                            | 12.50                                                         |  |  |  |
| Ŧ           | 08/10/2018                     | 38                                                                           | y                                                            | 18,42                                                         |  |  |  |
| ø           | 09/10/2018                     | 55                                                                           | B                                                            | 14.55                                                         |  |  |  |
| 县           | 10/10/2018                     | 說                                                                            | 5                                                            | 12.82                                                         |  |  |  |
| 18          | 11/10/2018                     | 50                                                                           | 2                                                            | 4.00                                                          |  |  |  |
| m           | 12/10/2018                     | 45                                                                           | 5                                                            | 11.77                                                         |  |  |  |
| 12          | 13/10/2018                     | 39                                                                           | 井                                                            | 10.26                                                         |  |  |  |
| 13          | 15/10/2018                     | 35                                                                           | ı                                                            | 2.66                                                          |  |  |  |
| 14          | 16/10/2018                     | 30                                                                           | 2                                                            | 6,67                                                          |  |  |  |
| 15          | 17/10/2018                     | 40                                                                           | z                                                            | 5.00                                                          |  |  |  |
| 16          | 18/10/2018                     | 42                                                                           | a                                                            | 9,52                                                          |  |  |  |
| 17          | 19/10/2018                     | 38                                                                           | a.                                                           | 7.89                                                          |  |  |  |
| 18          | 20/10/2018                     | 49                                                                           | $\overline{z}$                                               | 4.08                                                          |  |  |  |
| 19          | 22/10/2018                     | 28.                                                                          | 2                                                            | 7,14                                                          |  |  |  |
| 20          | 23/10/2018                     | 55                                                                           | 8                                                            | 9.09                                                          |  |  |  |
| 23          | 24/10/2015                     | 32                                                                           | W.                                                           | 12.50                                                         |  |  |  |
| 22          | 25/10/2018                     | $42^{1}$                                                                     | 2                                                            | 4.76                                                          |  |  |  |
| 23          | 26/10/2018                     | 48                                                                           | y                                                            | 14.58                                                         |  |  |  |
| 24          | 27/10/2018                     | 45                                                                           | $5^{\circ}$                                                  | 11.11                                                         |  |  |  |
| $25 -$      | 29/10/2018                     | 65<br>Anexo 4: ficha de Observación del indicador documentos validados - PRP | $\overline{r}$                                               | 19.77<br><b>LES</b>                                           |  |  |  |

**ANEXO 4: ficha de Observación del indicador documentos validados – PRE TEST**

|                                | <b>Investigador</b>         |                                                                                | <b>Jasé Antonio López Allionnaz</b>                                  |                                                                                           |  |  |  |
|--------------------------------|-----------------------------|--------------------------------------------------------------------------------|----------------------------------------------------------------------|-------------------------------------------------------------------------------------------|--|--|--|
|                                | Empresa                     |                                                                                | <b>RENIEC</b>                                                        |                                                                                           |  |  |  |
|                                | Dirección                   |                                                                                | Compaña de documentación distrito de Massaca - Región univer-        |                                                                                           |  |  |  |
|                                | Fecha de Inicio: 02/11/2018 |                                                                                | Fecha de Culminación: 30/11/2018                                     |                                                                                           |  |  |  |
| Variatile                      |                             | Indicador                                                                      | Medida                                                               | Formula                                                                                   |  |  |  |
| Gestión de registro itinerante |                             | Documentos Validados                                                           | Porcentaje<br><b>Trämites</b><br><b>Observados</b><br>$\overline{x}$ | Registrados: Tramites observados *100<br>Tramites procesados<br><b>Observados</b><br>3.28 |  |  |  |
| <b>ITEM</b>                    | <b>FECHA</b>                | Tramites Procesados                                                            |                                                                      |                                                                                           |  |  |  |
| ۳                              | 02/11/2018                  | 61                                                                             |                                                                      |                                                                                           |  |  |  |
| ã                              | 04/11/2018                  | 55                                                                             | 面                                                                    | 5,45.                                                                                     |  |  |  |
| з                              | 05/11/2018                  | 89                                                                             | 2                                                                    | 2.25                                                                                      |  |  |  |
| ×                              | O6/11/2018                  | 52                                                                             | 野                                                                    | 1.92                                                                                      |  |  |  |
| 5                              | 07/11/2018                  | 70                                                                             | $\overline{x}$                                                       | 2,85                                                                                      |  |  |  |
| $\overline{B}$                 | 08/11/2018                  | 42                                                                             | 30                                                                   | 7.14                                                                                      |  |  |  |
| 7                              | 09/11/2018                  | 五4                                                                             | 3                                                                    | 4.69                                                                                      |  |  |  |
| 8                              | 11/11/2018                  | 72                                                                             | O.                                                                   | 0.00                                                                                      |  |  |  |
| $9 -$                          | 12/11/2018                  | 90                                                                             | Ŧ.                                                                   | 7/57                                                                                      |  |  |  |
| TO-                            | 13/11/2018                  | 59                                                                             | 2                                                                    | 3.39                                                                                      |  |  |  |
| 77                             | 14/11/2018                  | 41.                                                                            | $\mathbb{Z}$                                                         | 4.88                                                                                      |  |  |  |
| 12                             | 15/11/2018                  | 58                                                                             | Ø.                                                                   | 0.00                                                                                      |  |  |  |
| 13                             | 16/11/2018                  | 40                                                                             | ы                                                                    | 2.50                                                                                      |  |  |  |
| 14                             | 18/11/2018                  | 65                                                                             | g,                                                                   | 7,54                                                                                      |  |  |  |
| 15                             | 19/11/2018                  | 82                                                                             | z                                                                    | 3.23                                                                                      |  |  |  |
| 16                             | 20/11/2018                  | 42.                                                                            | Ø.                                                                   | 7.74                                                                                      |  |  |  |
| 17.                            | 21/11/2018                  | 62                                                                             | n                                                                    | 1.61                                                                                      |  |  |  |
| 18                             | 22/11/2018                  | 54                                                                             | Ŧ.                                                                   | 1.85                                                                                      |  |  |  |
| 19                             | 23/11/2018                  | AD                                                                             | z                                                                    | 5.00                                                                                      |  |  |  |
| 20                             | 25/11/2018                  | 69                                                                             | o                                                                    | 0.00                                                                                      |  |  |  |
| 21                             | 26/11/2018                  | 40                                                                             | э                                                                    | 7.50                                                                                      |  |  |  |
| 22                             | 27/11/2018                  | 50                                                                             | r                                                                    | 2.00                                                                                      |  |  |  |
| 23                             | 28/11/2018                  | 55                                                                             | 2                                                                    | 3.64                                                                                      |  |  |  |
|                                | 29/11/2018                  | 62                                                                             | а                                                                    | 4.84                                                                                      |  |  |  |
| 24                             | 30/11/2018                  | 42.<br>Anexo 5: ficha de Observación del indicador documentos validados - POS: | ×                                                                    |                                                                                           |  |  |  |

**ANEXO 5: ficha de Observación del indicador documentos validados – POST TEST**

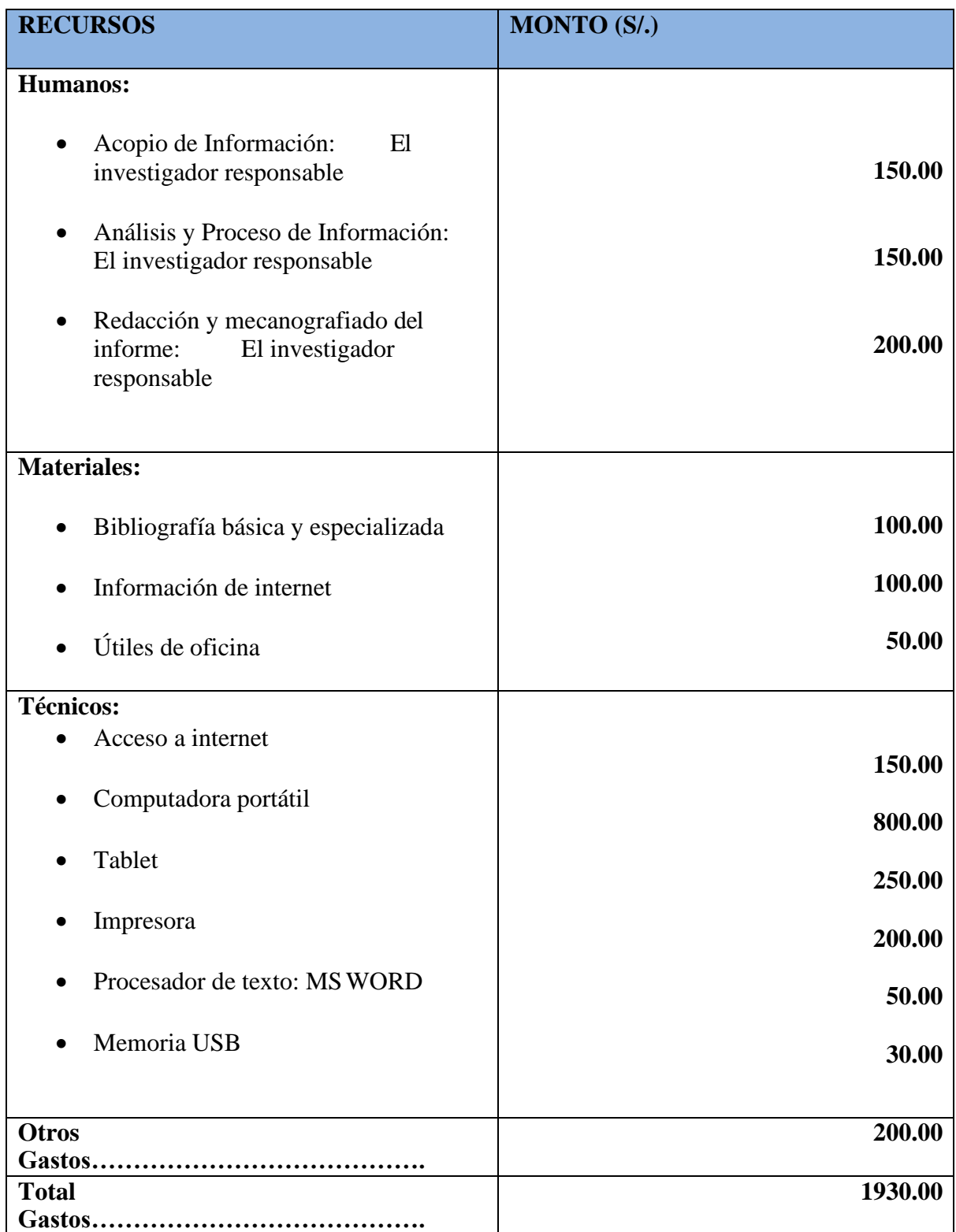

**ANEXO 6: Costo de la implementación del sistema**

#### **ANEXO 7: Metodología de desarrollo SCRUM**

#### **1. ASIGNACION DE ROLES**

Los roles se distribuyen de la siguiente manera:

#### **9. Tabla: Roles del proyecto de desarrollo**

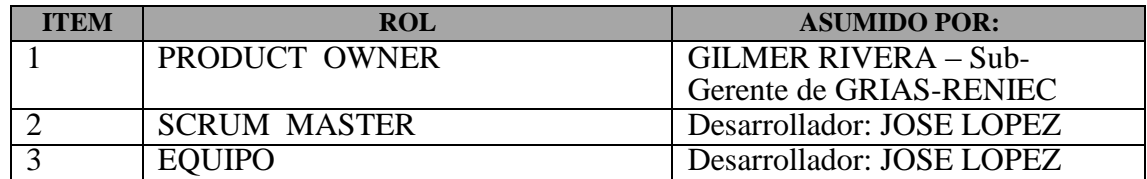

#### **2. HISTORIA DE USUARIOS**

En el desarrollo del sistema empleamos las siguientes historias de usuarios, tal cual se presenta en delante:

#### ➢ **Historia 1: DISEÑO DE BASE DE DATOS**

La conformación de la base de datos se observa a continuación:

#### **10. Tabla: Diseño de BD**

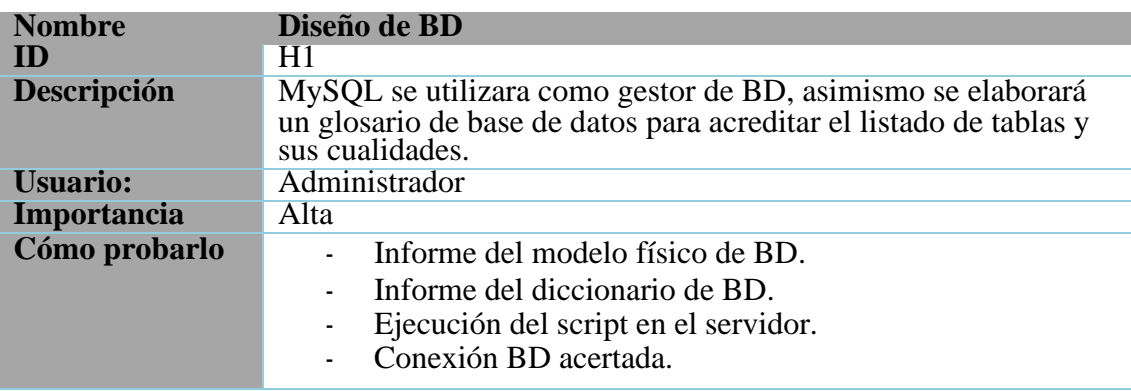

#### ➢ **Historia 2: Ingreso al Sistema**

La especificación de la historia se muestra a continuación:

#### **11. Tabla: Ingreso al Sistema**

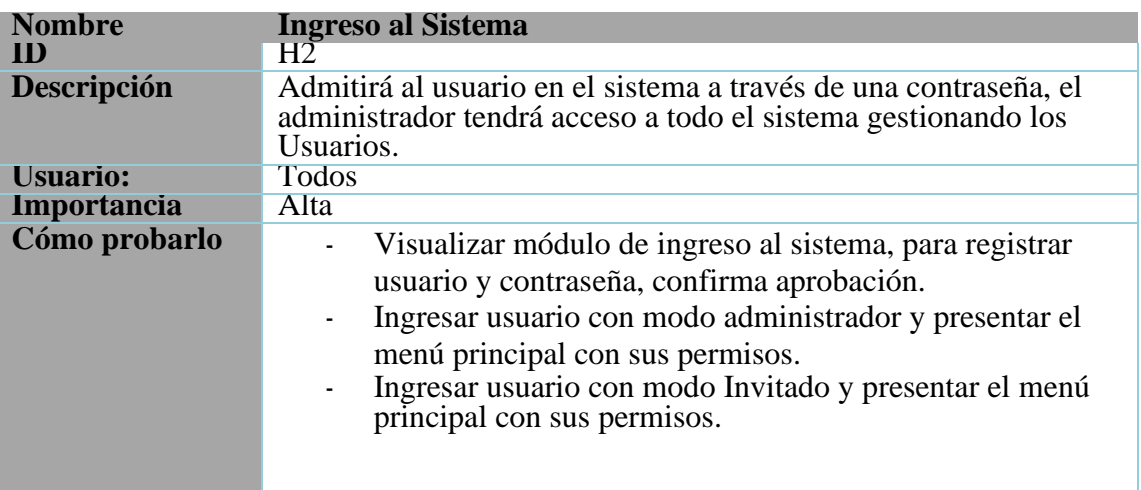

➢ **Historia 3: Configuración de los datos del registrador itinerante** La especificación de la historia de los datos de los registradores itinerantes, se detalla a continuación:

#### **12. Tabla: Configuración de los datos del registrador itinerante**

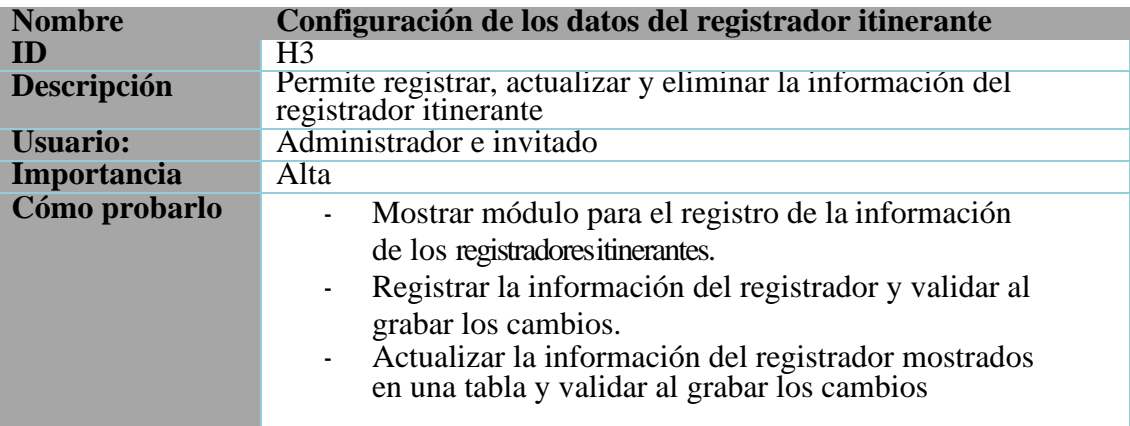

#### ➢ **Historia 4: Mantenimiento de los documentos registrados**

El mantenimiento de la información de los DNI registrados, se encuentra plasmada en la siguiente historia, según el detalle:

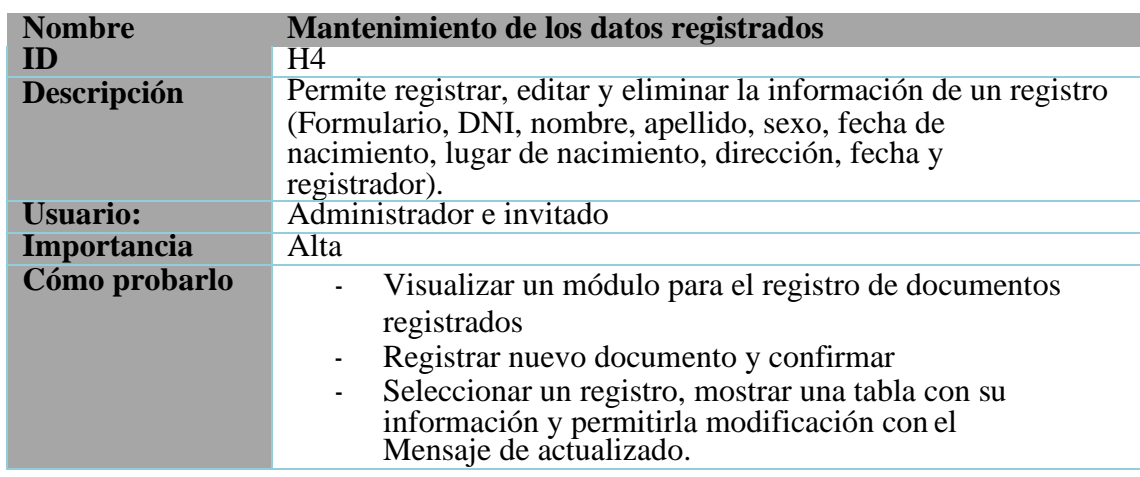

#### **13. Tabla: Mantenimiento de documentos registrados**

#### ➢ **Historia 5: Mantenimiento de nivel de acceso al usuario**

Se detalla en esta historia, el mantenimiento para los niveles de entrada de los usuarios registrados:

#### **14. Tabla: Mantenimiento de nivel de acceso al usuario**

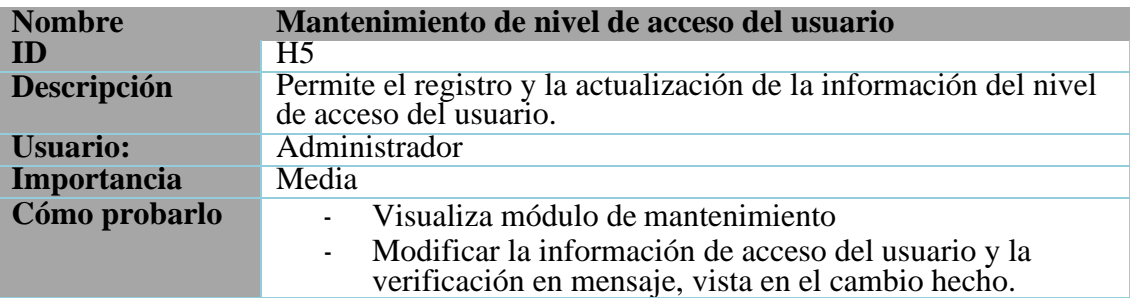

#### ➢ **Historia 6: Búsqueda de documentos registrados**

Esta historia detalla la opción buscar documentos registrados, tal como se muestra en adelante:

#### **15. Tabla: Búsqueda de documentos registrados**

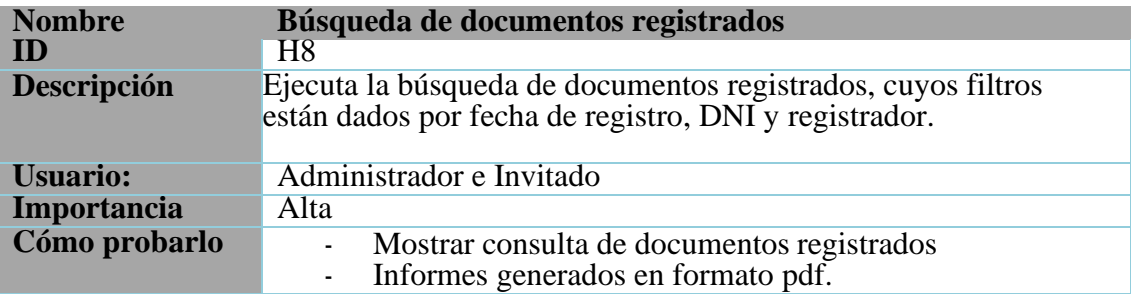

#### ➢ **Historia 7: Búsqueda de distritos con gratuidad**

En esta historia se detalla la búsqueda de los distritos con gratuidad, la cual se detalla a continuación:

#### **16. Tabla: Búsqueda de distritos con gratuidad**

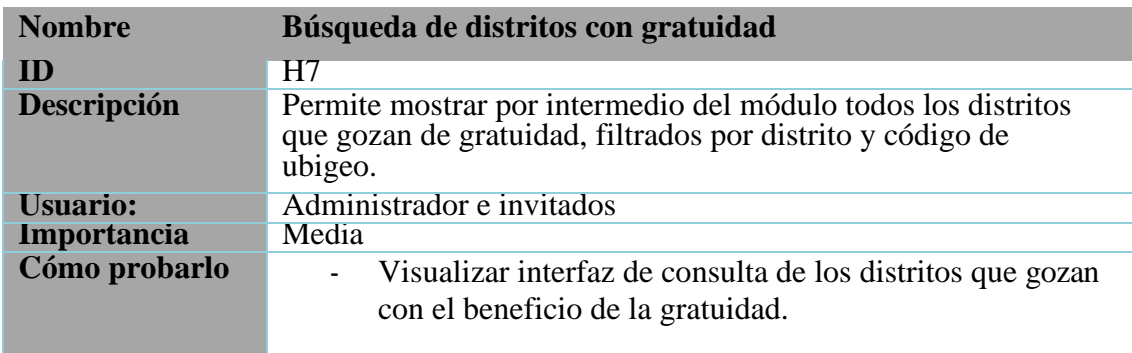

#### ➢ **Historia 8: Búsqueda de distritos incorporados al acervo digital de RENIEC**

En esta historia se detalla la búsqueda de los distritos incorporados al acervo documentario de RENIEC, la cual se detalla a continuación:

#### **17. Tabla: Búsqueda de distritos incorporados al acervo digital de RENIEC**

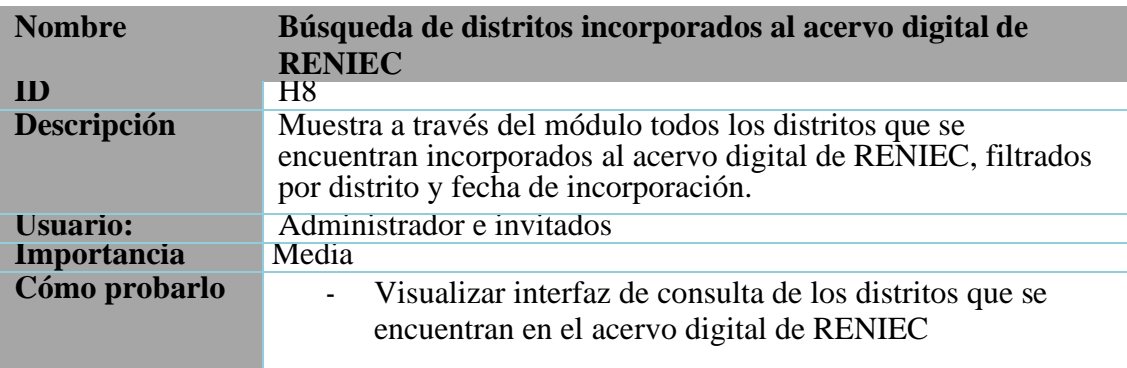

#### ➢ **Historia 9: Búsqueda por código de discapacidad**

En esta historia se detalla la búsqueda de los códigos de discapacidad, la cual se detalla a continuación:

#### **18. Tabla: Búsqueda por código de discapacidad**

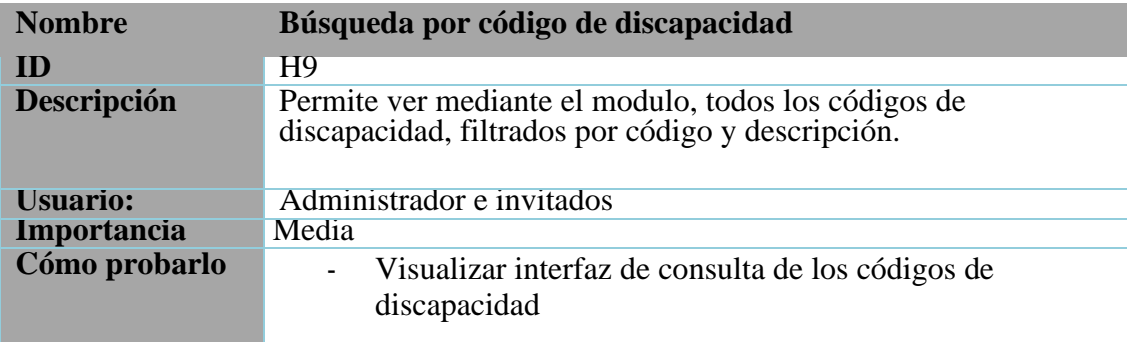

#### ➢ **Historia 10: Generación de reportes estadísticos**

Esta historia especifica el módulo de reportes estadísticos, como se aprecia a continuación:

#### **19. Tabla: Generación de reportes estadísticos**

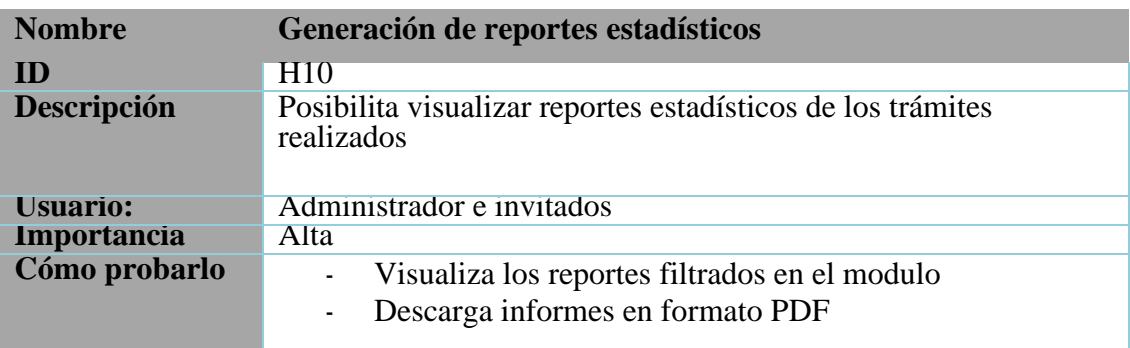

#### **3. PILA DEL PRODUCTO – PRODUCT BACKLOG**

Después de haber detallado las historias del usuario, se continúo con la elaboración de la pila del producto, donde encontramos requerimientos y funcionalidades del sistema, el cual asociamos en cuanto a prioridad y estimación para su realización.

#### **20. Tabla: Pila del producto**

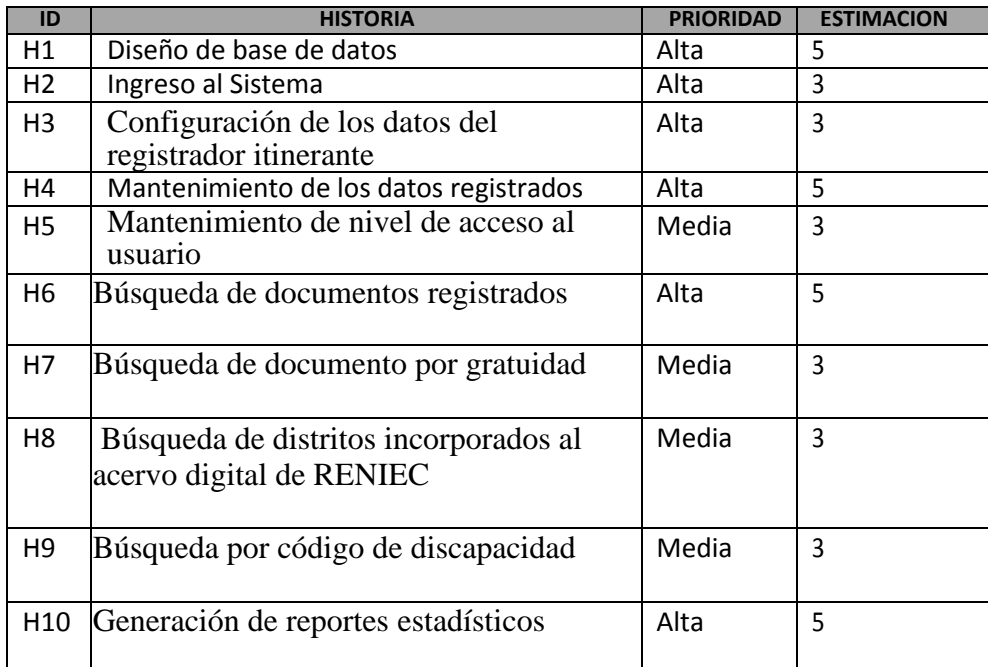

**Donde:**

- Los siguientes valores se tuvo en cuenta al definir prioridades.
- Fibonacci fue definida como la secuencia utilizada para la estimación, presentando los valores más elevados, la mayor dificultad.

#### **Prioridad de historia de usuario**

#### **21. Tabla : Prioridad de historia de usuario**

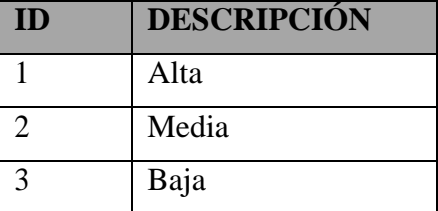

#### **PANTALLAS GENERADAS**

• **Sistema de Gestión para el Registro Itinerante**

En adelante se muestran las pantallas que componen el sistema de gestión para el registro itinerante:

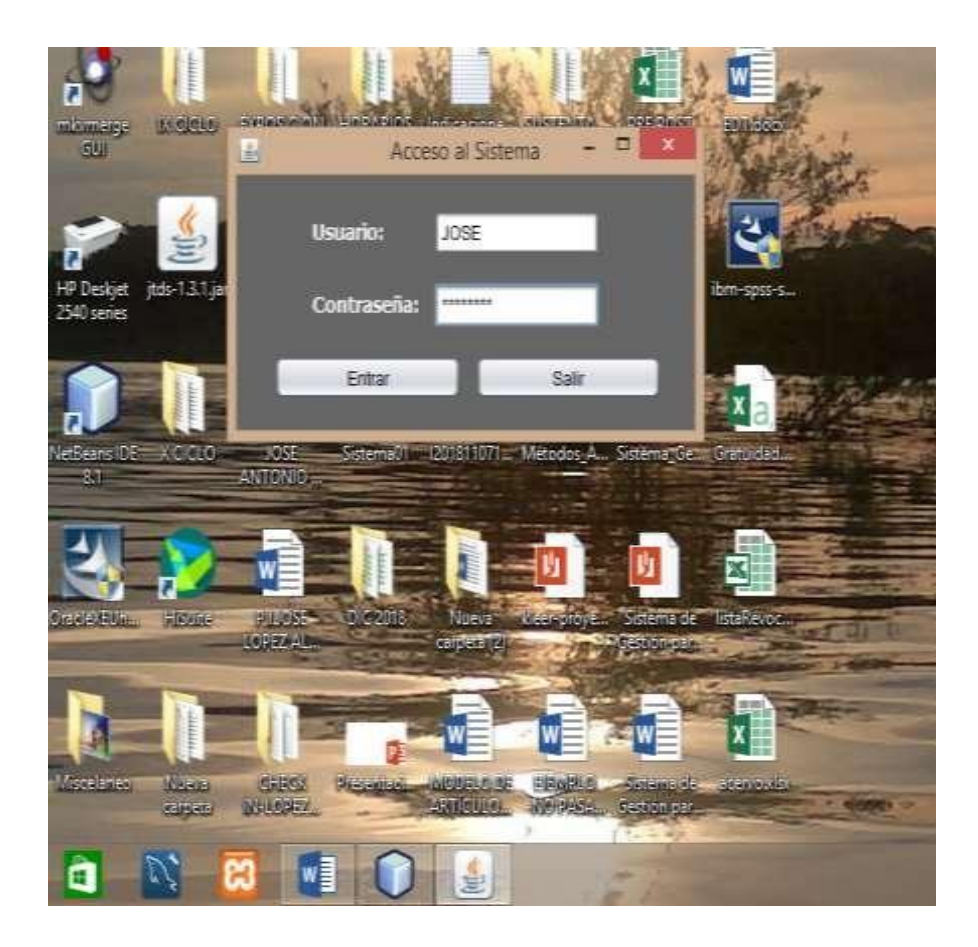

Figura Nº 14: Ingreso al sistema

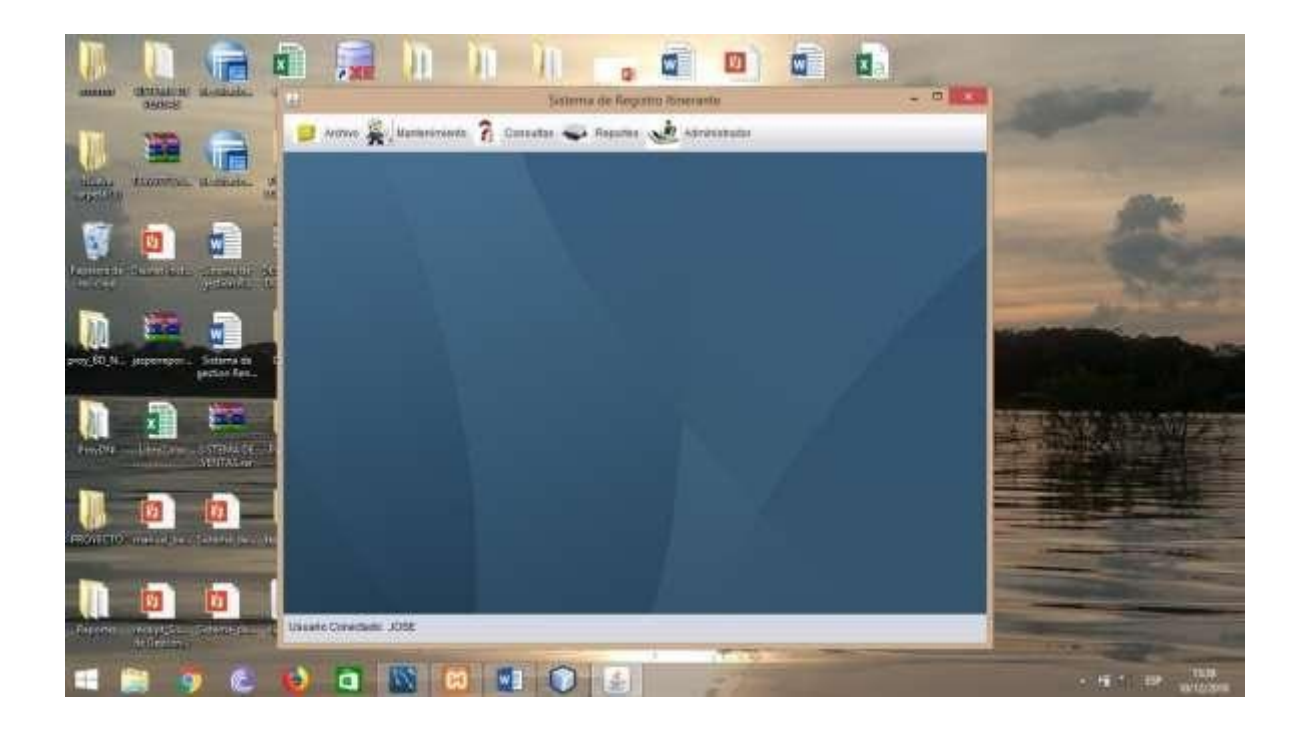

Figura Nº 15: Ventana principal del sistema

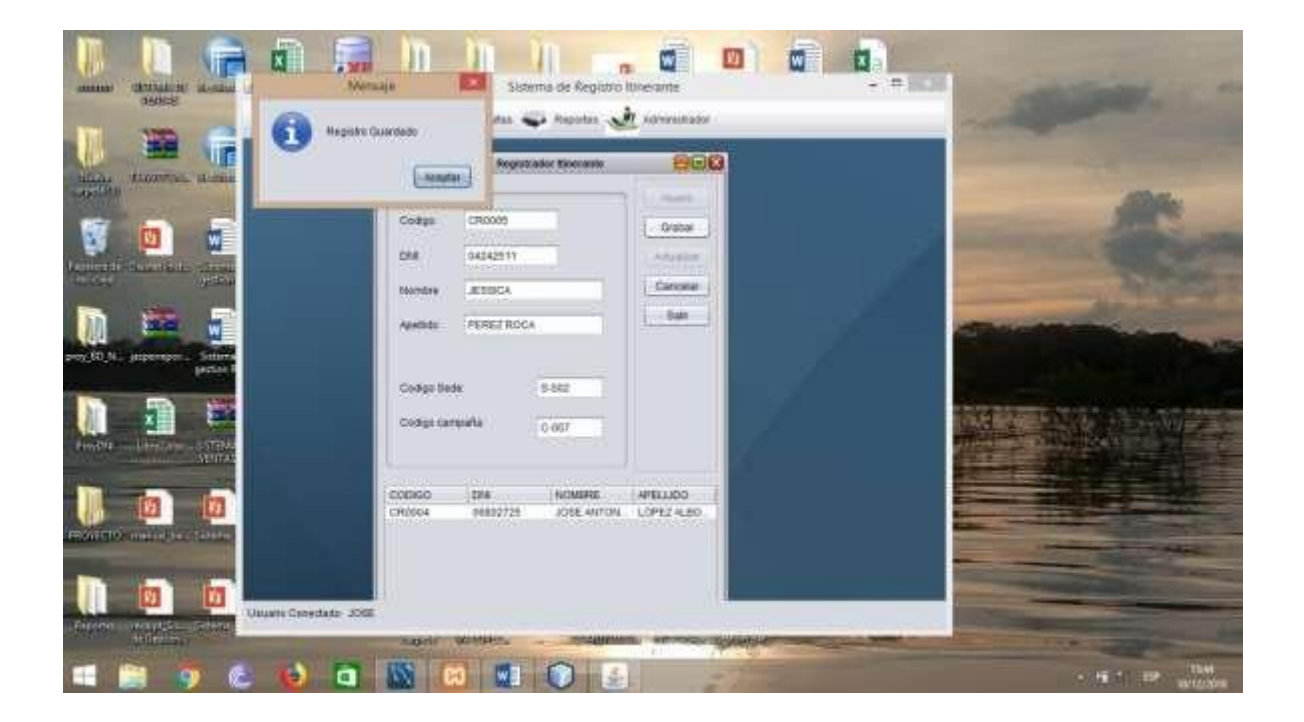

Figura Nº16: Mantenimiento de registrador itinerante

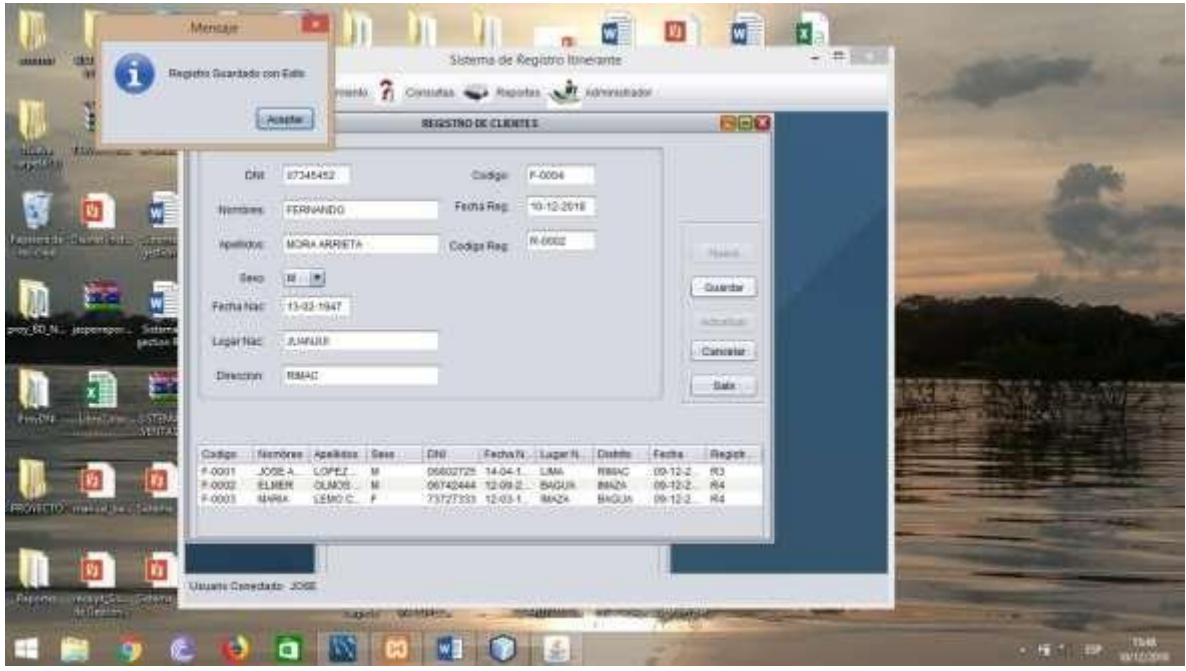

Figura Nº 17: Mantenimiento de datos registrados

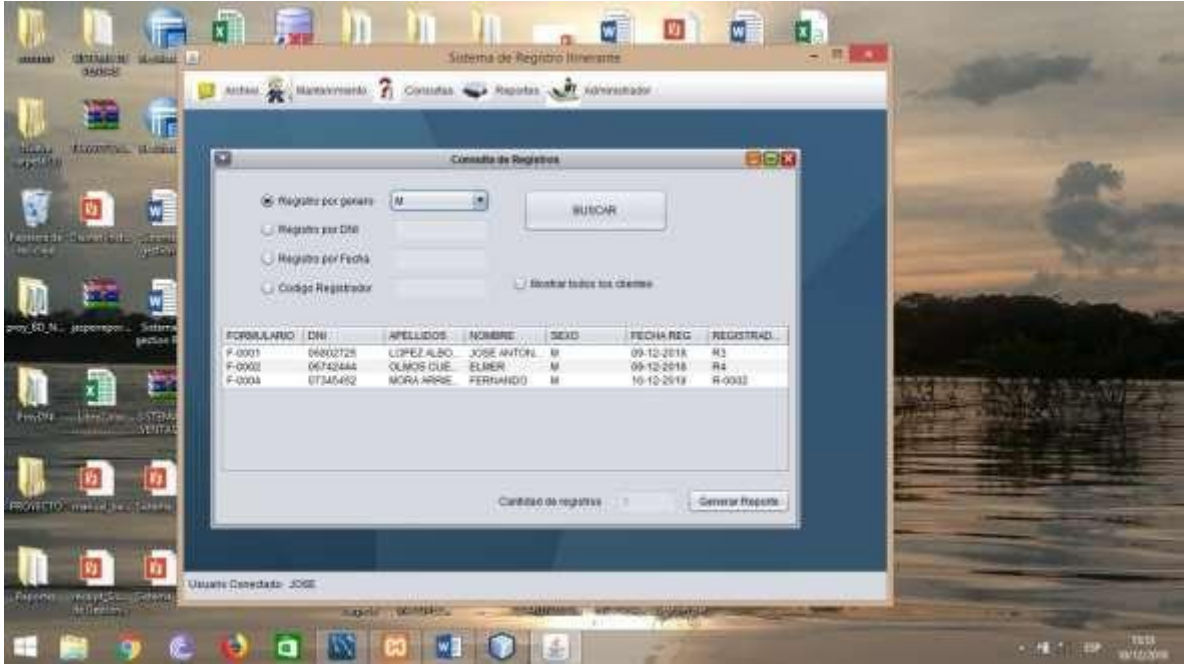

Figura Nº 18: Consulta de documentos registrados

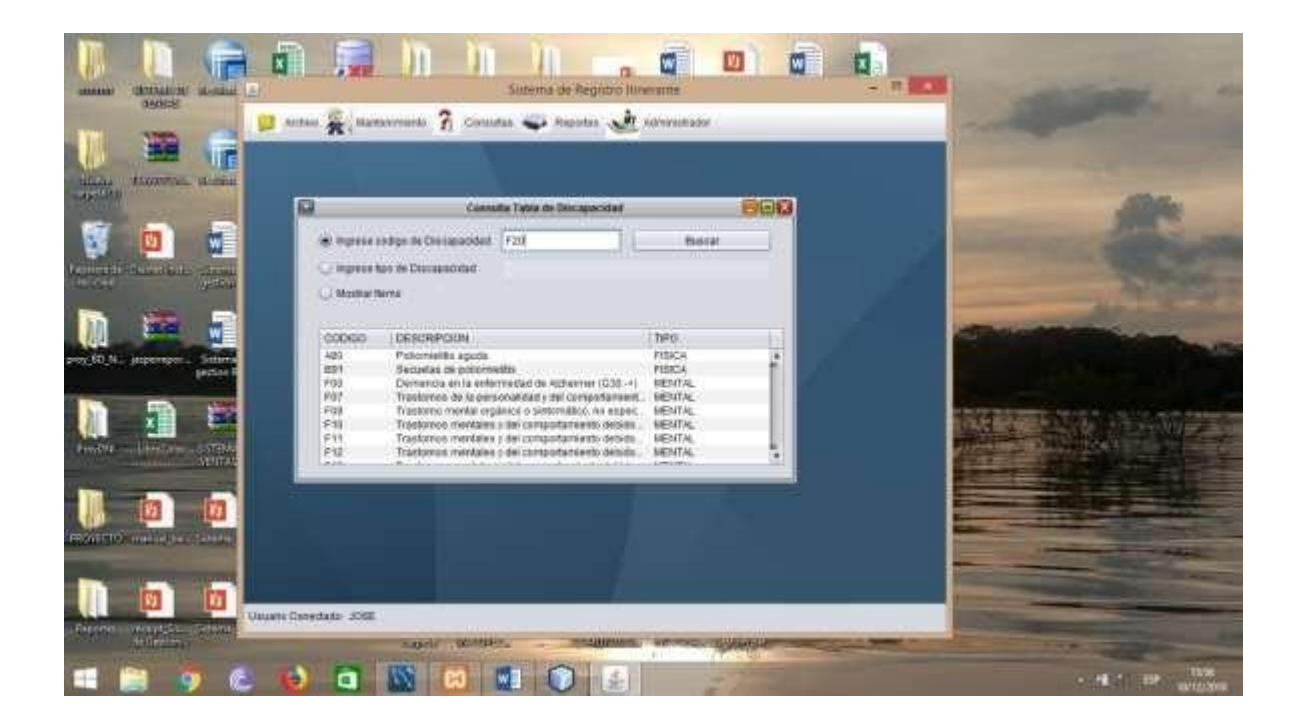

Figura Nº 19: Consulta de códigos de discapacidad

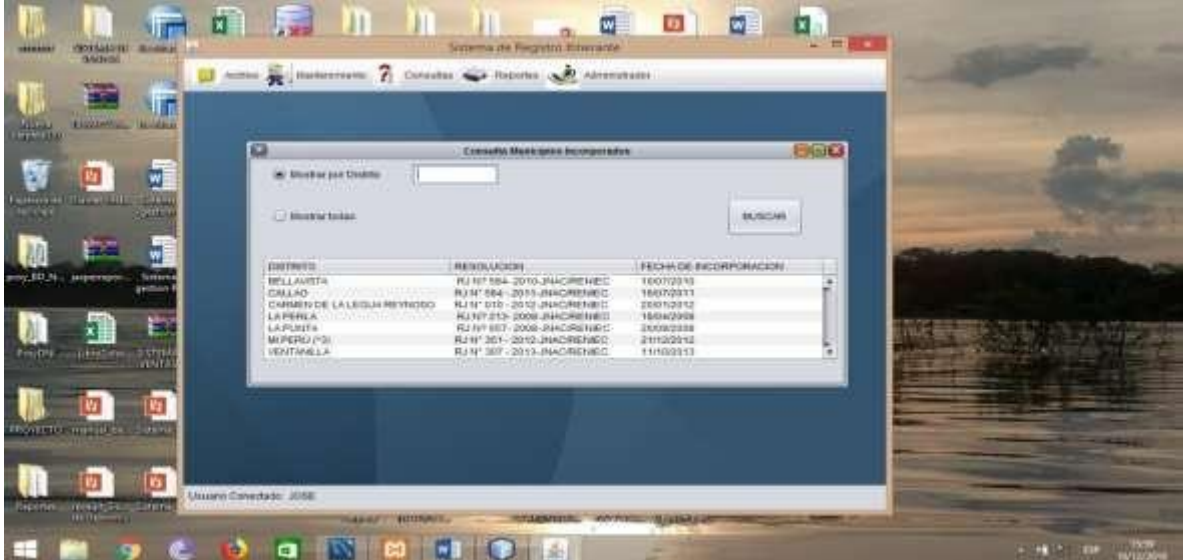

Figura Nº 20: Consulta por municipalidades incorporadas

| <b>ELOW YOU BE WELL</b>       | r<br>扁                           |                        | Consulta Distrito con Gratplited |                                              |              | ees |  |
|-------------------------------|----------------------------------|------------------------|----------------------------------|----------------------------------------------|--------------|-----|--|
| $\frac{11.13}{48.533}$        | <b>Infi Thusday and District</b> |                        | BUISCAR                          |                                              |              |     |  |
|                               | <b>Business Unique</b>           |                        |                                  |                                              |              |     |  |
|                               |                                  |                        |                                  |                                              |              |     |  |
| Family<br><b>Allentario</b>   | <b>STERN</b>                     |                        |                                  | ANEXOT T T 2 EBTA PERMITTED CAMBO DE DOMICI. |              |     |  |
| <b>BIGHT</b>                  | 小田山                              |                        |                                  |                                              |              |     |  |
|                               | E7 Militarchives                 |                        |                                  | ANEXO 3 MO FERMITE CANNIAR COMICAJO          |              |     |  |
|                               | <b>LEIGED</b>                    | <b>DEPARTMENTO</b>     | <b>PROVEKOR</b>                  | <b>DIVISITO</b>                              | <b>AVEST</b> |     |  |
|                               | 010202                           | Amatenas               | Bigas                            | Arantangs                                    |              | u   |  |
| Poy 60 N.<br>исренерен.       | 210205<br>Settera                | Amazonas               | Bagis                            | Bagua                                        |              |     |  |
| section                       | 1210203                          | Amatenas               | Bigitik                          | Copadin<br>El Farce                          |              |     |  |
|                               | 010204<br>010206                 | Arrazonas<br>Afracesaa | Bagua                            | <b>VAID</b>                                  |              |     |  |
|                               | 1110201                          | ANALISON               | <b>Dagua</b><br>Bagua            | Linfeis                                      |              |     |  |
|                               | 119304                           | <b>AFTAINING</b>       | Bongara                          | Chipquilia                                   |              |     |  |
|                               | 010305                           | Ahaganan               | Bongara                          | Chance                                       |              |     |  |
| $-5101$<br>Libration          | 010302                           | Amatines               | Googara                          | Corasha                                      |              | ×   |  |
| <b>SUITA</b>                  | <b><i>URANATE</i></b>            |                        | <b>ALCOHOL</b>                   | <b>Automotive</b>                            |              |     |  |
|                               |                                  |                        |                                  |                                              |              |     |  |
|                               |                                  |                        |                                  |                                              |              |     |  |
|                               |                                  |                        |                                  |                                              |              |     |  |
|                               |                                  |                        |                                  |                                              |              |     |  |
| PROVECTO, immuniche citatione |                                  |                        |                                  |                                              |              |     |  |
|                               |                                  |                        |                                  |                                              |              |     |  |
|                               |                                  |                        |                                  |                                              |              |     |  |
|                               |                                  |                        |                                  |                                              |              |     |  |
|                               |                                  |                        |                                  |                                              |              |     |  |

Figura Nº 21: Consulta distrito por gratuidad

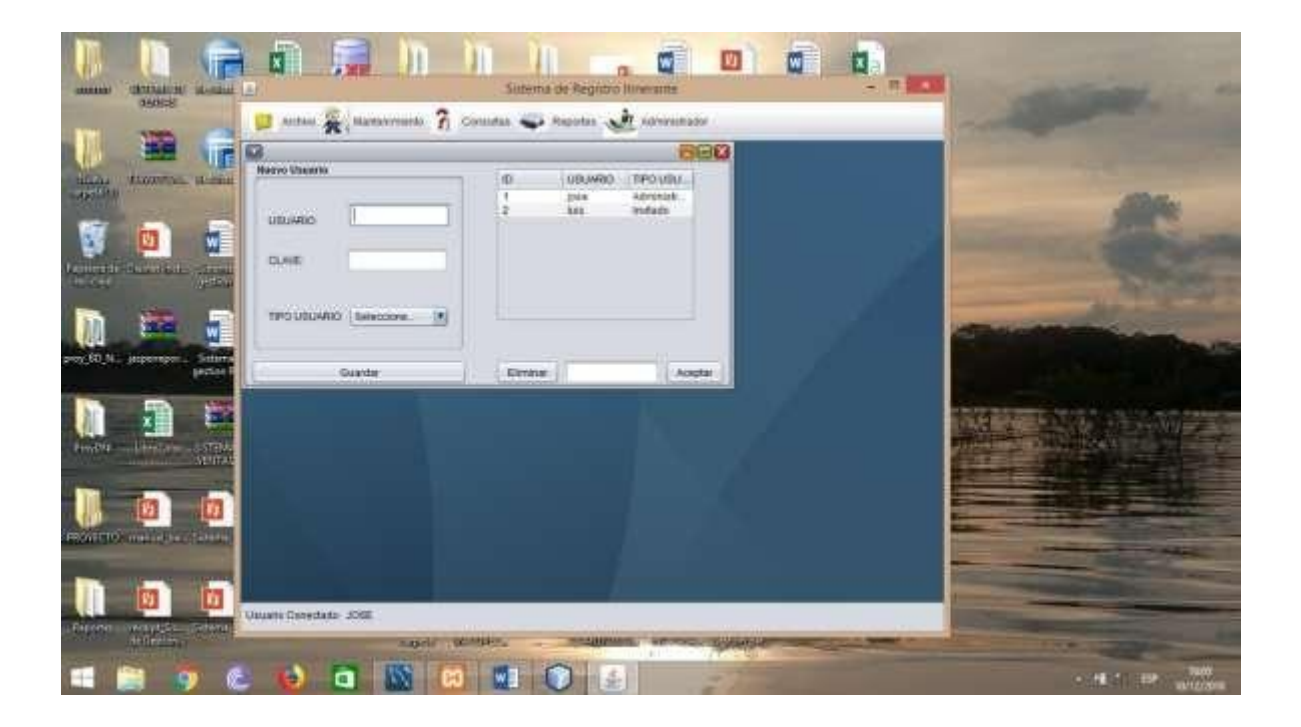

Figura Nº 22: Actualizar un usuario en el sistema

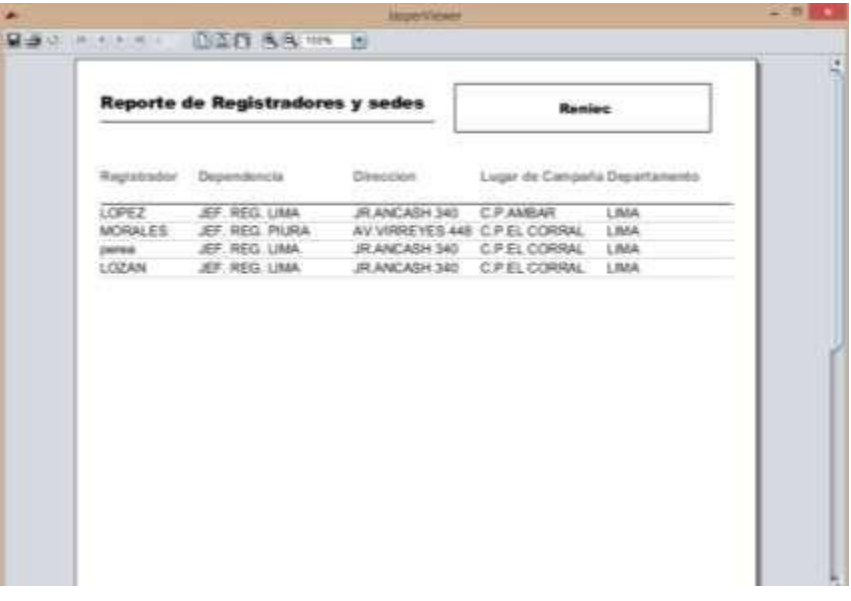

Figura Nº 23: Reporte de registradores asignados a sus sedes.

| <b>Reporte de Tramites</b> |          |               |                         | Reniec           |             |  |
|----------------------------|----------|---------------|-------------------------|------------------|-------------|--|
| Formulari DNI              |          | Nombre        | Apellido:               | Fecha de Tramité | Registrador |  |
| F-0001                     | 75242422 | <b>CESAR</b>  | PADILLA ORUE 12-12-2015 |                  | LOPEZ       |  |
| F-0002                     | 42313411 | <b>JUAN</b>   | LOPEZ ARIAS 12-12-2018  |                  | LOPEZ       |  |
| F-0083                     | 07723411 | <b>MARIA</b>  | QUISPE ROJAS 12-12-2018 |                  | LOPEZ       |  |
| <b>F-00BS</b>              | 23415151 | <b>SILVIA</b> | CHAVEZ                  | 13-12-2018       | LOPEZ       |  |
| F-0006                     | 42521234 | TOMAS         | PEREZ QUIRDZ 13-12-2018 |                  | LOPEZ       |  |
| $F-0007$                   | 10010222 | MERECES       | <b>ARAUJO</b>           | 12-03-2018       | LOPEZ       |  |
| F-000B                     | 42242424 | LOURDES       | GUEVARA                 | 12-10-2018       | LOPEZ       |  |
| F-0009                     | 07737372 | <b>ISABEL</b> | <b>SEVA</b>             | 12-12-201B       | LOPEZ       |  |
| F-0010                     | 41515151 | FREDY         | COTRINA                 | 11-12-201B       | LOPEZ       |  |
| F-0011                     | 83838383 | JUAN          | LOZANO                  | 12-12-2018       | LOPEZ       |  |
| F-0012                     | 52552525 | <b>JUANA</b>  | VALDEZ                  | 14-12-2018       | LOPEZ       |  |
| F-0013                     | 23241515 | ELIANA        | <b>MONTERO</b>          | 14-11-2018       | LOPEZ       |  |
| F-0014                     | 52525151 | <b>CARINA</b> | <b>HIGA</b>             | 15-12-2018       | LOPEZ       |  |
| F-0015                     | 13133232 | <b>UtS</b>    | PADILLA                 | 14-12-2018       | pereal      |  |
| F-0016                     | 73626262 | MARIA.        | SOLORZANO               | 14-02-2018       | LOZAN       |  |

Figura Nº 24: Reporte de los trámites realizados.

#### **Anexo 6: Diseño de base de datos**

La base de datos fue realizada con lucidchart y luego exportada al Mysql Workbeanch.

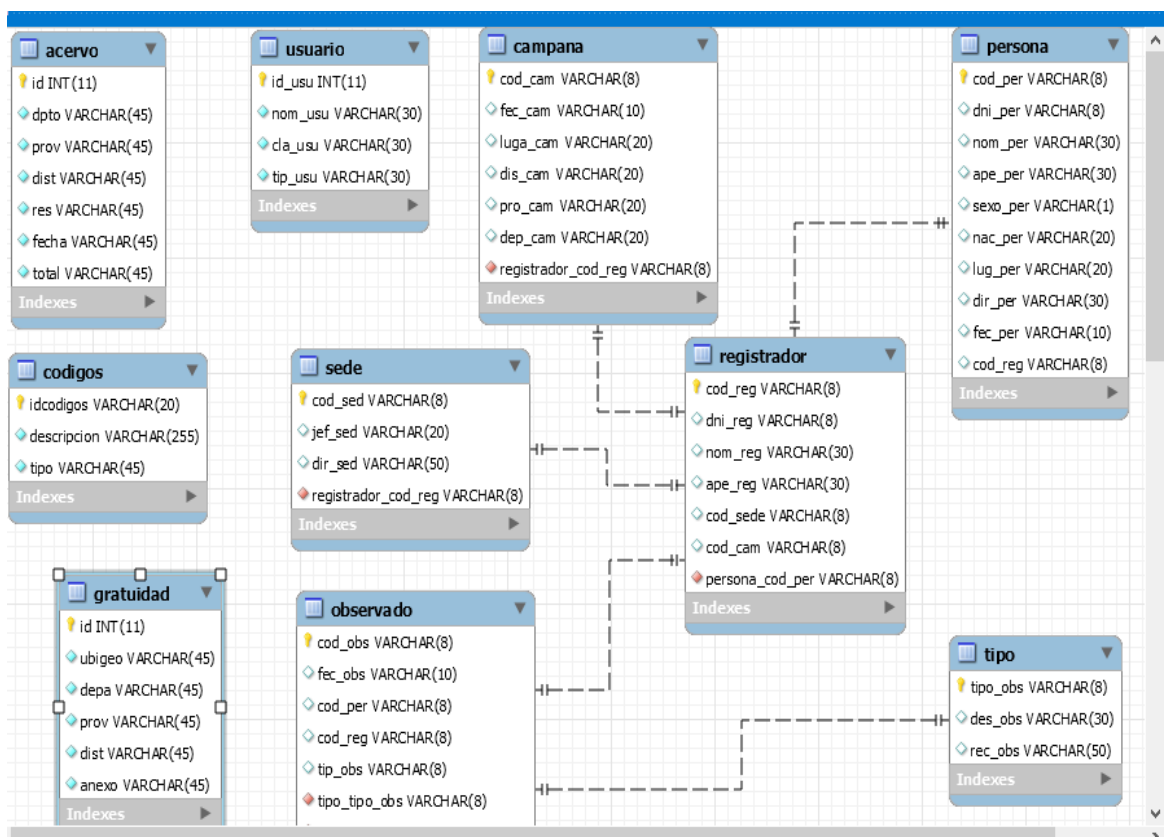

Figura Nº 25: Modelo de la base de datos

#### **DICCIONARIO DE BASE DE DATOS**

• Diseño de tablas y relación con estructura y relación

#### **22. Tabla: Diccionario de base de datos**

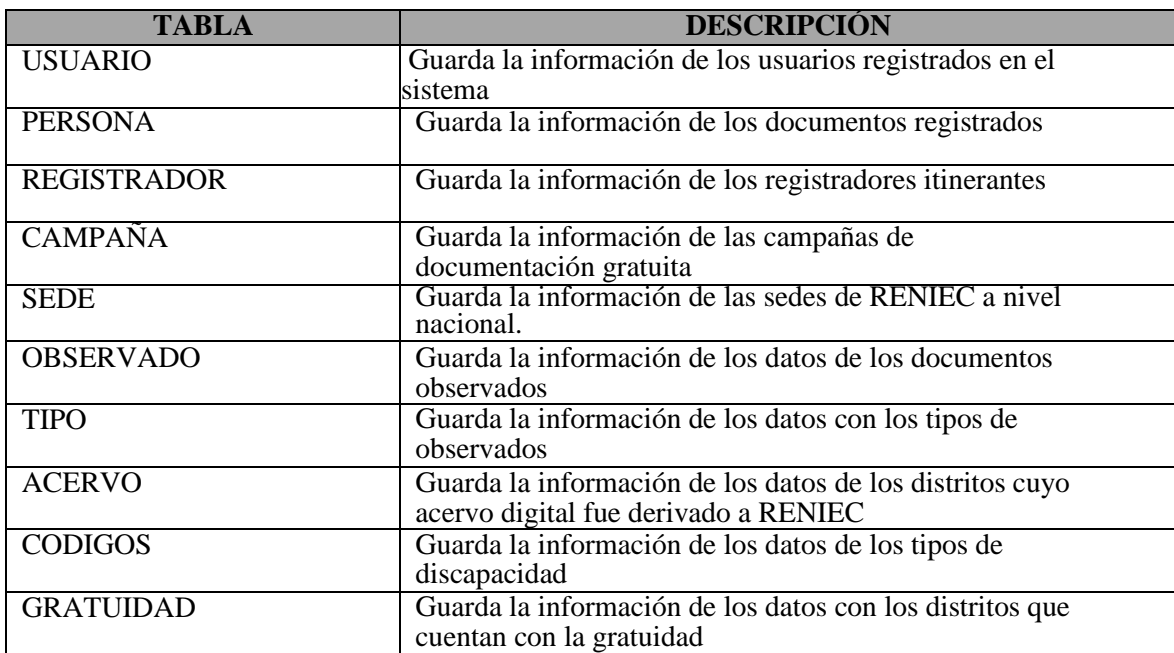

A continuación se describe la estructura de cada tabla:

#### **23. Tabla: Descripción de la tabla Usuario**

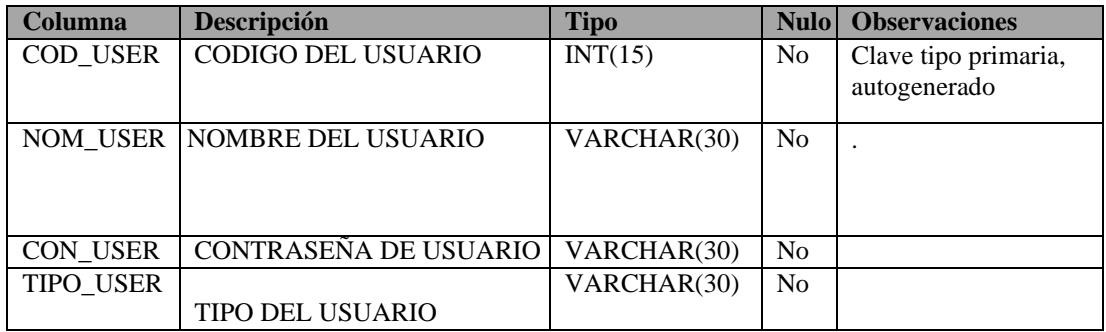

# **24. Tabla: Descripción de la tabla Persona**

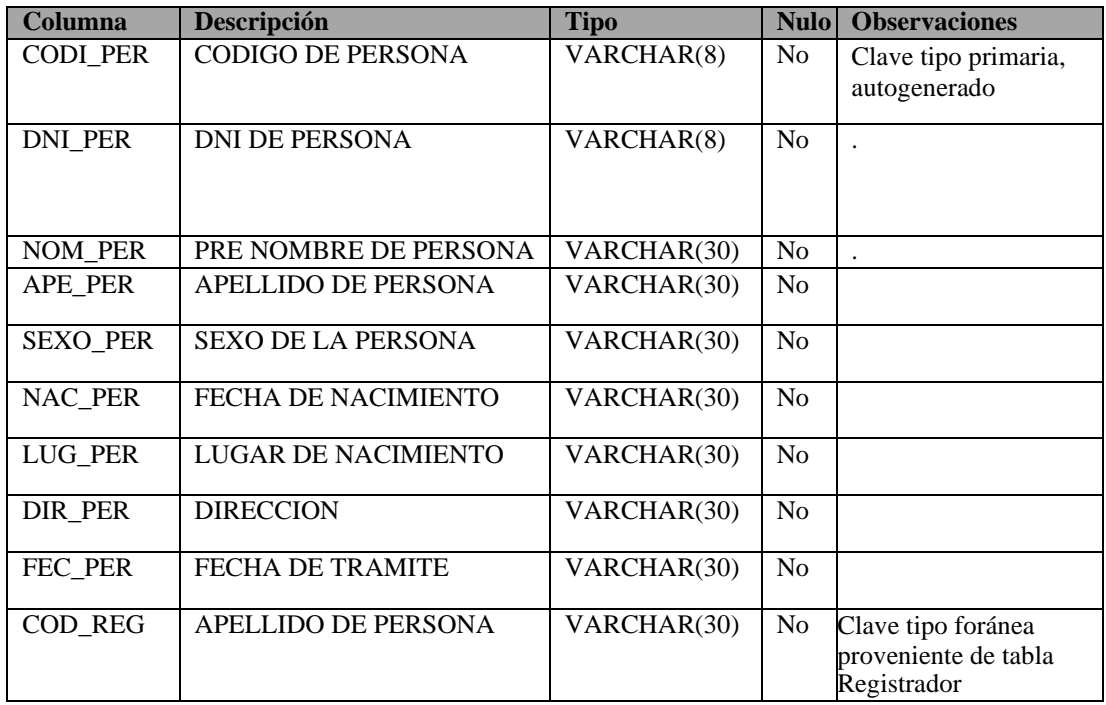

# **25. Tabla: Descripción de la tabla Registrador**

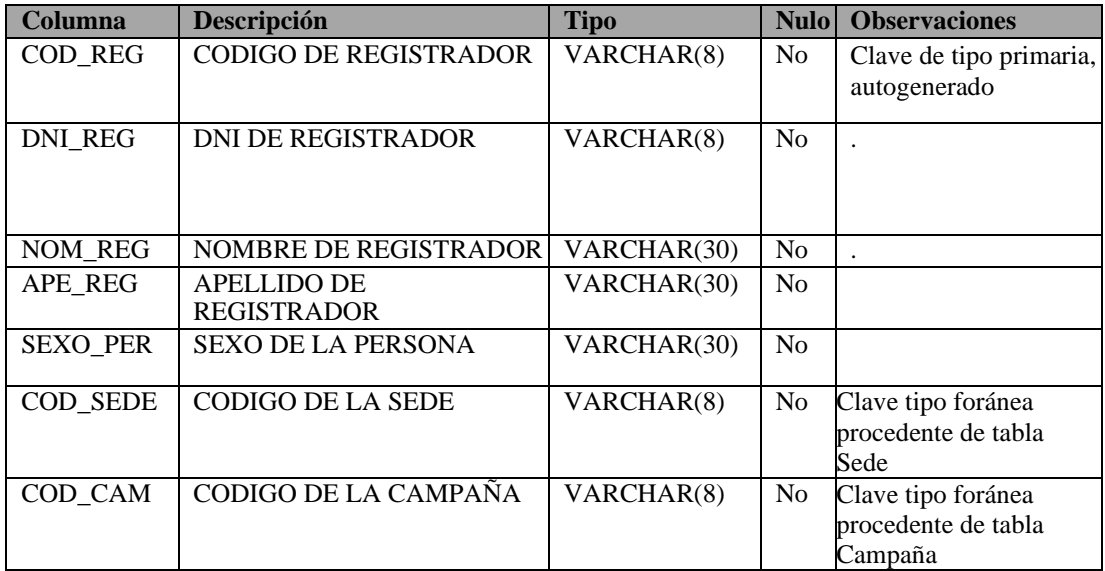

# **26. Tabla: Descripción de la tabla Campaña**

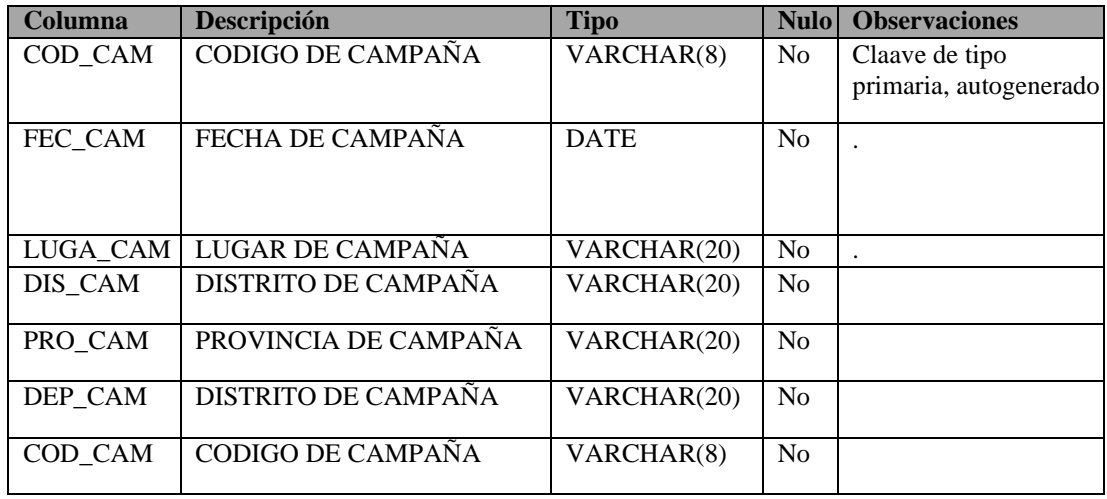

#### **27. Tabla: Descripción de la tabla Observado**

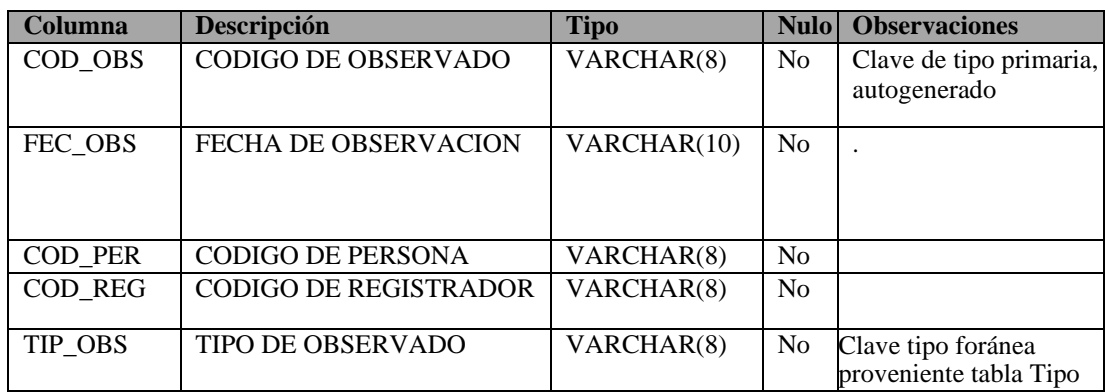

# **28. Tabla: Descripción de la tabla Sede**

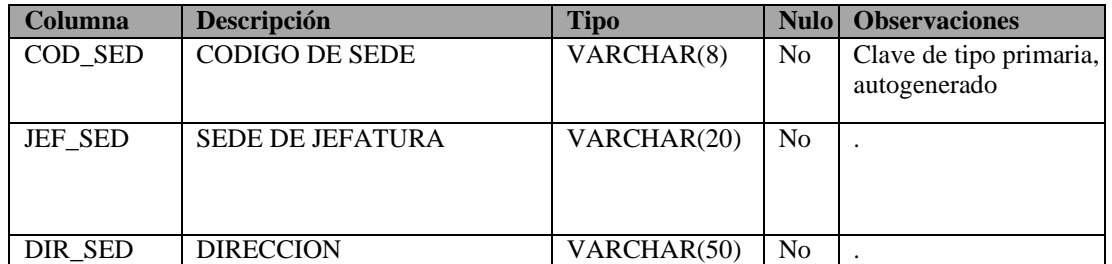

# **29. Tabla: Descripción de la tabla Tipo**

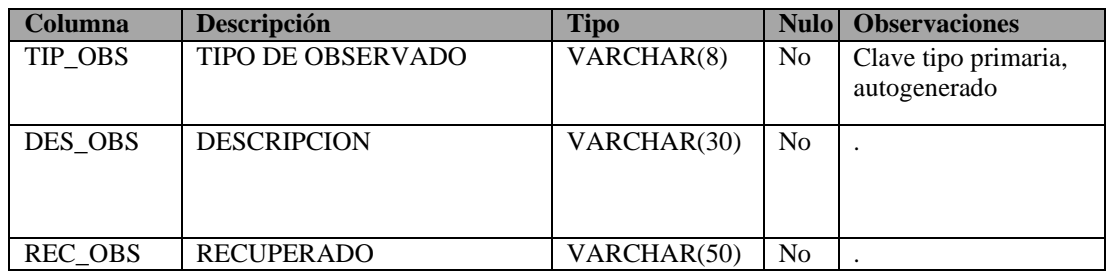

#### **30. Tabla: Descripción de la tabla Código**

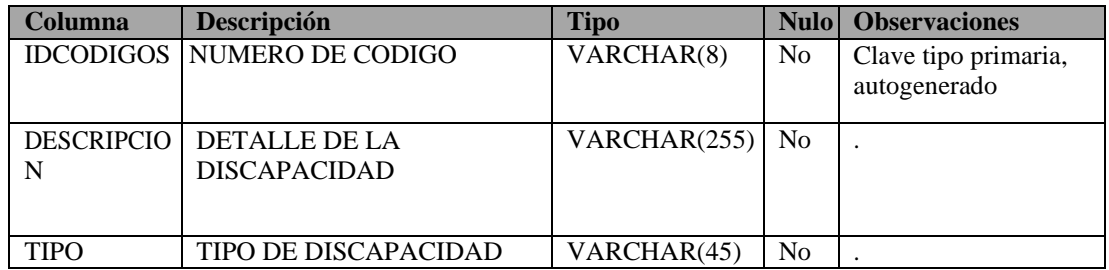

# **31. Tabla: Descripción de la tabla Gratuidad**

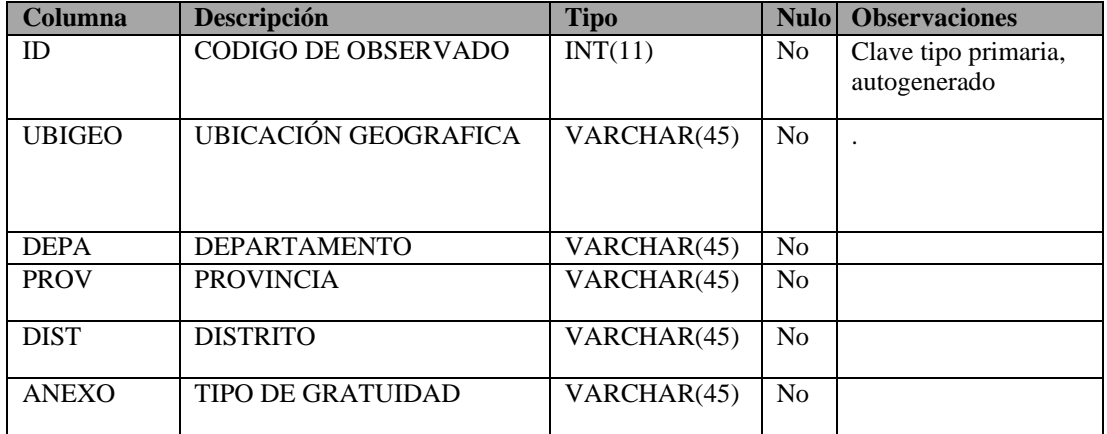

# **32. Tabla: Descripción de la tabla Acervo**

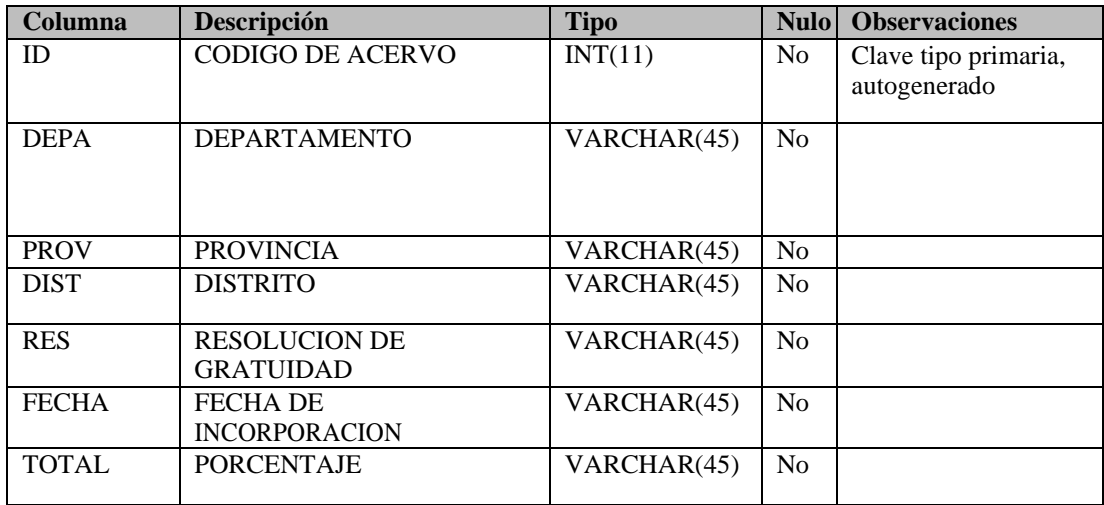

ANEXO 8: Acta de aprobación de originalidad de tesis.

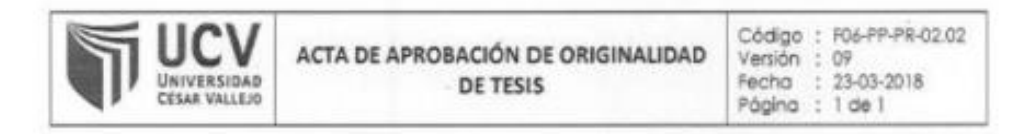

Yo, Manuel Hilario Falcon docente de la Facultad de Ingeniería y Escuela Profesional Ingenieria de Sistemas de la Universidad César Vallejo Sede Lima Este, revisor (a) de la tesis titulada "Sistema Informatico para la Gestión del Registro Itinerante en el RENIEC", del (de la) estudiante José Antonio López Albornoz, constató que la investigación tiene un indice de similitud de 26% verificable en el reporte de originalidad del programa Turnitin.

El/la suscrito (a) analizó dicho reporte y concluyó que cada una de las coincidencias detectadas no constituyen plagio. A mi leai saber y entender la tesis cumple con todas las normas para el uso de citas y referencias establecidas por la Universidad César Vallejo.

Lima, 29 de Diciembre del 2018

Dr. Manuel Hilario Falcón DNI: 10/32075

Revisé

ANEXO 9: Porcentaje de turnintin.

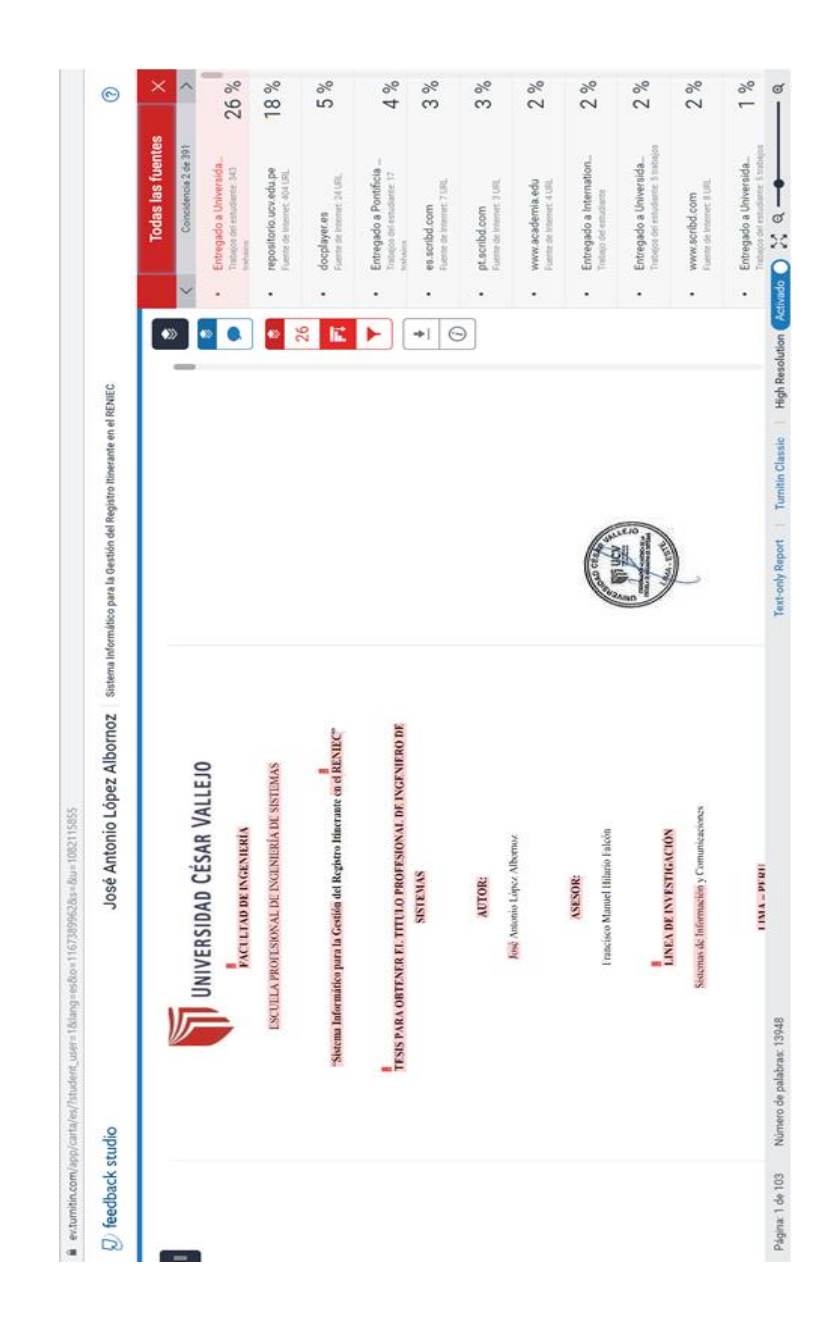

ANEXO 10: Autorización de publicación de tesis.

A

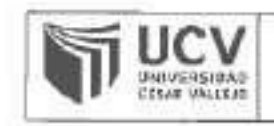

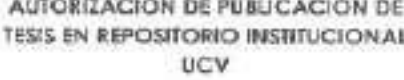

Código : FDB-PP-PR-02.07 **Versión** 09 23-03-2018 Fecha Posing  $1$  dg  $1$ 

Yo JOSÉ ANTONIO LÓPEZ ALBORNOZ, identificado con DNI Nº 06802725. egresado(a) de la Correra Profesional de Ingenieria Sistemos de la Universidad César Vallejo, autorizo (X), no autorizo ( | ta divulgación y comunicación público de mi trabajo de investigación títulado "sistema, INFORMATICO PARA LA GESTION DEL REGISTRO ITINERANTE EN EL RENIEC", en el Repositorio Institucional de la UCV (http://repositorio.ucv.edu.pe/), según lo estipulado en el Decreto Legislativo 822, Ley sobre Derecho de Autor, Art. 23 y Art. 33

Fundamentación en caso de no autorización:

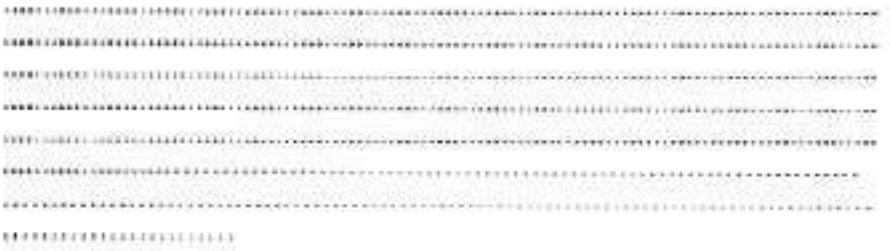

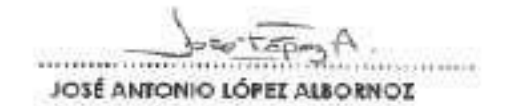

DNI: 06802725

Fecha: 12 de Agosto del 2019

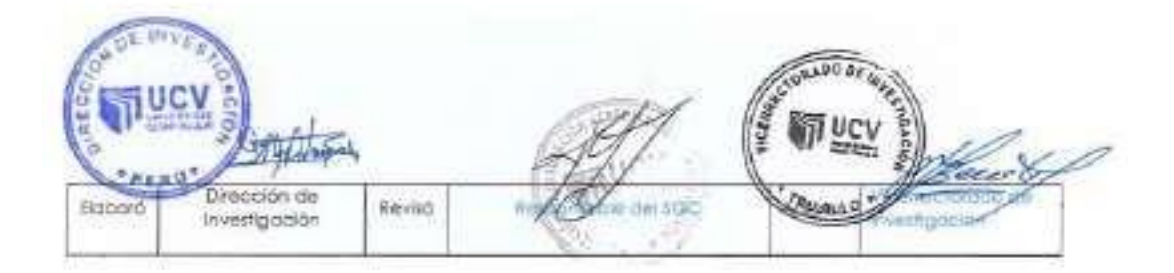

ANEXO 11: Autorización de la versión final del trabajo de investigación.

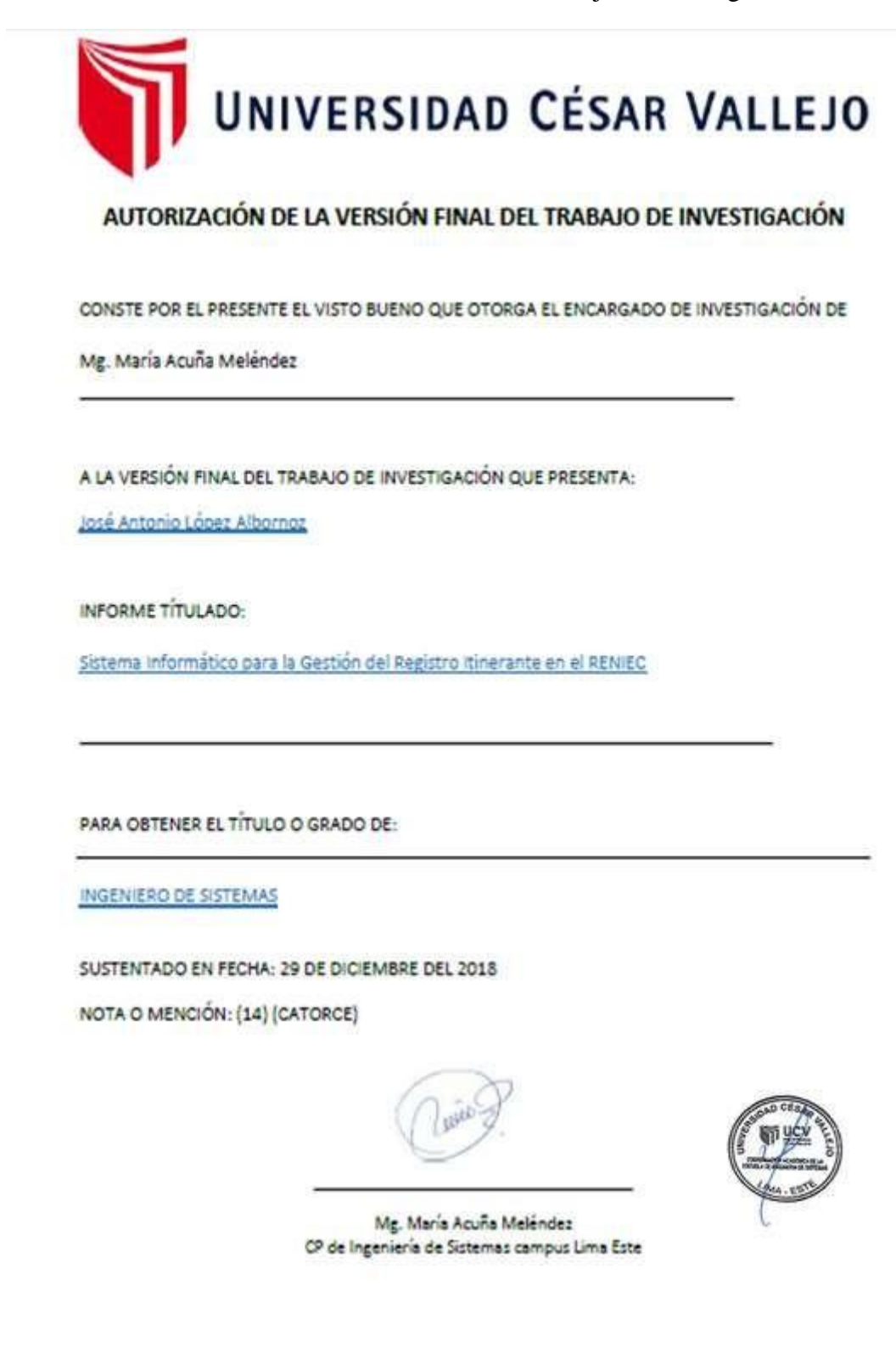